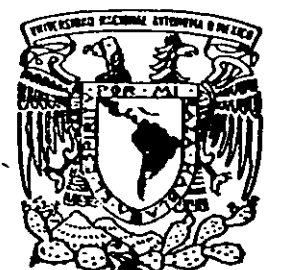

### $\prec_{\epsilon}$ UNIVERSIDAD NACIONAL AUTONOMA DE MEXIC

 $O\setminus\setminus\bigcup_{\mathcal{S}}g$ 

DIVISION DE ESTUDIOS DE POSGRADO FACULTAD DE INGENIERIA

# DETERMINACION DE LAS PROPIEDADES DlNAMICAS DE UN EDIFICIO SUJETO A REFUERZO

# TESIS

PRESENTADA A LA DIVISION DE ESTUDIOS DE POSGRADO DE LA FACULTAD DE INGENIERJA DE LA UNIVERSIDAD NACIONAL AUTONOMA DE MEXICO COMO REQUISITO PARA OBTENER EL GRADO DE MAESTRO EN INGENIERIA (ESTRUCTURAS) POR

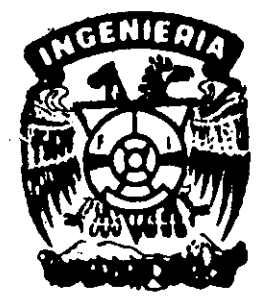

,

MANUEL EURIPIDES RUIZ SANDOVAL HERNANDEZ

 $\alpha$ <sup>2</sup><br> $\alpha$ <sup>2</sup><br>CIUDAD UNIVERSITARIA

**TESIS** CON FALLA DE ORICEN 1999

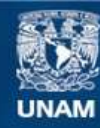

Universidad Nacional Autónoma de México

**UNAM – Dirección General de Bibliotecas Tesis Digitales Restricciones de uso**

### **DERECHOS RESERVADOS © PROHIBIDA SU REPRODUCCIÓN TOTAL O PARCIAL**

Todo el material contenido en esta tesis esta protegido por la Ley Federal del Derecho de Autor (LFDA) de los Estados Unidos Mexicanos (México).

**Biblioteca Central** 

Dirección General de Bibliotecas de la UNAM

El uso de imágenes, fragmentos de videos, y demás material que sea objeto de protección de los derechos de autor, será exclusivamente para fines educativos e informativos y deberá citar la fuente donde la obtuvo mencionando el autor o autores. Cualquier uso distinto como el lucro, reproducción, edición o modificación, será perseguido y sancionado por el respectivo titular de los Derechos de Autor.

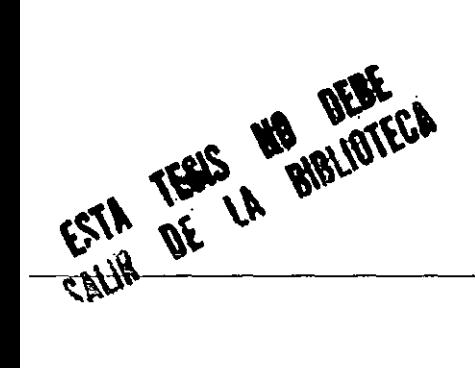

ż

 $\mathcal{L}_{\mathcal{A}}$  , and  $\mathcal{L}_{\mathcal{A}}$  , and  $\mathcal{L}_{\mathcal{A}}$  , and  $\mathcal{L}_{\mathcal{A}}$  , and  $\mathcal{L}_{\mathcal{A}}$  , and  $\mathcal{L}_{\mathcal{A}}$ 

### DEDICATORIAS

A mi madre. por ser fuente infinita de apoyo, amor y cariño.

 $\mathcal{L}_{\rm{max}}$  and

A mi padre, por su fuerza y coraje.

A mis hermanos, Georglna y Ulises, por sus ejemplos.

A Nancy, porque jamás pense tener tantos sueños y ganas de vivir, gracias amor.

A mi tutor, Maestro Jesús Iglesias por su invaluable enseñanza y dedicación.

A Mario Ramírez por su escuela y formación.

A Bernardo, mi compañero y apoyo en la Maestrla: por lo mucho que nos divertimos y sufrimos.

A mis compañeros de la Universidad Autónoma Metropolitana - Azcapotzalco: Jorge, José Juan, Hugón, Emilio, Alonso, Amador. Iván y Marco.

A mis sinodales: Dr. David Muria, Dr. José Alberto Escobar, Dr. Amador Terán y el Maestro Octavlo Garcla por sus comentanos y aportaciones a este trabajo

Por este hermoso país, México.

## ¡NO I CE

l,

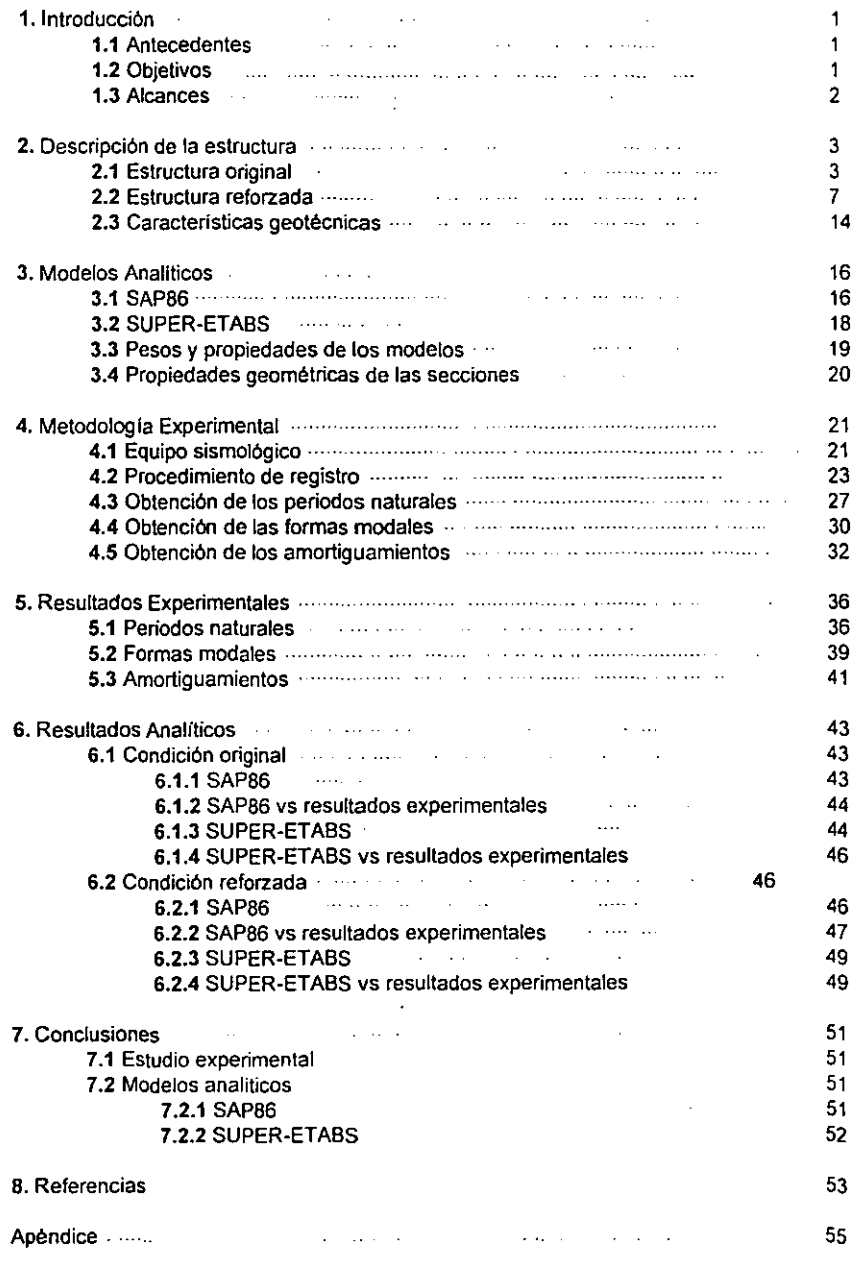

 $\bar{\mathcal{E}}$ 

#### 1. Introducción

#### 1.1 Antecedentes

Los daños provocados sobre las estructuras por causas de los terremotos, así como la revisión de las normas y los reglamentos slsmicos que redundan en mayores niveles de capacidad sismo-resistente, son la causa de que muchas de las estructuras existentes tengan que ser reforzadas para reparar sus daños, o bien, cubrir los nuevos requerimientos de diseño.

Los tipos de refuerzo y las técnicas para ejecutarfos son diversas; asl como también el cambio de rigidez que producen en las estructuras. El estudio de estas técnicas y de sus efectos sobre los edificios requiere efectuar el análisis del comportamiento dinámico de los mismos.

Usualmente, la determinación de las propiedades dinámicas de las estructuras se realiza a través de su modelación matemática. Al construir dichos modelos, existen inexactitudes geométricas y de comportamiento en la idealización de los elementos estructurales, como son: vigas, columnas, losas y muros de mamposterla, entre otros. Es por esto que el registro de pequeños movimientos sobre la estructura (vibración ambiental), debido al paso de vehículos y personas, y su anfllisis, es usado como alternativa para la determinación experimental de estas caracterfsticas, y se ha convertido en una herramienta fundamental para calibrar los modelos matemáticos.

#### 1.2 Objetivos

El objetivo de este trabajo es estudiar la variación de las caracterlsticas dinámicas de un edificio sujeto a refuerzo: el edificio "B" de aulas de la Universidad Autónoma Metropolitana, Unidad Azcapotzalco (UAM-A). Para tal fin se recurrirá al uso de modelos matemáticos, así como a la determinación experimental de dichas características.

Para el modelado analltico se hace uso de dos de los programas más utilizados en el medio profesional del diseno estructural: SAP 86 y SUPER-ETABS. los cuales permiten determinar los periodos fundamentales de vibración para diferentes hipótesis de modelaje.

Del inmueble en estudio se determinarán las caracterfsticas dinámicas. a partir del análisis de la vibración ambiental, para varias etapas de su proceso de refuerzo.

Con los resultados obtenidos, analítica y experimentalmente, se pueden establecer, finalmente, recomendaciones para el mejoramiento del modelado analitico de las estructuras. asi como para el empleo de las técnicas experimentales para el control de la efectividad de obras de refuerzo que modifiquen significativamente la rigidez de las estructuras.

#### 1.3 Alcances

Diferentes estudios (Muria el al. 1995) muestran que la exactitud de los resultados arrojados por la vibración ambiental pueden variar. con diferencias de hasta 20%, cuando la estructura se somete a excitaciones sfsmicas intensas. y que dependen de la magnitud. dirección e intensidad de sismo.

También pueden existir casos en los que no se logra detectar el periodo fundamental de la estructura cuando, debido a la gran rigidez que esta tiene, llega a tener un comportamiento de cuerpo rlgido que transmite los movimientos del suelo, o al acoplamiento de periodos. En estos casos la técnica de vibración ambiental puede ser sustituida por la de vibración forzada provocada por medio de motores con masas excéntricas en su azotea y con la posibilidad de variación en su frecuencia.

De acuerdo con lo anterior el presente estudio se limita a los resultados ante pequeñas vibraciones y pueden llegar a variar en un evento sísmico.

#### 2. Descripción de la estructura

#### 2.1 Estructura original

El inmueble en estudio es el edificio "B" de la Universidad Autónoma Metropolitana -Azcapotzalco (fig. 1). Construido en 1976, consta de cuatro niveles, con planta rectangular de 107.85m de largo por 8.00m de ancho y una altura de 13.30m. Actualmente, aloja aulas y salas audiovisuales, asimismo, presenta en sus cuatro niveles un volado longitudinal de 3.65m de ancho, mismo que se utiliza como pasillo de circulación para dar acceso a las aulas y como cubierta del pasillo de azotea.

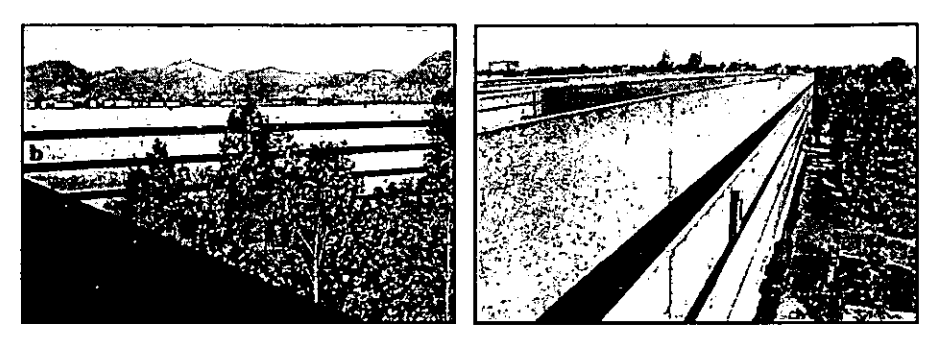

Fachada Sur

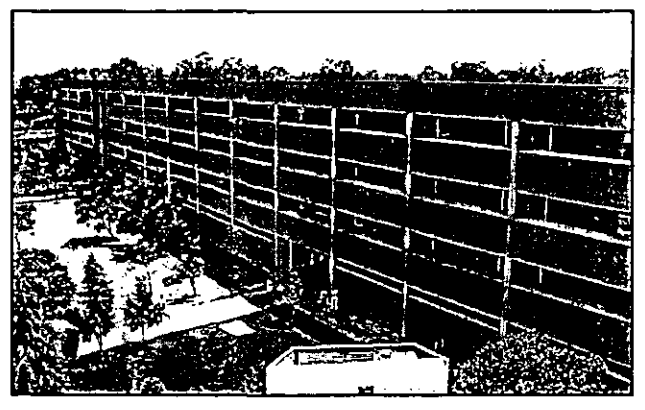

Fachada Norte

Figura 1.- Edificio "B" de la Universidad Autónoma Metropolitana - Azcapotzalco

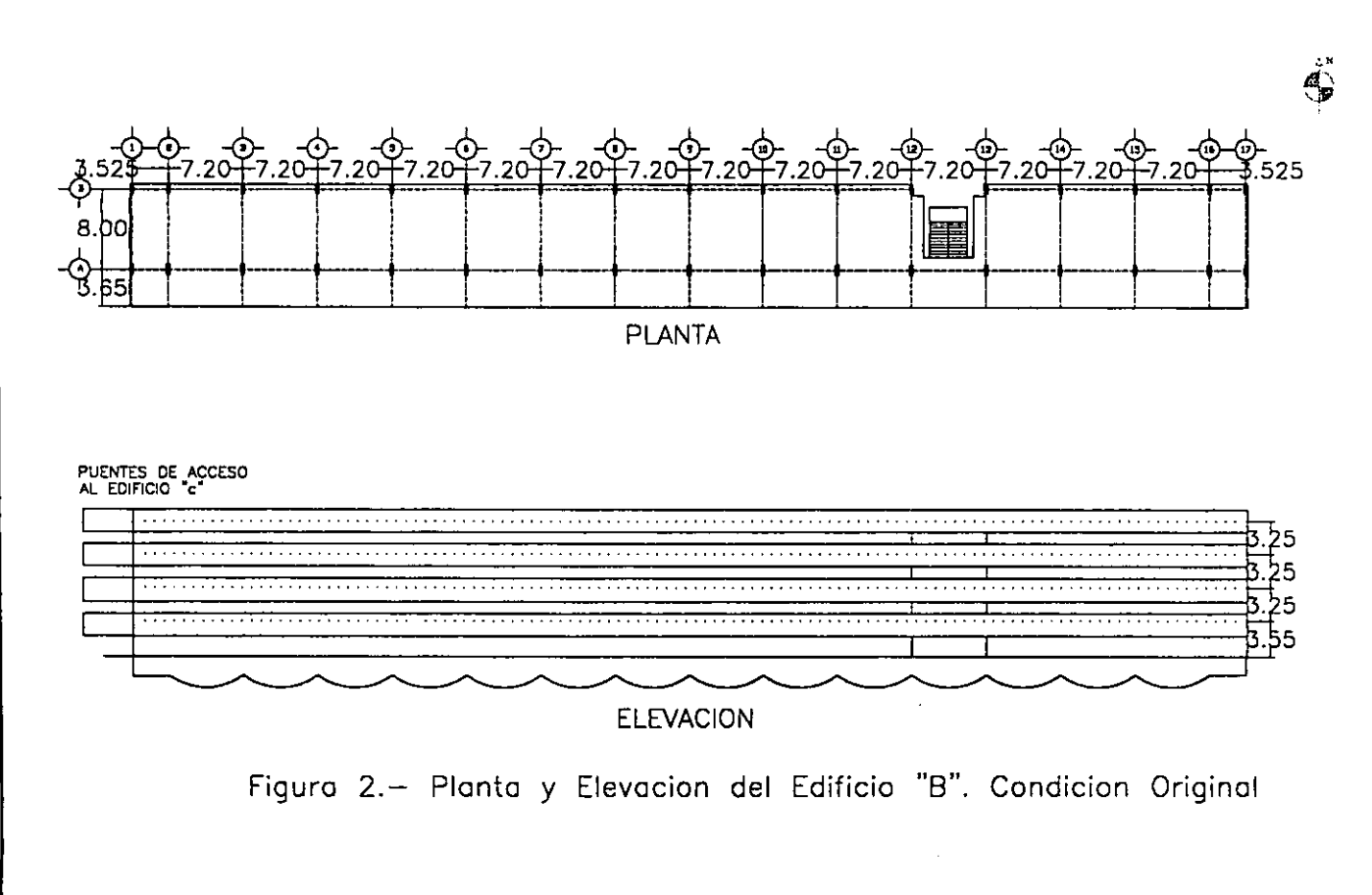

En la figura 2 se presenta la planta y elevación del edificio "B" en su condición original.

El inmueble en cuestión está estructurado a base de columnas de concreto reforzado de 0.35 x 1.00m , con 17 ejes en la dirección transversal y 2 en la longitudinal, las cuales soportan el sistema de piso a base de losa plana encasetonada de 0.50m de espesor, y a su vez se apoyan en un cajón de cimentación formado por cascarones cilindricos.

La distancia entre los ejes transversales es de 7.20m, salvo en las crujlas de los extremos en que es de 3.50m. La distancia entre los 2 ejes longitudinales es de S.OOm.

Las aulas están divididas entre si por medio de muros de bloques de mamposterla sin un adecuado desligamiento, de 10 cm de espesor. Se cuenta además con pretiles en el extremo del pasillo y sobre el eje S, en este último caso el pretil tiene forma de ~L" invertida y originalmente no estaba desligado de las columnas (fig. 3).

Los accesos al edificio constan de cuatro puentes de 8.00m de longitud y 3.60m de ancho, que lo comunican con el edificio "C" por el extremo oeste, y de una escalera de acceso entre sus ejes 12 y 13 (figs. 2. 4 Y 5) .

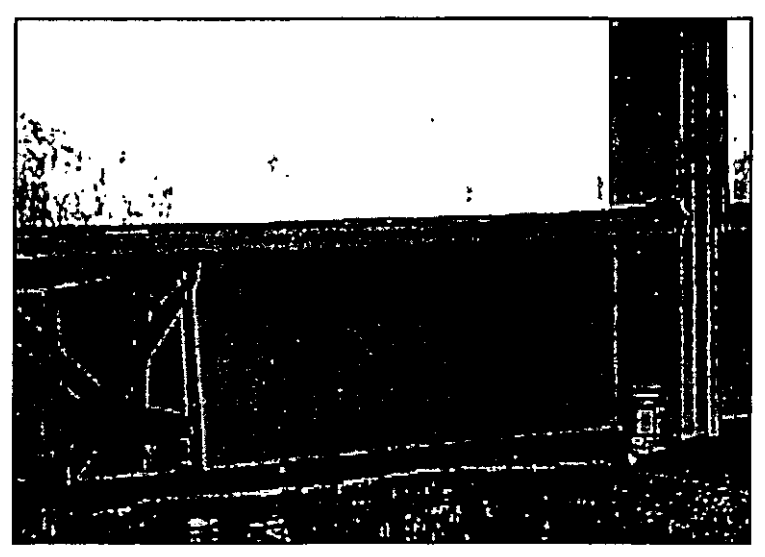

. Figura 3.- Pretil interior en forma de "L" invertida sobre el eje S

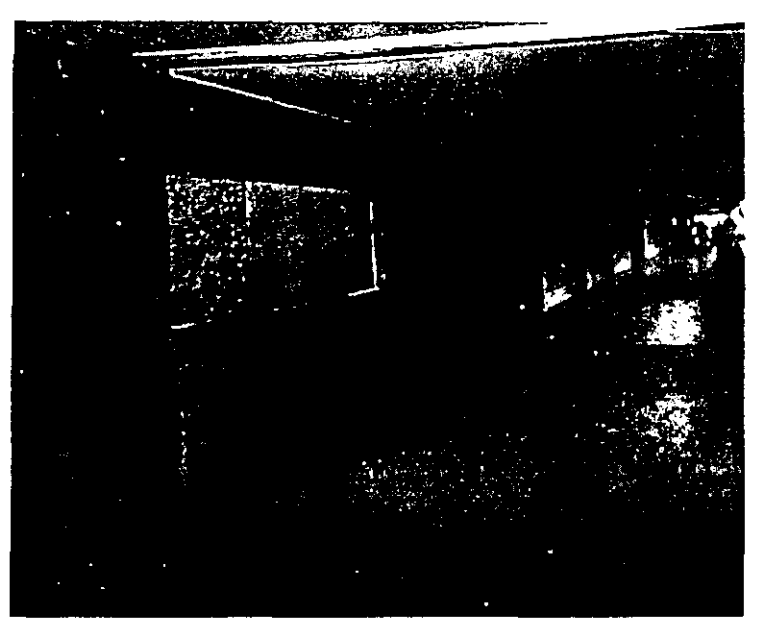

Figura 4.- Puente de comunicación con el edificio "C" en el segundo piso.

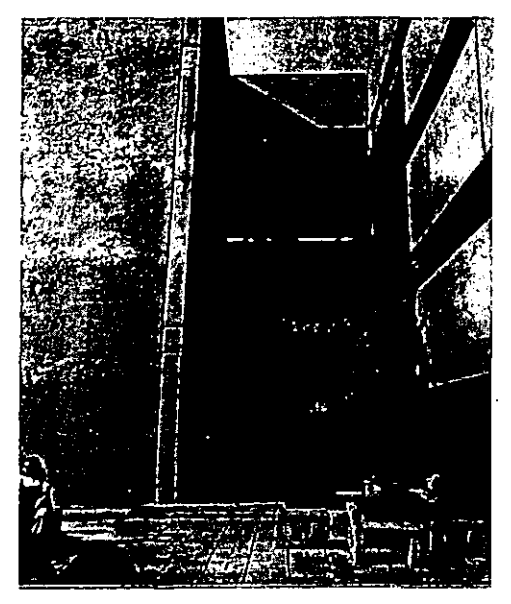

Figura 5.- Puentes de comunicación con el edificio "C"

#### 2.2 Estructura reforzada

A consecuencia de los sismos de 1985, el inmueble sufrió agrietamientos menores a 0,5mm en las columnas del eje B debido al efecto de columna corta originado por el pretil en forma de "L" invertida Que no estaba desligado de la estructura (fig. 3).

El edificio fue diseriado como estructura del grupo A en zona de transición, de acuerdo con el reglamento de construcciones vigente en 1976 RCDF76 (DDF76), por lo que el coeficiente sfsrnico utilizado fue de 0.20 con un factor de importancia de 1.3, lo cual es inferior a lo estipulado en el reglamento actual RCDF87 (DDF87) que especifica un coeficiente slsmico de 0.32 con un factor de importancia de 1.5.

En 1987, a fin de cumplir con las disposiciones del RCDF87 (DDF87), [a Universidad Autónoma Metropolitana efectuó la evaluación de la resistencia de sus inmuebles para determinar su capacidad sismo-resistente, y se comprobó que el edificio "B" estaba por debajo de lo marcado por dicho reglamento. Debido a lo anterior, se vio la necesidad de reforzar el inmueble para cumplir con los niveles de resistencia slsmica necesarios; aSl, se procedió a desligar los pretiles en forma de "L" invertida de las columnas del eje B para evitar el efecto de columna corta, mientras se procedla a desarrollar un proyecto de refuerzo.

El refuerzo al que finalmente se decidió someter al inmueble consistió en la adición de muros de concreto reforzado para aumentar su capacidad sismo·resistente (fig. 6), tanto en dirección longitudinal como en la transversal (Guerrero, el. al . 1996). Además. se decidió construir una escalera adicional entre los ejes 5 y 6 (fig. 7), con el fin de facilitar la evacuación del edificio ante cualquier emergencia.

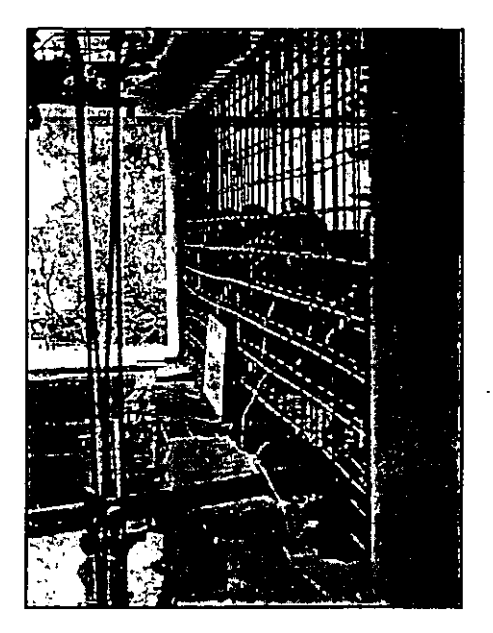

Figura 6.- Armado del muro de refuerzo en la zona de escaleras

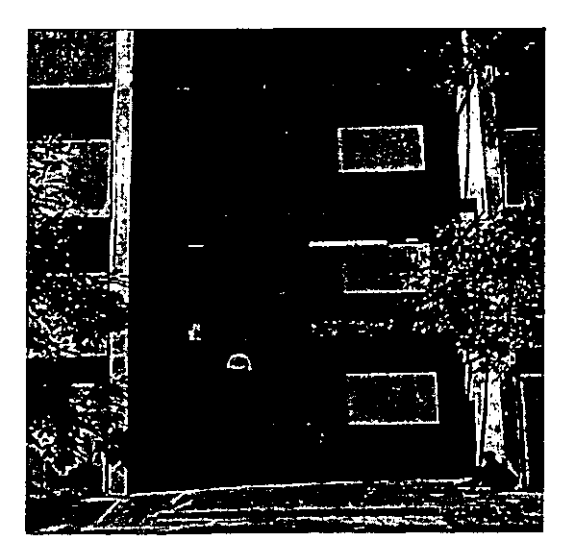

Figura 7.- Escalera nueva entre los ejes 5 y 6.

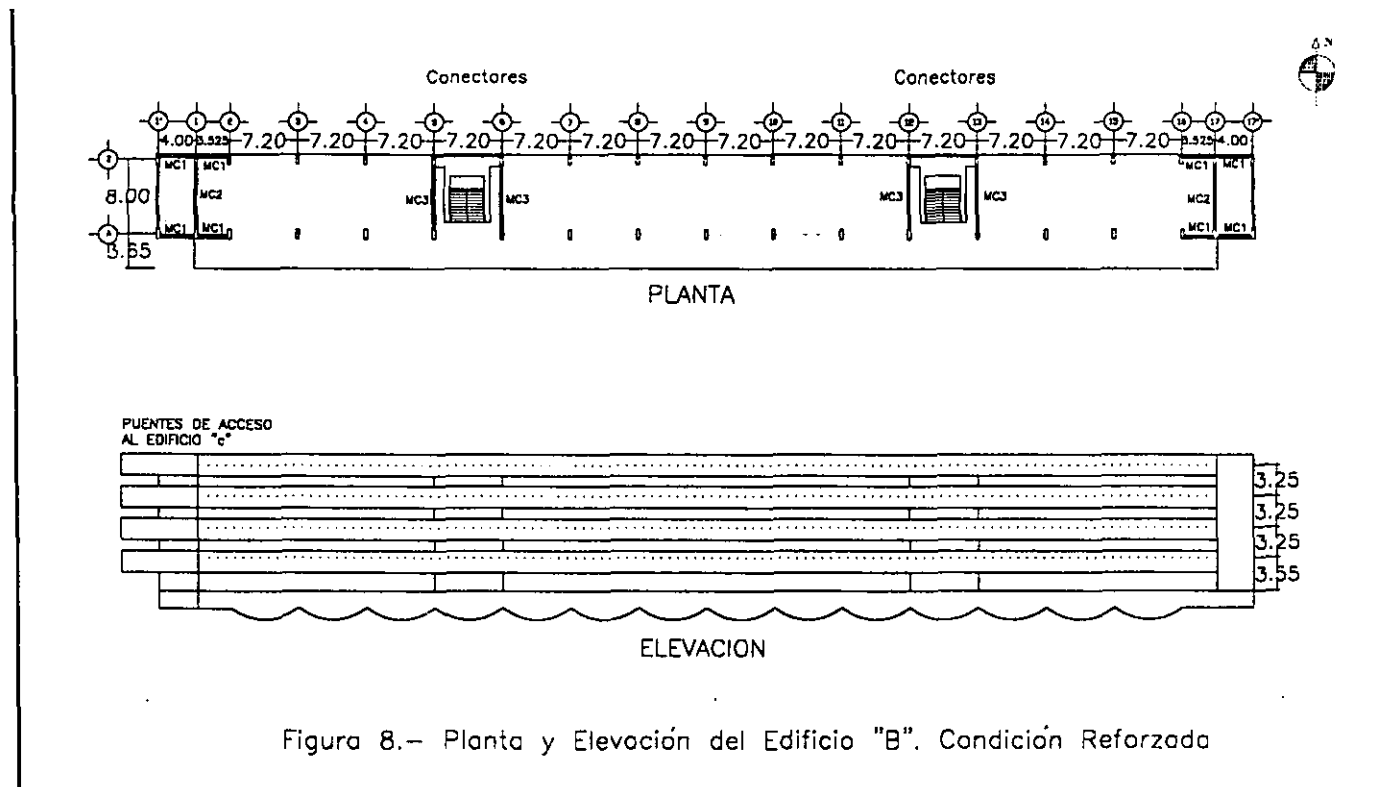

 $\bullet$ 

En la dirección transversal. los muros se colocaron en los ejes extremos 1 y 17 asi como en los ejes de los cubos de escalera 5,6,12 y 13 (fig. 8). En la dirección longitudinal se decidió ubicar los muros de refuerzo en los extremos de los ejes A y B, entre las crujías 1 a 2 y 16 a17, extendiéndolos hacia el exterior del edificio en forma de contrafuertes (figuras 8 y 9). Además. se decidió eliminar la discontinuidad del sistema de piso en los cubos de escaleras mediante la adición de elementos tubulares metálicos que conectan las losas por el exterior (fig. 10).

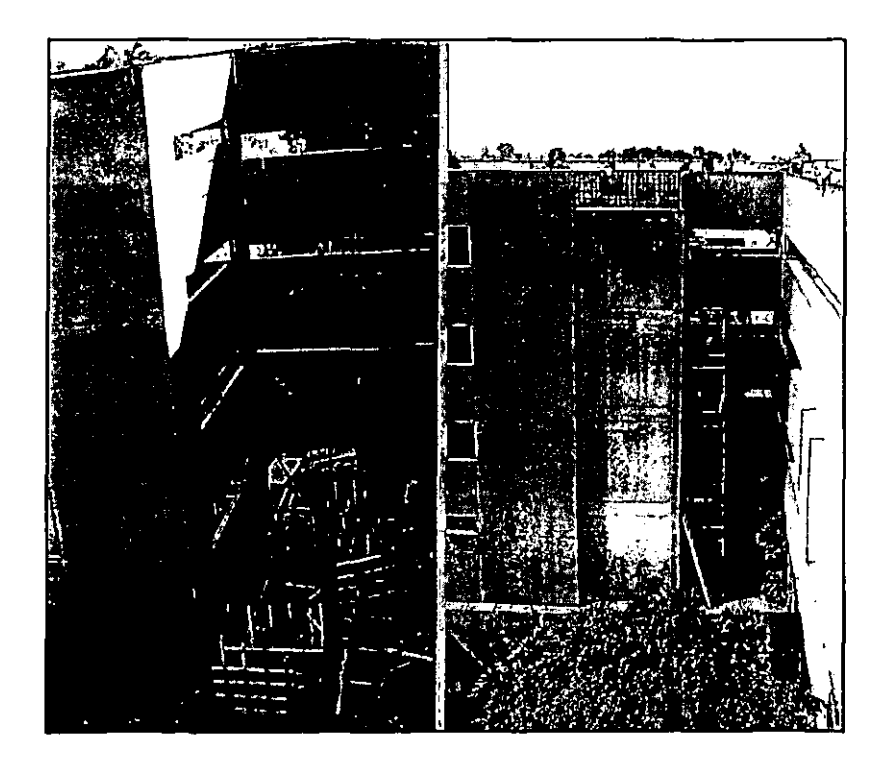

Edificio Original Edificio Reforzado

Figura 9. ~ Crujla adicional en uno de los extremos del muro

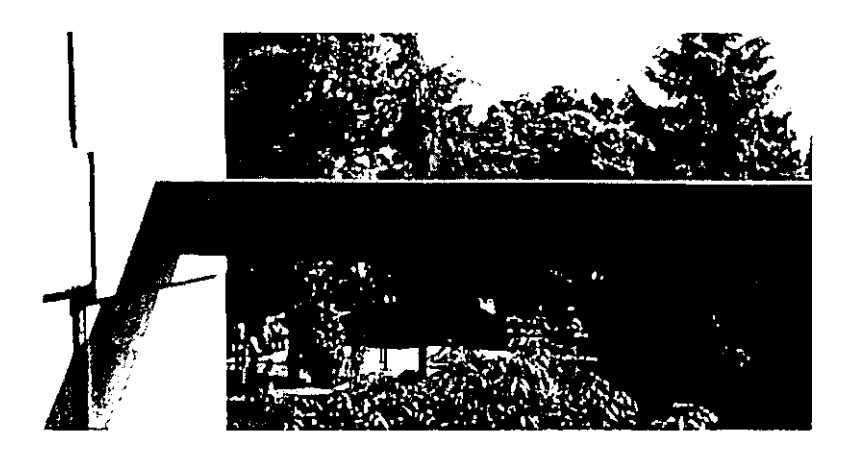

Figura 10.- Perfil estructural que se utilizó para eliminar la discontinuidad en las escaleras

El concreto utilizado en el refuerzo fue del tipo 1 con un fc = 300 kg/cm<sup>2</sup>, mayor en 50 kg/cm<sup>2</sup> al fc del proyecto original de la estructura, a fin de equiparar el efecto del incremento de resistencia que originó el tiempo sobre el concreto original.

La descripción de los espesores de los muros de refuerzo indicados en las figuras 8 y 11, se muestran en la tabla 1.

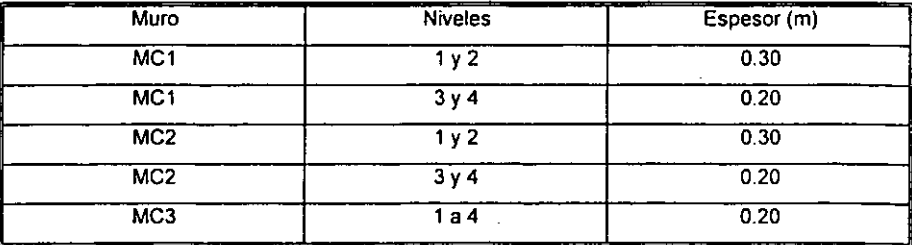

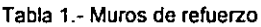

También fue necesario reforzar la cimentación para resistir los momentos de volteo generados por los muros de refuerzo, esto se logró encamisando las contratrabes en la longitud necesaria y extendiendo la cimentación hacia afuera, en los extremos del edificio, para recibir la prolongación de los muros de refuerzo (figs. 11 y 12).

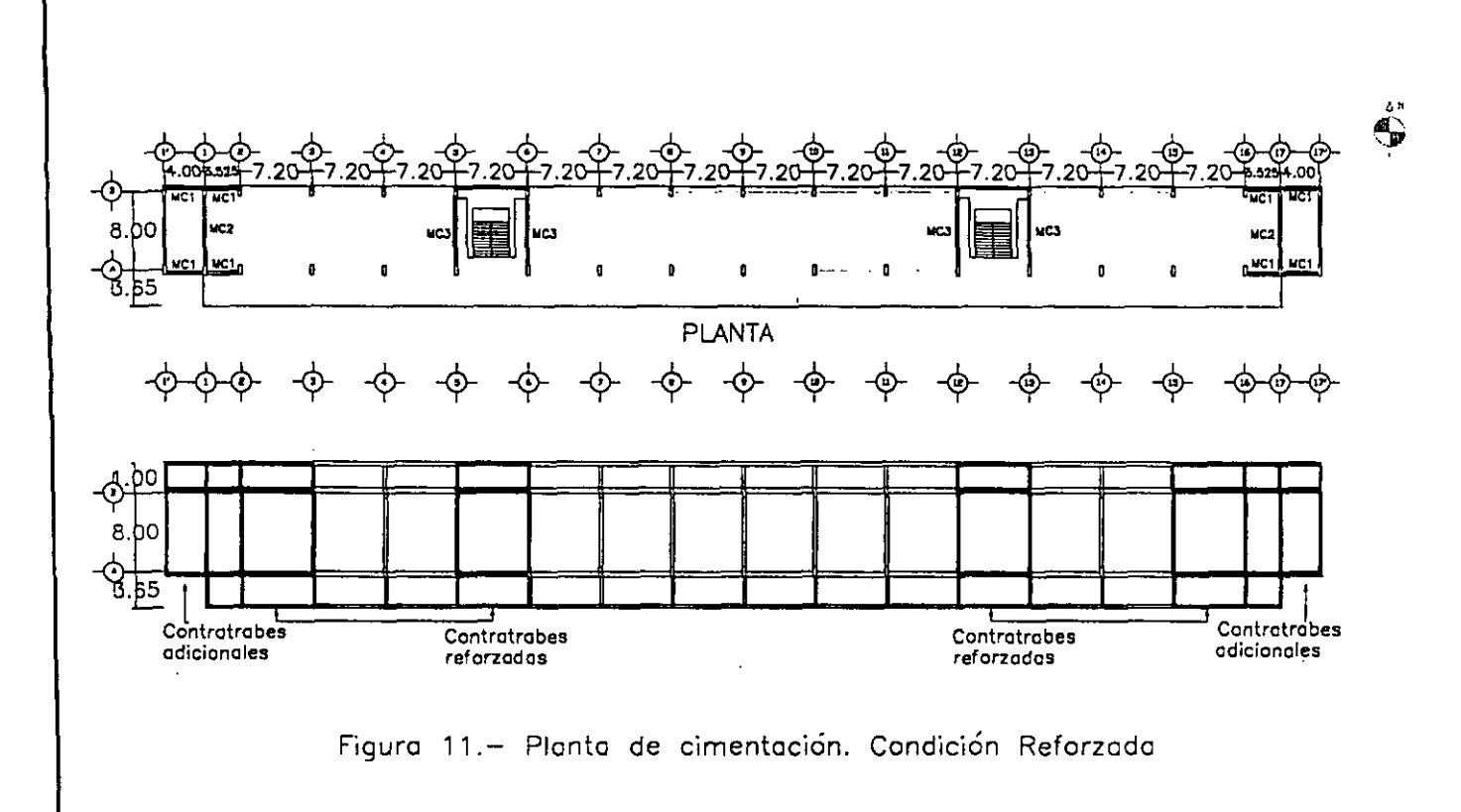

Capitulo 2. Descripción de la estructura

 $\vec{v}$ 

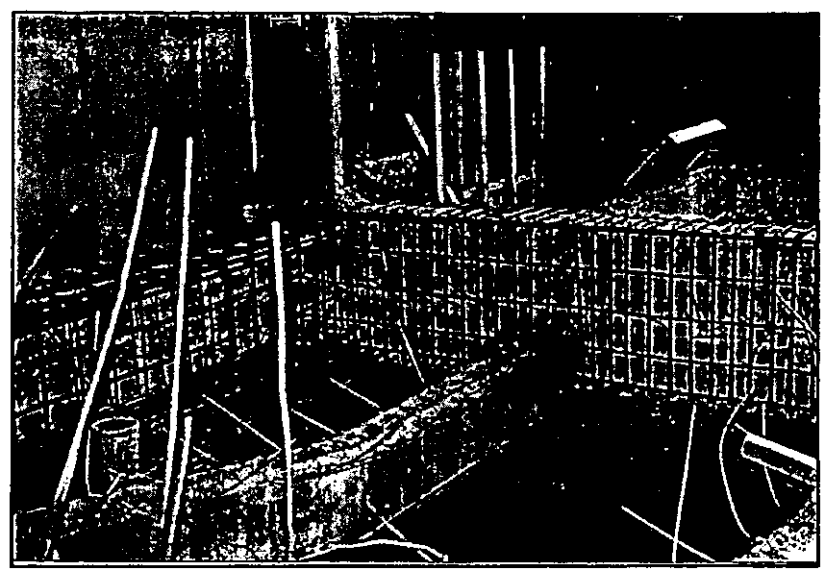

Figura 12.- Refuerzo de la cimentación: Encamisado de contratrabes.

En la figura 13 se muestra el edificio "B" al termino de los trabajos de refuerzo.

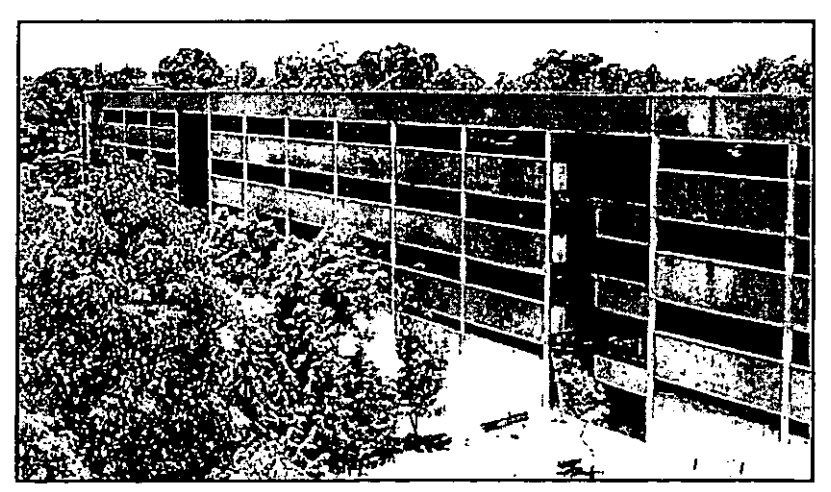

Figura 13.- Edificio "B" reforzado

#### 2.3 Características geotécnicas

ŧ

El edificio está ubicado en la zona de transición de acuerdo con la zonificación sismica de la ciudad de México (RCDF-93), además, se cuenta con un estudio de mecánica de suelos (Geosol, 1992), realizado aproximadamente a 200 metros del edificio, en el que se puede apreciar la presencia de limos arenosos medianamente compactos, desde 10 hasta 45 golpes. en la prueba de penetración estándar, hasta una profundidad de 4.80m, seguidos por una arcilla con alto contenido de aqua y muy compresible; el siquiente estrato está constituido por limos arenosos que aumentan su resistencia a la prueba de penetración estándar con la profundidad. El estudio termina a los 15.60m y se localizó el nivel de aguas freáticas a los 2.70m (fig. 14).

| Estudio: EDIFICIO COORDINACION DE SISTEMAS                                |                   |                         |                                                                                                 |  |  |  |             |                             |         |                  |            |   |          |   |                               |           |  |   |   |
|---------------------------------------------------------------------------|-------------------|-------------------------|-------------------------------------------------------------------------------------------------|--|--|--|-------------|-----------------------------|---------|------------------|------------|---|----------|---|-------------------------------|-----------|--|---|---|
| ESCOLARES Y COMPUTO<br>Sanden: 3 __ Elev. Boca. Sanden _                  |                   |                         | <b>U.A.M</b>                                                                                    |  |  |  | GEOSOL 8.4. |                             |         |                  |            |   |          |   |                               |           |  |   |   |
| 4<br>Figuro:<br>Fecha :_                                                  |                   |                         |                                                                                                 |  |  |  |             |                             |         |                  |            |   |          |   |                               |           |  |   |   |
| <b>GLASIFICACION</b>                                                      | <b>California</b> | represent               | O LIMITE LIGUIDO.<br>LIMITE PLASTICO<br>CONTEMIDO NATURAL<br>DE AGUA<br><b>NOCH</b><br>m<br>400 |  |  |  |             | O NUMERO DE COLPES PARA<br> |         |                  |            |   |          |   |                               |           |  |   |   |
| ARENOSO, CON RAICES CAFE<br>LIMO<br>POCO<br>MEDIANAMENTE COMPACTO (MB)    | у.                |                         |                                                                                                 |  |  |  | 122         |                             |         |                  |            |   |          |   |                               |           |  |   |   |
| LIMO ARENOSO NEGRO [ML)                                                   | 蓉                 | ΠI                      |                                                                                                 |  |  |  |             |                             |         |                  |            |   |          |   |                               |           |  |   |   |
| ARENA LIMOSA CAFE, MEDIANAMENTE<br><u>COMPACTA (SM)</u>                   |                   | ×                       |                                                                                                 |  |  |  |             |                             | ą<br>£. | Ч¢<br>- 52       |            |   |          | Ô |                               |           |  |   |   |
| LIMO POCO ARENOSO CAFE, COMPACTO<br><b>CML)</b>                           | 零                 | $\ddot{\hat{\nabla}}$ , | ŧ                                                                                               |  |  |  |             |                             |         |                  | L.         |   |          |   |                               |           |  |   |   |
| LIMO ARENOSO ORIS SUELTO                                                  | 55                | ٠                       |                                                                                                 |  |  |  |             |                             |         |                  |            | ዋ |          |   |                               |           |  |   |   |
| ARCILLA GRIS Y CAFE VERDOSO DE ALTAP                                      |                   | в                       |                                                                                                 |  |  |  |             |                             |         |                  |            |   |          |   |                               |           |  |   |   |
| PLASTICIDAD, BLANDA, (CH)                                                 |                   |                         |                                                                                                 |  |  |  |             |                             |         |                  |            |   |          |   |                               |           |  |   |   |
| ARENA LIMOSA GRÍS, MEDIANAMENTE<br>COMPACTA (SM)                          |                   | 7                       |                                                                                                 |  |  |  |             |                             |         | G<br><b>Part</b> | тp<br>צ∲≝ו |   |          | È |                               |           |  |   |   |
| LINO ARENOSO GRIS, MEDIANAMENTE COM.                                      |                   | ۰                       | z                                                                                               |  |  |  |             |                             |         |                  | ŤТ         |   |          |   |                               |           |  |   |   |
| PACTO (ML)<br>ARENA FINA GRIS LIMOSA COMPACTA<br>13.003                   |                   | ٠                       |                                                                                                 |  |  |  |             |                             |         | c<br>회-14        | -70        |   |          |   |                               |           |  |   |   |
| LINO POCO ARENOSO, GRIS NEDIANAMENTE<br>COMPACTO A COMPACTO, [ML]         | −…<br>ت:          | $\bullet$<br><b>1 C</b> |                                                                                                 |  |  |  |             |                             |         | Ē                | - 22       |   |          |   |                               |           |  | c |   |
| ARENA LIMOSA, GRIS VERDOSO MEDIANA<br>MENTE COMPACTA (SM)                 | 深深                | 8 Z                     |                                                                                                 |  |  |  |             |                             |         | a<br>Ň           | লত<br>-褶   |   |          |   | $\overline{\phantom{a}}$<br>٠ | α         |  | 7 |   |
| LIMO POCO ARENOSO, CAFE.COMPACTO                                          |                   | 13                      | э                                                                                               |  |  |  |             |                             |         |                  |            |   |          |   |                               |           |  |   |   |
| 1111                                                                      |                   | $\mathbf{r}$            | ÷                                                                                               |  |  |  |             |                             |         | g=id<br>sl−lu    |            |   |          |   | 7                             |           |  |   |   |
|                                                                           | 至                 | 1.5                     |                                                                                                 |  |  |  |             |                             |         | £<br>÷           | h۴         |   |          |   | ٠                             |           |  |   |   |
| FIN DEL SONDED. IS 60 m.                                                  |                   | $\blacksquare$          |                                                                                                 |  |  |  |             |                             |         |                  |            |   |          |   |                               |           |  |   |   |
|                                                                           |                   |                         |                                                                                                 |  |  |  |             |                             |         |                  |            |   |          |   |                               |           |  |   |   |
|                                                                           |                   |                         |                                                                                                 |  |  |  |             |                             |         |                  |            |   |          |   |                               |           |  |   |   |
|                                                                           |                   |                         |                                                                                                 |  |  |  |             |                             |         |                  |            |   |          |   |                               |           |  |   |   |
|                                                                           |                   |                         |                                                                                                 |  |  |  |             |                             |         |                  |            |   |          | ٠ |                               |           |  |   |   |
|                                                                           |                   |                         |                                                                                                 |  |  |  |             |                             |         |                  |            |   |          |   |                               |           |  |   |   |
|                                                                           |                   |                         |                                                                                                 |  |  |  |             |                             |         |                  |            |   |          |   |                               |           |  |   |   |
|                                                                           |                   |                         |                                                                                                 |  |  |  |             |                             |         |                  |            |   | MAYOR DE |   |                               | SO GOLPES |  |   | . |
| <b>BINBOLOS</b><br><b>CONVENCIONALES</b><br><b>TERRIT ARCHIV</b><br>1,820 |                   |                         |                                                                                                 |  |  |  |             |                             |         |                  |            |   |          |   |                               |           |  |   |   |
| $\mathbb{F}^n$ and $\mathbb{F}^n$<br><b>ESTIMATION</b>                    |                   |                         |                                                                                                 |  |  |  |             |                             |         |                  |            |   |          |   |                               |           |  |   |   |

Figura 14 - Estratigrafía del suelo próxima al edificio

14

**Adicionalmenle, se determinó el periodo natural de vibración del terreno a través del análisis de la vibración ambiental de 10 registros de 60 segundos de duración. En la figura 15 se muestra el espectro de potencia promedio. obtenido sobre el terreno en las proximidades del edificio. En éste se aprecia que el periodo fundamental correspondiente es de 0.63 segundos.** 

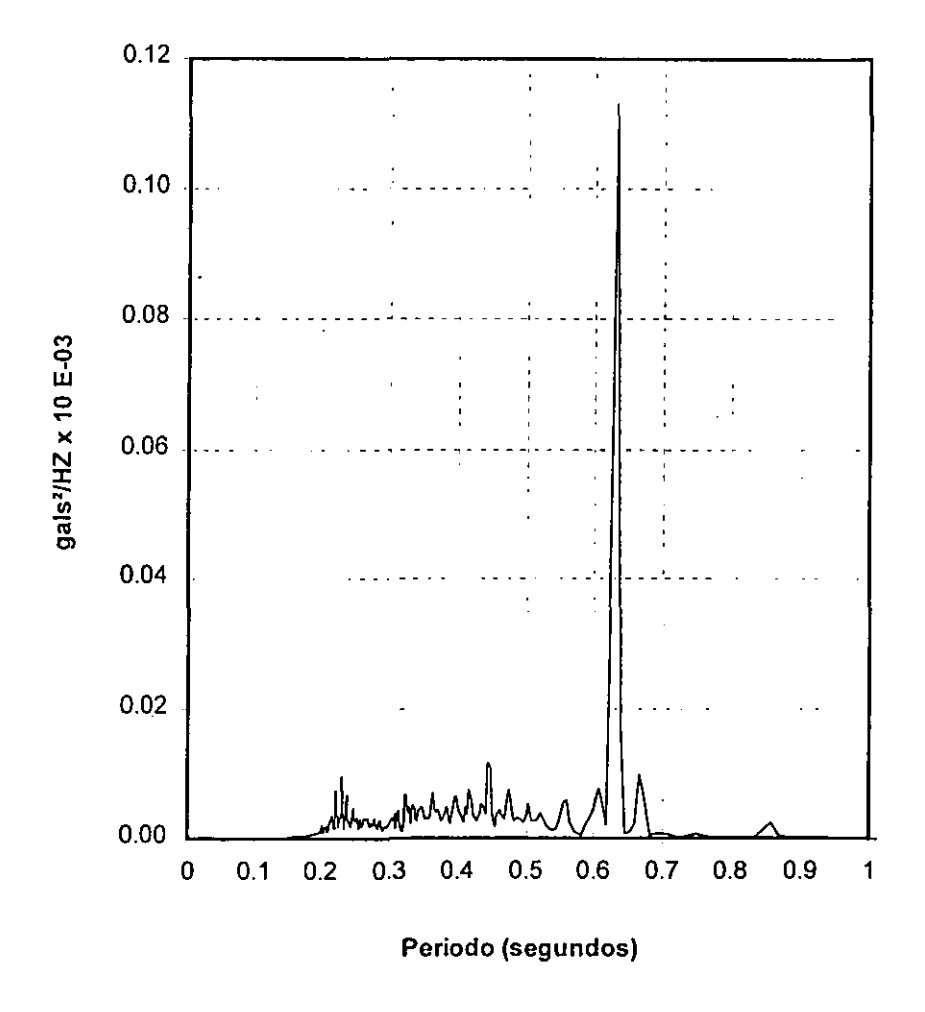

**Figura 15.- Espectro de Potencia promedio obtenido sobre el terreno** 

#### 3. Modelos analiticos

El objetivo de los modelos analíticos es el de obtener los periodos fundamentales de vibración para varias alternativas, asl como su comparación con los resultados obtenidos con los estudios de vibración ambiental.

Se utilizaron los programas SUPER-ETABS y SAP86 en el modelado de la estructura, debido a que son programas de gran popularidad. representativos de herramientas de análisis disponibles actualmente en el mercado.

Los modelos estudiados en cada caso fueron elegidos para poder realizar comparaciones entre las diferentes variables que ofrece cada uno de los programas de análisis, así como para determinar cuales se acercaban más a los resultados experimentales.

#### 3.1 SAP 86

El paquete de cómputo SAP, Software Analysis Program (NCM, 1989), es un programa interactivo que utiliza el método del elemento finito para el análisis lineal de sistemas estructurales, con él se puede realizar el análisis de sistemas estructurales en tres dimensiones, en forma dinámica o estática. Este programa cuenta además con una gran variedad de elementos finitos.

Para la construcción de los modelos se hizo uso de elementos finitos viga y elementos panel. Se tomó en cuenta los pretiles, así como los muros divisorios de mampostería.

En la definición del modelo estructural se consideraron las siguientes alternativas:

#### a) Estructura Original

- Modelo con dimensiones a ejes, con puentes, diafragmas y sin escaleras.  $\mathcal{L}$ Modelo con dimensiones a ejes. con puentes. diafragmas y escaleras.
- Modelo con dimensiones a ejes, con puentes. diafragmas infinitamente rlgídos y sin escaleras.
- Modelo con dimensiones a ejes. con puentes. diafragmas infinitamente rlgidos y escaleras.

Para tomar en cuenta el efecto del diafragma de la losa reticular se realizó lo siguiente:

- Se modeló en detalle una losa reticular con elementos finitos viga
- Se calculó su rigidez a cortante en el plano con el programa SAP86
- Se obtuvo una losa equivalente con una estructura reticular formada por 4 vigas perimetrales y 2 elementos armadura en posición diagonal (fig. 16).

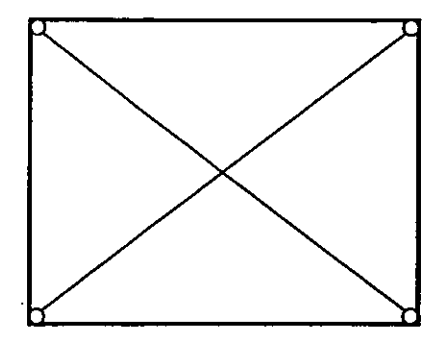

Figura 16.· Modelo equivalente de losa reticular

Para el caso de la losa infinitamente rlgida, se utilizó la misma estructura equivalente pero a todos los elementos se les propuso un área muy grande (100 m<sup>2</sup>).

La razón de modelar la estructura con un diafragma normal y uno con rigidez infinita, es para comparar los resultados entre ellos y entre el modelo del programa SUPER·ETABS, que considera las losas como infinitamente rlgidas.

También se desea observar el efecto de la presencia del cuerpo de escaleras en el periodo natural de vibración. Dicho cuerpo de escaleras se modeló con elementos finitos viga y panel.

Los puentes se consideraron con rigidez axial infinita. Los marcos ubicados en el edificio "C", frente a los puentes de comunicación en cada nivel de contacto con el edificio "B", se modelaron como rigideces externas a la estructura, calculadas de acuerdo con las fórmulas de Wilbur (Bazan, Melí, 1992).

#### b) Estructura Reforzada

Para el modelado del edificio en su condición reforzada se manejaron las siguientes alternativas en la consideración de los muros de cortante:

- Muro conformado por un elemento panel por nivel.
- Muro confonnado por cuatro elementos panel por nivel.
- Muro conformado por dos elementos armadura por nivel.

La distribución de los 4 elementos panel por muro fue de forma simétrica en ambas direcciones, 2 de base y 2 de altura. Se utilizaron s610 1 y 4 elementos panel por muro por nivel, ya que son las distribuciones de forma simétrica más sencillas.

Para calcular los elementos armadura equivalentes a la última alternativa, se realizó lo siguiente:

- Se modeló un muro con cuatro elementos panel.
- Se calculó su rigidez a cortante COn el programa SAP86.
- Se obtuvo un muro equivalente con una estructura reticular formada por 4 elementos viga y 2 elementos armadura en posición diagonal de manera semejante al modelo ilustrado en la figura 16.

#### 3.2 SUPER·ETABS

El programa SUPER· ETABS es una versión modificada del programa ETABS (Extended Tridimensional Analysis of Building Systems). Este programa se utiliza para el anélisis lineal de estructuras de edificios sujetos a la acción de cargas estéticas y dinémicas. Dicho anélisis se lleva a cabo idealizando al edificio como un marco tridimensional con un sistema de piso rlgido en su plano (diafragma).

Para el modelo estructural se consideraron las siguientes alternativas:

- a) Estructura Original
- Modelo con dimensiones a ejes y puentes
- Modelo con dimensiones a panas y puentes

#### b) Estructura Reforzada

- Modelo con dimensiones a panas, puentes y muros a flexión con elementos panel.
- $\bullet$  Modelo con dimensiones a paños, puentes y muros considerados como columnas anchas.

#### 3.3 Pesos y propiedades de los modelos.

El resumen de pesos por carga muerta por nivel del edificio, en su condición sin reforzar. se muestra en la tabla 2.

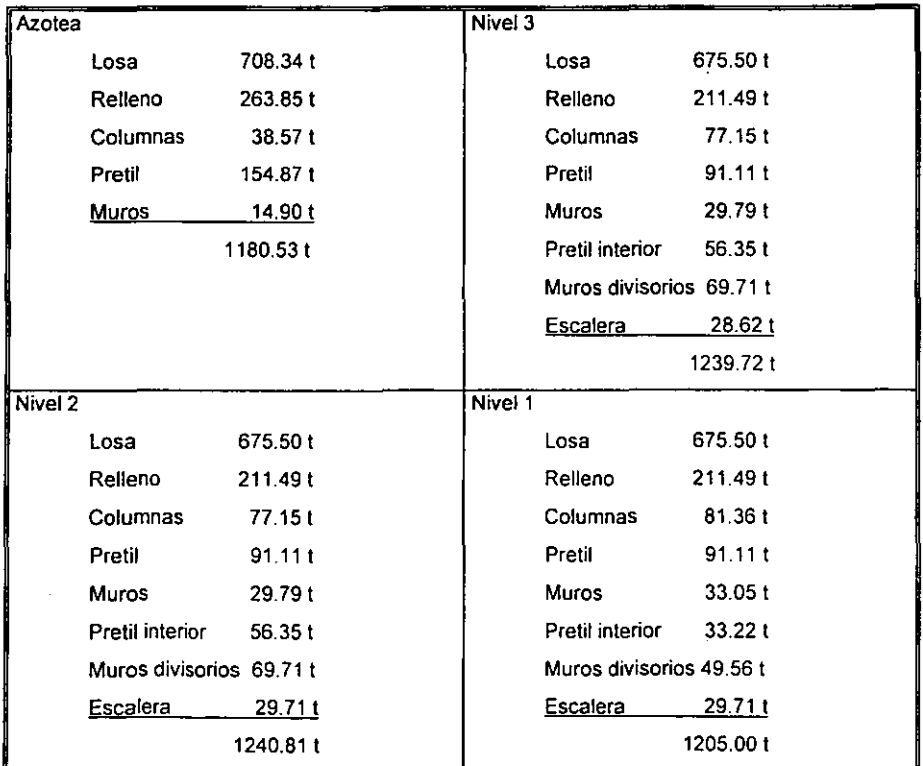

Tabla 2.- Resumen de pesos por nivel

Los pesos por nivel se distribuyeron conforme a las áreas tributarias correspondientes a cada uno de los nodos que conforman a la estructura.

Para la estructura reforzada se calculó el peso adicional debido a los muros de refuerzo y se distribuyó igualmente en los nodos correspondientes.

Los pesos adicionales por nivel debidos a los muros de refuerzo, se muestran ella tabla 3.

| __<br>Nivel          | -------<br>---<br>zotea | ____<br>-------------                          | --<br>__<br><br>--<br>_           | ____<br>____                                                                                                    |
|----------------------|-------------------------|------------------------------------------------|-----------------------------------|----------------------------------------------------------------------------------------------------|
| Peso<br>----<br>---- | 20.65 t                 | $\sim$<br>63.1<br>--------<br><br>$\sim$<br>-- | 44<br>24<br>_____<br>-----<br>. . | <b>F41</b><br>$\ddot{\,}$<br><u> The Company of the Company of the Company of the Company of the Company of the Company of the Company of the Co</u> |

Tabla 3. Resumen de pesos adicionales (carga muerta)

El módulo de elasticidad utilizado fue de 173205.08 kg / cm<sup>2</sup>, que representa a un concreto de 300 kg / cm<sup>2</sup> empleando la fórmula de  $10000\sqrt{f^*c}$  .

Los efectos interacción suelo estructura fueron despreciados para sólo concentrarse en las diferentes alternativas de idealización de losas y muros, por lo que se consideró al edificio perfectamente empotrado en su base.

#### 3.4 Propiedades geométricas de las secciones

Las propiedades geométricas de las secciones de losas y vigas, se calcularon de acuerdo al ancho de la zona maciza del capitel alrededor de la columna, conforme a lo indicado por las normas técnicas complementarias para diseño y construcción de estructuras de concreto (NTCC, 1987), las cuales indican que el ancho de la zona maciza de losa es igual a  $C_2$  + 2.5h a cada lado del paño de la columna, donde C<sub>2</sub> es la dimensión transversal de la columna normal a la dirección del análisis y h el espesor de la losa.

#### 4, Metodología experimental

El objetivo de la técnica de vibración ambiental es el registro de los pequeños movimientos provocados por el paso de vehículo y personas a los que están sujetas las estructuras. Esta técnica ha resultado ser una valiosa herramienta para la detección de algunas propiedades dinámicas de las estructuras, calculadas a partir del análisis e interpretación de las señales registradas.

Una de sus principales desventajas es que, ante la acción de un evento slsmico, los materiales que conforman a la estructura pueden entrar en el intervalo de comportamiento inelástico o formar secciones agrietadas, lo que modifica la rigidez y, por tanto, las propiedades dinámicas. Por otra parte, ante niveles bajos de vibración, los elementos no estructurales llegan a contribuir a la rigidez de la estructura de forma más considerable. Sin embargo, de acuerdo con la experiencia actual, los resultados arrojados por esta técnica se asemejan a los obtenidos por modelos matemáticos detallados, ayudando incluso a mejorarlos. debido a las incertidumbres que su modelación conlleva (Muriá, et al., 1993).

Para la estructura en estudio se empleó ésta técnica para observar la variación de su comportamiento dinámico en diferentes etapas constructivas, pudiéndose obtener formas modales, periodos naturales de vibración y amortiguamientos. asociados a cada etapa analizada, para a su vez comparar los resultados así obtenidos con los derivados de los modelos anallticos

#### 4.1 Equipo Sismológico

El equipo utilizado en este trabajo para la determinación experimental de las propiedades dinámicas es:

a) Una Grabadora digital de estado sólido Kinemetrics modelo SSR·' con las siguientes caracterlsticas (fig. 17):

N°. de canales: 6 Velocidad de muestreo: 1000 mps con un canal, 200 mps con seis canales Resolución: 16 bits Filtro anti·alias: 5,15 y 50 Hz.

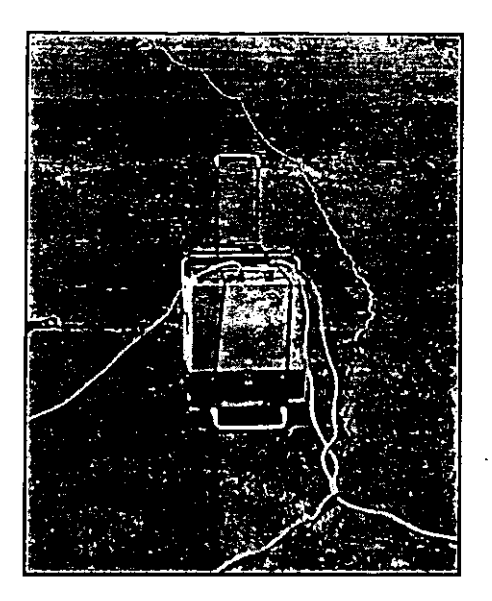

Figura 17.- Grabadora digital de estado sólido

b) Tres acelefÓmetros uniaxiales Kinemetrics modelo FBA-11 (fig. 18). Sus principales especificaciones técnicas son:

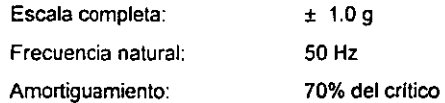

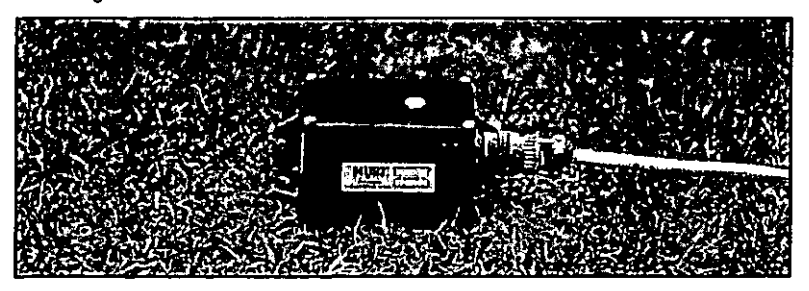

Figura 18.- Acelerógrafo uniaxial

e) Dos sensores sismológicos Kinemetrics modelo WR·1 con conversión en la salida a voltajes proporcionales simultáneamente a velocidades y aceleraciones (fig. 19). Sus principales especificaciones técnicas son:

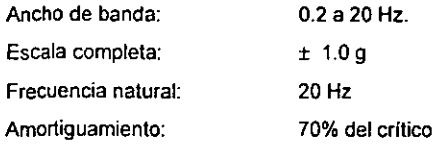

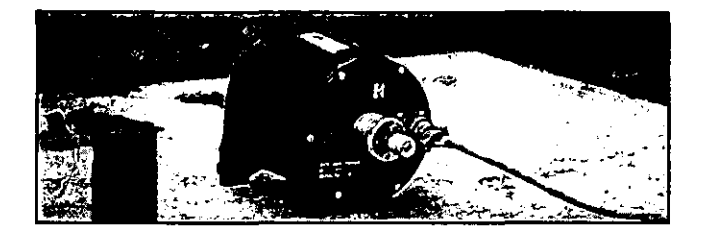

Figura 19.· Sensor sismológico

#### 4.2 Procedimiento de registro

Las diferentes etapas constructivas en que se efectuaron los registros se describen a continuación (Ram/rez y Ruiz Sandoval, 1996)

Etapa 1.- Propiedades dinámicas de la estructura en su estado original.

Etapa 2.- Propiedades dinámicas de la estructura una vez concluidas las demoliciones de las losas tapa de la cimentación.

Etapa 3.- Propiedades dinámicas de la estructura a los 7 dlas de haberse concluido el retuerzo del primer piso.

Etapas 4 a 6.- Propiedades dinámicas de la estructura después de 7 días del colado de cada nivel de muros.

Etapa 7.-Propiedades dinámicas de la estructura cuando los niveles 1 a 3 alcanzaron la resistencia de proyecto.

Etapa 8.- Propiedades dinámicas del edificio cuando se alcanzó la resistencia de proyecto en el último nivel.

En la tabla 4 se muestran las fechas del colado de los muros y sus edades en cada uno de los cuatro niveles de la estructura, para todas tas etapas constructivas analizadas.

| Etapa          | Fecha                 |         | Edad en días a partir del colado de<br>muros | Observaciones |          |                                                 |
|----------------|-----------------------|---------|----------------------------------------------|---------------|----------|-------------------------------------------------|
|                |                       | Nivel 1 | Nivel 2                                      | Nivel 3       | Nivel 4  |                                                 |
|                | 21 / diciembre / 1995 | 0       | 0                                            | o             | 0        | Condición original                              |
| $\overline{2}$ | 25 / marzo / 1996     | 0       | 0                                            | <sup>0</sup>  | $\Omega$ | Conclusión de<br>demoliciones                   |
| 3              | 6 / mayo / 1996       |         | 0                                            | $\Omega$      | 0        | Conclusión del<br>refuerzo de la<br>cimentación |
| 4              | 17 / mayo / 1996      | 18      |                                              | $\Omega$      | 0        |                                                 |
| 5              | 23 / mayo / 1996      | 24      | 13                                           |               | 0        |                                                 |
| 6              | 4 / junio / 1996      | 36      | 25                                           | 19            |          | Nivel 1 con<br>resistencia de<br>proyecto       |
|                | 13 / junio / 1996     | 45      | 34                                           | 28            | 16       | Nivel 1 al 3 con<br>resistencia de<br>proyecto  |
| A              | 23 / julio / 1996     | 85      | 74                                           | 68            | 56       | Edificio reforzado                              |

Tabla 4.- Descripción de las etapas de registro de la vibración ambiental

La disposición y objetivos de los arreglos de sensores que se utilizaron para estudiar a la estructura fueron los siguientes:

- Arreglo 1.- Dos sensores ubicados en la azotea , orientados en dirección transversal, y colocados en el centroide del edificio y en el extremo Este respectivamente (fig. 20).
- Objetivo: Encontrar los periodos naturales de vibración en el extremo y centro del edificio para poder identificar el periodo correspondiente a la torsión.
- Arreglo 2.- Sensores colocados en todos los niveles, orientados en dirección transversal y ubicados en el centroide del edificio (fig. 21).
- Objetivo: Identificar los periodos naturales de vibración en dirección transversal por piso, as! como el amortiguamiento y formas modales.

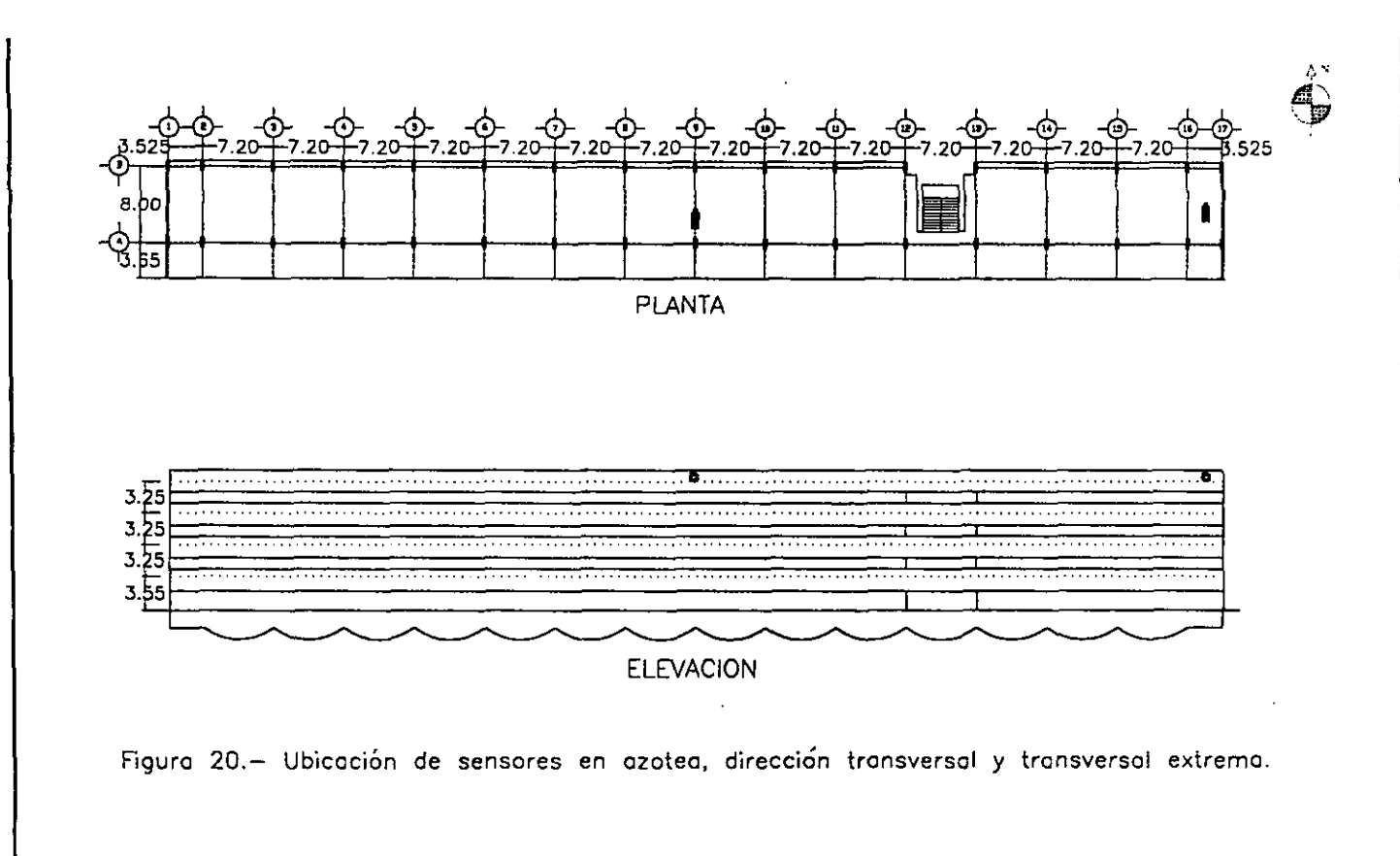

 $\begin{tabular}{lllllllllllll} \toprule & $\mathcal{N}_1$ & $\mathcal{N}_2$ & $\mathcal{N}_3$ & $\mathcal{N}_4$ & $\mathcal{N}_5$ & $\mathcal{N}_6$ & $\mathcal{N}_7$ & $\mathcal{N}_8$ & $\mathcal{N}_9$ & $\mathcal{N}_9$ & $\mathcal{N}_9$ & $\mathcal{N}_9$ & $\mathcal{N}_9$ & $\mathcal{N}_9$ & $\mathcal{N}_9$ & $\mathcal{N}_9$ & $\mathcal{N}_9$ & $\mathcal{N}_9$ & $\mathcal{N}_9$ & $\mathcal{N}_9$ & $\mathcal{N}_9$ & $\mathcal{N}_9$ & $\mathcal{$ 

Capitulo 4. Metodologia experimental

 $\tilde{\mathbf{c}}$ 

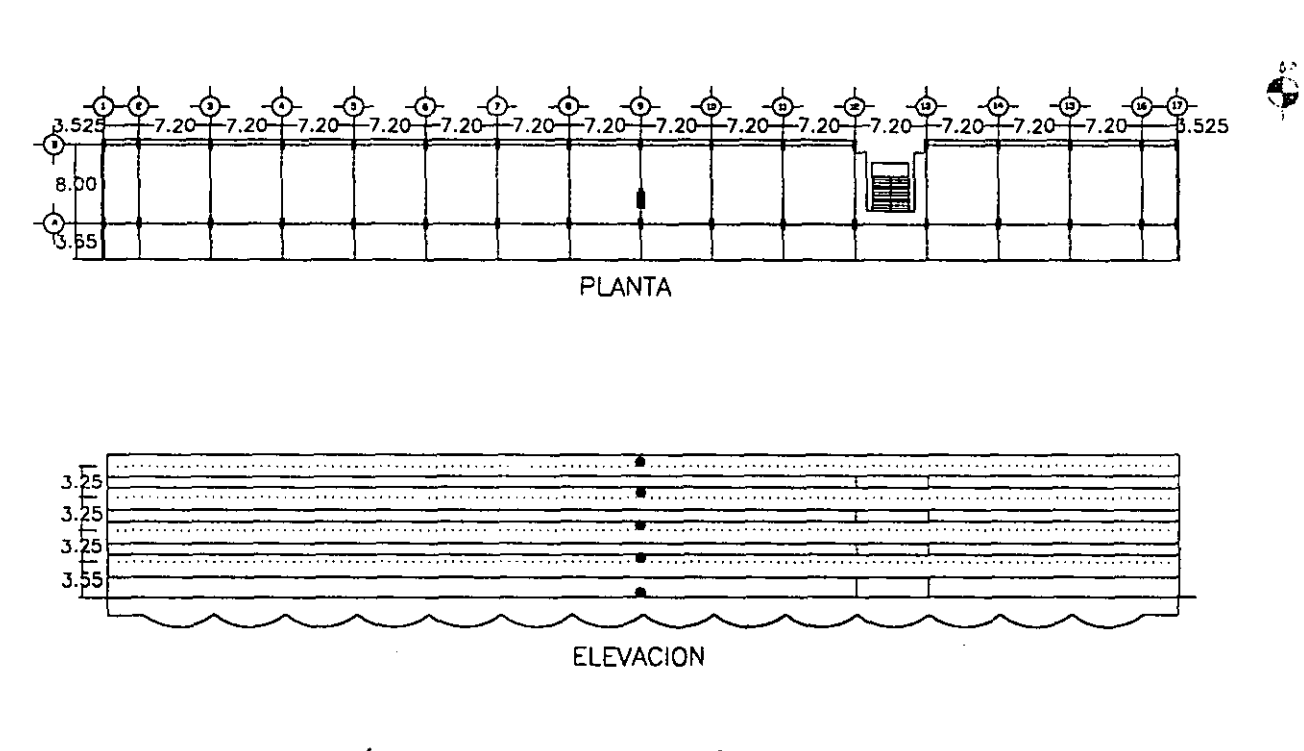

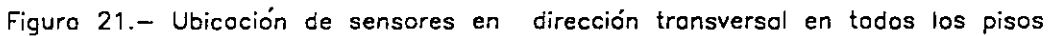

Capítulo 4. Metodología experimental

 $\approx$ 

- Arreglo 3.~Sensores colocados en todos los niveles. orientados en dirección longitudinal y ubicados en el centroide del edificio (fig. 22).
- Objetivo: Identificar los periodos naturales de vibración en dirección longitudinal, asl como el amortiguamiento y formas modales.

En la tabla 5 se indica los sensores utilizados en cada arreglo.

| Arreglo        | Canal          | Tipo de<br>Sensor | Ubicación               | Dirección          |
|----------------|----------------|-------------------|-------------------------|--------------------|
| 1              | 1              | $WR-1$            | Azotea, centro          | <b>Transversal</b> |
|                | $\overline{2}$ | $WR-1$            | Azotea, extremo<br>Este | Transversal        |
| $\overline{2}$ | 1              | <b>WR-1</b>       | Azotea, centro          | Transversal        |
|                | $\overline{2}$ | $WR-1$            | Planta baja, centro     | <b>Transversal</b> |
| 3              |                | FBA11             | N <sub>2</sub> , centro | Transversal        |
|                | 4              | <b>FBA11</b>      | $N3$ , centro           | Transversal        |
|                | 5              | <b>FBA11</b>      | N <sub>1</sub> , centro | Transversal        |
| 3              | 1              | <b>WR-1</b>       | Azotea, centro          | Longitudinal       |
|                | $\overline{2}$ | $WR-1$            | Planta baja, centro     | Longitudinal       |
|                | 3              | <b>FBA11</b>      | $N2$ , centro           | Longitudinal       |
|                | 4              | <b>FBA11</b>      | $N_{3}$ , centro        | Longitudinal       |
|                | 5              | <b>FBA11</b>      | N <sub>1</sub> , centro | Longitudinal       |

Tabla 5.~ Relación de posición y ubicación de los sensores utilizados

Se realizaron, en cada arreglo, 10 registros de 60 segundos con 100 muestras por segundo cada uno. para un total de 2 horas de registro de la estructura por cada etapa de refuerzo.

#### 4.3 Obtención de los periodos naturales

Para la obtención de los periodos naturales de vibración del edificio. a partir del análisis de los registros de vibración ambiental. se empleó el siguiente procedimiento:

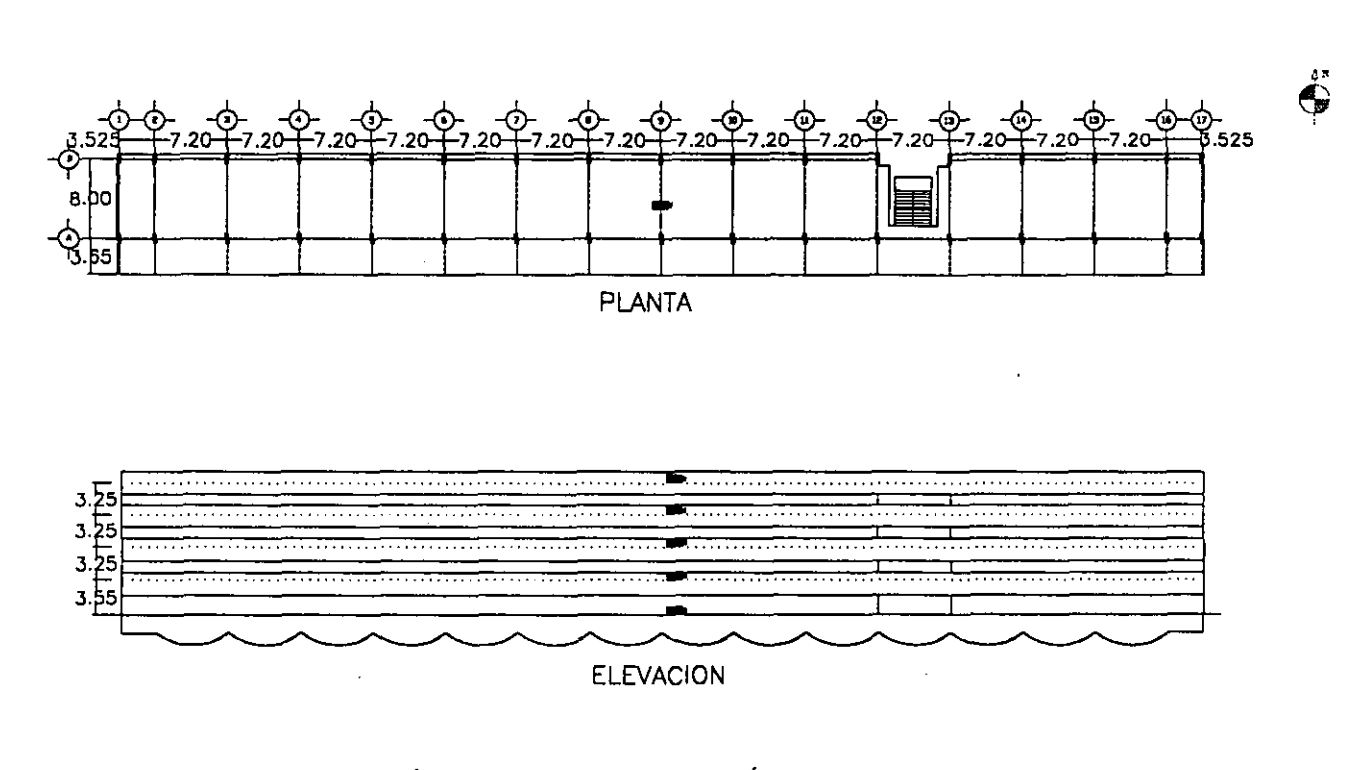

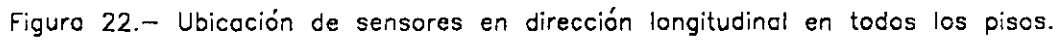

 $87$ 

and the state of the

- a) Las señales registradas por los sensores se convirtieron del formato propio del equipo a un formato en código ASCII, representando este último el voltaje medido por cada sensor. Este proceso se lleva a cabo a través del programa CVNSSR (Kinemetrics, 1989).
- b) Se utilizó el programa VOL1DS (Kinemetrics, 1989) para convertir los voltajes asociados a cada sensor en aceleraciones, tomando en cuenta las caracteristicas electrónicas individuales de cada uno,
- c) El registro de las aceleraciones son corregidas y filtradas a través del programa VOl2 (Kinemetrics, 1989), el cual hace uso del archivo FILTER.PAR (Kinemetrics, 1989), que contiene los parámetros del filtro tipo Ormsby, comunmente utilizado por dejar pasar el ancho de banda de interés, Este filtro se ajustó para eliminar frecuencias altas, mayores que 15Hz y frecuencias bajas, menores que 0.5 Hz, como lo muestra la figura 23.

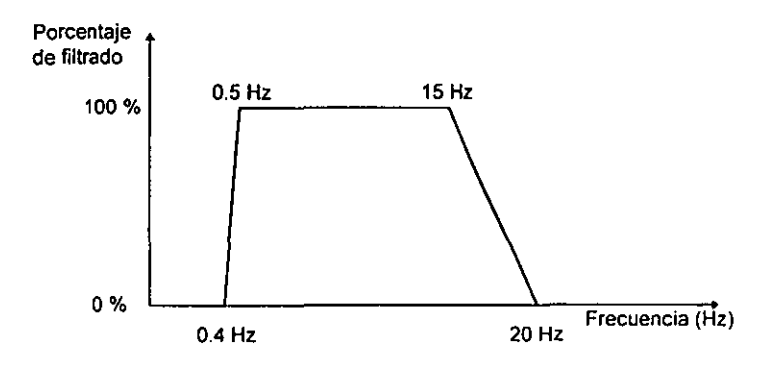

Figura 23.- Filtro tipo Ormsby utilizado

d) Finalmente, de las aceleraciones filtradas y corregidas se obtienen los espectros de Fourier, que son la distribución de frecuencias de la senal registrada sobre el edificio (esperanza media), haciendo uso del programa EFER (Kinemetrics, 1989) y los espectros de potencia (esperanza media cuadrada de la senal), con el programa MACIRAN (USS, 1994),

#### 4.4 Obtención de las formas modales

Los 10 registros obtenidos de cada uno de los 5 sensores de los arreglos 2 y 3, descritos en la tabla S, fueron utilizados para calcular la forma modal del primer modo transversal y longitudinal respectivamente. Para esto se utilizó el siguiente procedimiento propuesto por Ruiz Sandoval et al., 1997.

a) Una vez determinado el periodo natural de vibración correspondiente a la dirección y forma modal de interés, se filtra el acelerograma con el filtro tipo Ormsby (fig. 23), y se calculan los desplazamientos en el dominio del tiempo (fig. 24)

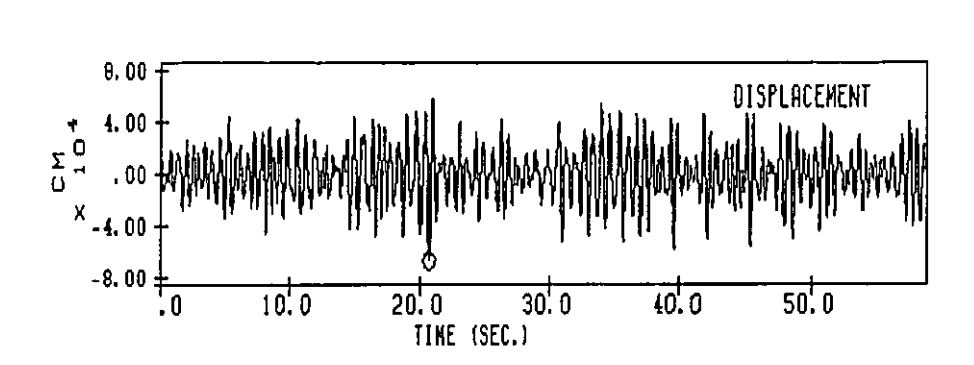

Figura 24.- Ejemplo de los desplazamientos en el dominio del tiempo.

b) Se realiza el cociente de los desplazamientos registrados entre cada piso y la azotea, ésta última como común denominador de cada evento. La razón por la cual se eligi6 la azolea como referencia es porque ahí es donde se presentan los mayores desplazamientos asociados al primer modo longitudinal y transversal de la estructura y se obtienen asl cocientes menores que la unidad en cada uno de los otros pisos, de tal manera que las formas modales están normalizadas en cada etapa y se puede comparar el cambio de forma, aunque no la magnitud del desplazamiento.

Con los resullados de los cocientes obtenidos en el paso anterior, para toda la serie de tiempo de los desplazamientos, se construyeron histogramas con un intervalo de 0.01 (fig. 25), que representan el número de veces que aparece un cociente determinado entre dos pisos. Al final, se adopta el cociente que contiene el mayor número de datos asociados a él.

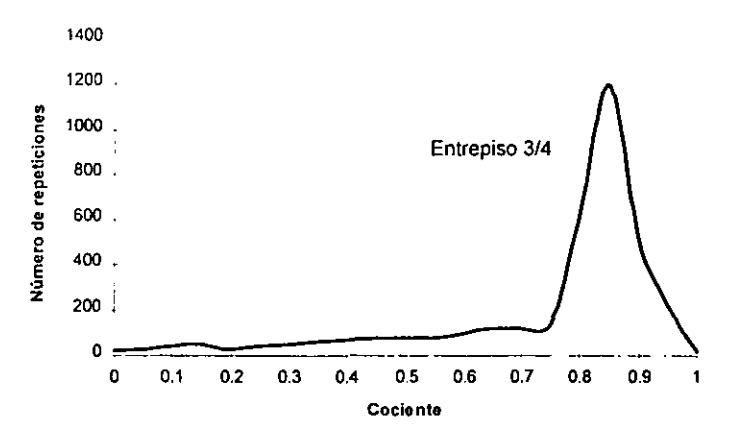

Figura 25.- Histograma típico para el valor más frecuente del cociente de dos entrepisos

d) Finalmente, de cada evento se obtuvo el valor promedio del pico de los histogramas de dichos cocientes por cada nivel, construyéndose con estos datos las formas modales.
## 4.5 Obtención de los amortiguamientos

Para obtener los amortiguamientos se utilizó el método de ancho de banda (de los puntos de media potencia), que se basa en las propiedades derivadas de la función de respuesta de frecuencia de un sistema de un grado de libertad, la cual tiene la siguiente solución:

 $\sim$ 

$$
H(f) = \frac{1/k}{1 - (f/f_n) + j2\zeta f/f_n}
$$

$$
\zeta = \frac{c}{2\sqrt{km}} \qquad f_n = \frac{1}{2\pi} \sqrt{\frac{k}{m}}
$$

# Donde:

H(f) = función de respuesta de frecuencia f = frecuencia  $f_n$  = frecuencia natural sin amortiguamiento k = rigidez c = constante de proporcionalidad del amortiguamienlo viscoso  $m = masa$ 

 $\zeta$  = razón de amortiguamiento

Esta función puede expresarse en notación polar de la siguiente forma:

$$
H(f) = |H(f)|e^{-\rho\Phi(f)}
$$

Donde:

 $H(f)$  = factor de ganancia  $\Phi(f) =$  factor de fase

Las gráficas de estos factores son mostradas en la figura 26.

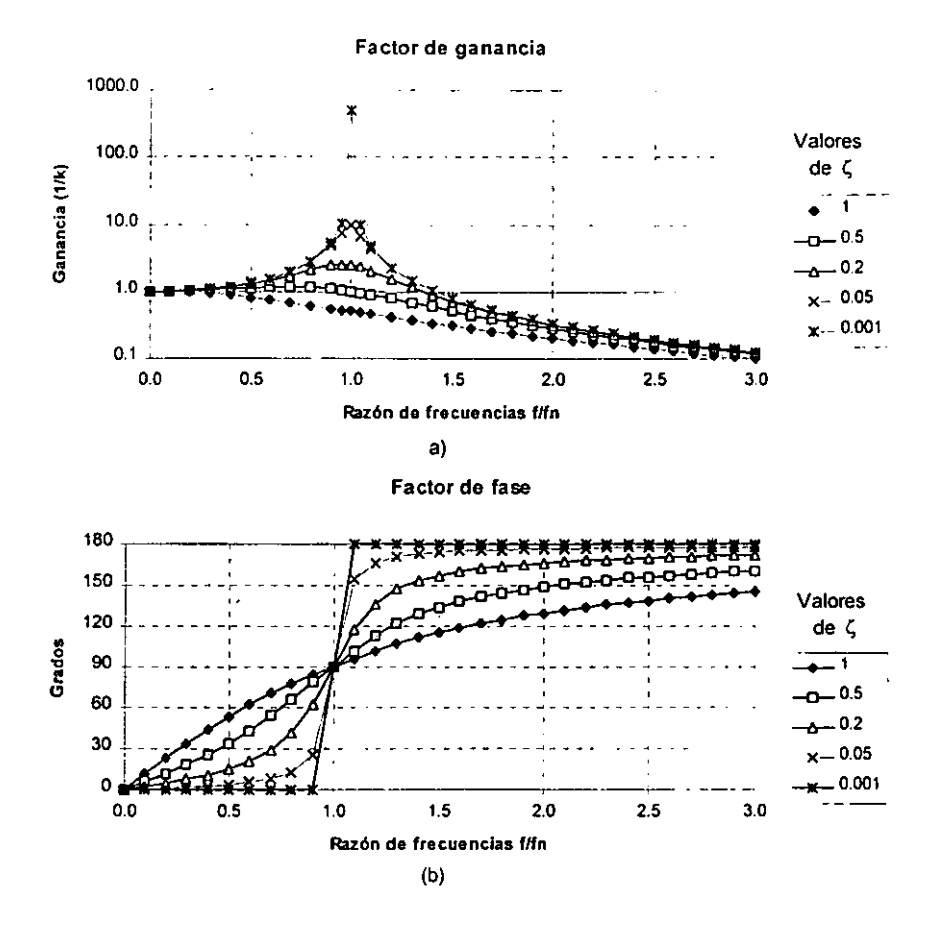

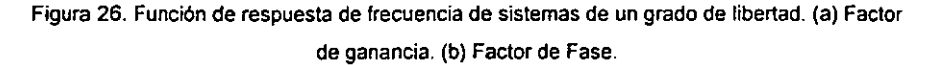

Son de particular interés dos características de estas gráficas. Primero. el factor de ganancia tiene un pico en una frecuencia menor a f<sub>n</sub> para todos los casos donde  $\zeta \leq 1$  /  $\sqrt{2}$ . La frecuencia en la cual este pico se presenta en la gráfica es llamada frecuencia de resonancia del sistema (f,).

 $33<sub>1</sub>$ 

Segundo, el factor de fase varia desde 0º para frecuencias mucho menores que f<sub>n</sub> hasta 180º para frecuencias mucho mayores que f<sub>or</sub> La forma en que el factor de fase varia entre los límites del ángulo de fase depende de la razón de amortiguamiento C.

Los sistemas fisicos actuales normalmente tienen valores pequeños de amortiguamiento. Por ejemplo, es común encontrar razones de amortiguamiento de  $\zeta$  < 0.05 en estructuras. Por lo tanto es común en la práctica encontrar sistemas flsicos con factores de ganancia que muestran picos muy estrechos *y* factores de fase que muestran un rápido cambio de fase de 180°. Estos sistemas aparentan, en efecto, ser un filtro estrecho, y su anchos de banda son comúnmente medidos en términos de puntos de media potencia del factor de ganancia dados por:

$$
B_r = f_1 - f_2 \text{ donde } \left| H(f_1) \right|^2 = \left| H(f_2) \right|^2 = \frac{1}{2} \left| H(f_r) \right|^2
$$

Para los casos donde la razón de amortiguamiento es relativamente pequeño, puede demostrarse que:

$$
\mathsf{B}\approx 2\zeta\mathsf{f}
$$

Los puntos de media potencia son donde decae la señal  $1/\sqrt{2}$  a ambos lados de la frecuencia de resonancia.

De acuerdo con Bendal (Bendat et. al, 1980), el amortiguamiento de una estructura puede ser determinado con el método de ancho de banda a partir de los espectros de densidad cruzado de dos registros en diferentes niveles (el espectro de densidad cruzado indica como se relacionan dos series de registros entre si, en términos de la frecuencia, es decir su correlación), siempre que el amortiguamiento sea menor o igual que 5%. Una de las principales variables de este método es la resolución utilizada en el proceso. en este estudio se utilizó una resolución de 0.04.

En la figura 27 se muestra un espectro de densidad cruzado azotea/planta baja típico en la dirección longitudinal del edificio "B", el cual fue obtenido mediante el programa de cómputo MAC/RAN (USS, 1990). De estos espectros se calcularon los valores de B, de cada registro y posteriormente el valor del amortiguamiento. los resultados de cada uno de los 10 registros se promediaron y se obtuvo un valor asociado a cada etapa analizada.

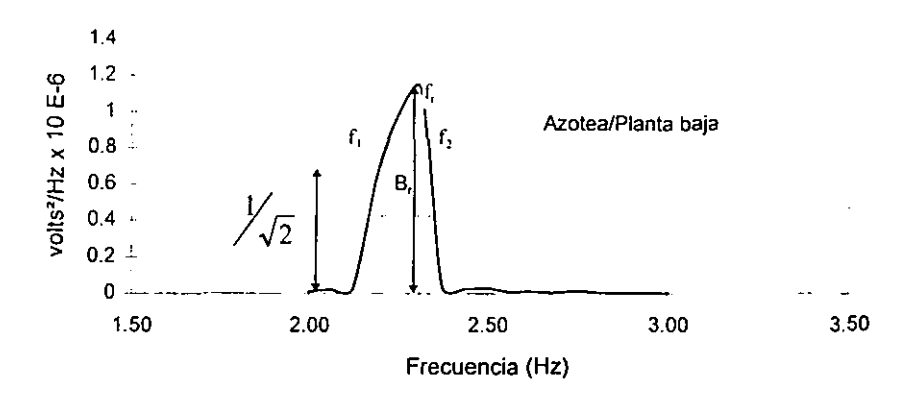

**Figura 27.· Espectro de densidad cruzado típico.** 

# **5. Resultados experimentales**

# **5.1 Periodos naturales**

**En el Apéndice se mueslran los espectros de Fourier y de Potencia promedio, calculados conforme a lo expuesto en el capitulo 4. A partir de estos resultados se obtienen los valores de los periodos naturales de vibración asociados a cada etapa constructiva en los diferentes pisos del inmueble, los cuales se muestran en las tablas 6 a 11.** 

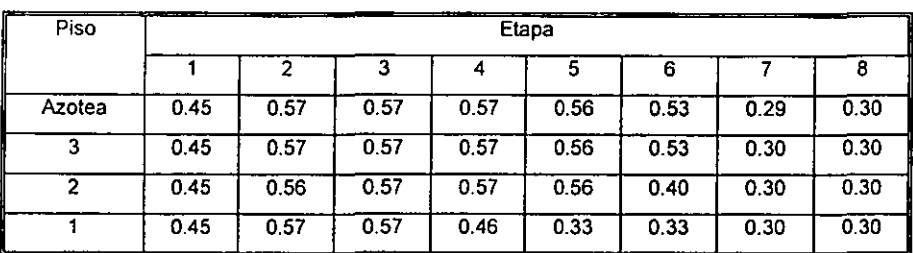

# **Tabla** 6.~ **Periodos en la dirección longitudinal, obtenidos del análisis de los espectros de Potencia (seg.)**

**Tabla 7.- Periodos en la dirección transversal,** 

| _____<br>Piso |      | ___<br>Etapa |           |      |      |      |      |             |  |
|---------------|------|--------------|-----------|------|------|------|------|-------------|--|
|               |      |              |           |      | 5    | 6    |      |             |  |
| Azotea        | 0.42 | 0.57         | 0.57      | 0.37 | 0.36 | 0.36 | 0.35 | 0.35        |  |
| 3             | 0.42 | 0.57         | 0.57      | 0.37 | 0.36 | 0.36 | 0.35 | 0.35        |  |
|               | 0.42 | 0.57         | 0.57      | 0.37 | 0.36 | 0.36 | 0.35 | 0.35        |  |
| ____          | 0.42 | 0.57         | 0.57<br>. | 0.36 | 0.37 | 0.36 | 0.35 | 0.35<br>--- |  |

#### **obtenidos del análisis de los espectros de Potencia (seg.)**

**Tabla 8- Periodos obtenidos del análisis de los espectros de Potencia en azotea (se9.)** 

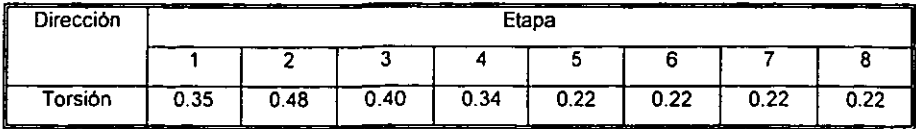

| Piso   | ___  | Etapa |      |      |      |      |      |      |  |  |  |  |
|--------|------|-------|------|------|------|------|------|------|--|--|--|--|
|        |      |       |      |      |      | 6    |      | ö    |  |  |  |  |
| Azotea | 0.45 | 0.57  | 0.57 | 0.57 | 0.56 | 0.53 | 0.30 | 0.30 |  |  |  |  |
| 3      | 0.45 | 0.57  | 0.57 | 0.57 | 0.56 | 0.53 | 0.30 | 0.30 |  |  |  |  |
| 2      | 0.45 | 0.57  | 0.57 | 0.57 | 0.56 | 0.40 | 0.30 | 0.30 |  |  |  |  |
|        | 0.45 | 0.57  | 0.57 | 0.46 | 0.33 | 0.33 | 0.30 | 0.30 |  |  |  |  |

**Tabla 9.- Periodos en la dirección longitudinal.** 

**obtenidos del analisis de los espectros de Fourier (seg.)** 

**Tabla 10.- Periodos en la dirección transversal.** 

**obtenidos del análisis de los espectros de Fourier (seg.)** 

| ----<br>Piso     |                  | --<br>____<br>-------<br>.<br>------<br>--<br>----------<br>Etapa |                                      |             |      |             |                       |      |  |
|------------------|------------------|-------------------------------------------------------------------|--------------------------------------|-------------|------|-------------|-----------------------|------|--|
|                  |                  |                                                                   | 3                                    |             | э    | 6           |                       | 8    |  |
| Azotea           | 0.42             | 0.57                                                              | 0.57                                 | 0.37        | 0.36 | 0.36        | 0.35                  | 0.35 |  |
| ິ                | 0.42             | 0.57                                                              | 0.57                                 | 0.37        | 0.36 | 0.36        | 0.35                  | 0.35 |  |
| 2                | 0.42             | 0.57                                                              | 0.57                                 | 0.37        | 0.36 | 0.36        | 0.35                  | 0.35 |  |
| __<br>___<br>--- | 0.42<br>.<br>--- | 0.57                                                              | 0.57<br>ومحاوضات والمستحرقات والبادع | 0.36<br>___ | 0.37 | 0.36<br>--- | 0.35<br>. .<br>------ | 0.35 |  |

**Tabla 11.- Periodos obtenidos del anélisis de los espectros de Fourier en azotea (seg.)** 

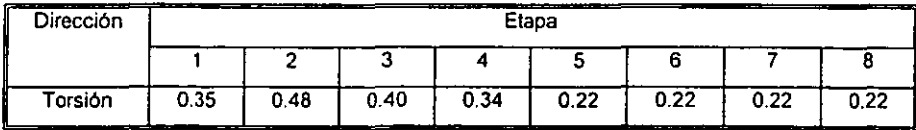

En la gran mayoría de las gráficas se muestra muy claramente la presencia de un máximo **espectral entre 0.6 y 0.7 segundos. éste puede deberse a dos fuentes: la transmisión de**  periodos del edificio "C" al edificio "B" a través de los puentes de comunicación entre ellos y el **periodo natural de vibración del suelo (fig 15). En la figura 28 se muestra el espectro de Fourier que se obtuvo sobre el edificio "C·. frente al puente de comunicación con' el edificio "S". a nivel de azotea. en donde se aprecia la presencia del periodo natural de vibración del edificio "C".** 

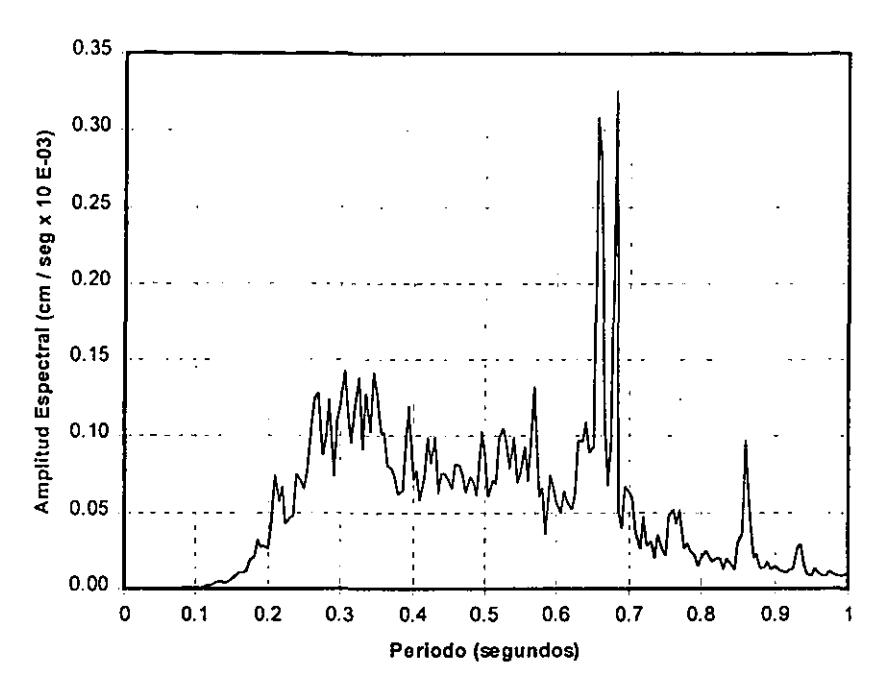

Figura 28.- Espectro de Fourier obtenido sobre la azotea del edificio "C" frente al puente de comunicación entre edificio "B" y "C".

En las tablas 6 y 9 se observa que en la dirección longitudinal, los cambios en los periodos naturales de vibración aparecen progresivamente de abajo hacia arriba conforme avanza el colado de los muros.

En las tablas 7 y 10 se observa que en la dirección transversal, el efecto de rigidización se presenta simultáneamente en todos los pisos a partir de la etapa 4, cuando los muros de los pisos 1 y 2 han alcanzado 18 y 7 días de haberse colado, respectivamente. Esto puede deberse a que en la dirección transversal los muros de refuerzo se distribuyen uniformemente a lo largo de la estructura, además de que se ve aumentada considerablemente su rigidez por tratarse de una sola crujla en esa dirección.

# **5.2.2 Formas modales**

**las formas modales de los primeros modos obtenidas para cada etapa de construcción en las direcciones longitudinal y transversal (labias 12 y 13), son presentadas en la figuras 29 y 30 respectivamente,** 

 $\mathcal{L}$ 

| -----          |      |      | _____ | <b><i><u>PORT CONT</u></i></b> |      |      | أشرابها فالمستحدث والمتحدث |              |
|----------------|------|------|-------|--------------------------------|------|------|----------------------------|--------------|
| Etapa<br>Nivel |      | 2    | 3     | 4                              | 5    | 6    |                            | 8            |
| Azotea         |      |      |       |                                |      |      |                            |              |
|                | 0.89 | 0.90 | 0.87  | 0.88                           | 0.95 | 0.95 | 0.99                       | 0.87         |
| 2              | 0.70 | 0.66 | 0.59  | 0.70                           | 0.82 | 0.76 | 0.62                       | 0.60         |
|                | 0.52 | 0.42 | 0.37  | 0.56                           | 0.43 | 0.60 | 0.30                       | 0.28         |
| P.B            | O    | 0    | o     | 0                              | 0    | Ω    | n                          | 0<br>------- |

**Tabla 12.- Primer modo en dirección longitudinal, normalizado con respecto a la azotea.** 

**Tabla 13.- Primer modo en dirección transversal, normalizado con respecto a la azotea.** 

| سيب<br>Etapa<br>Nivel | $-$  | 2    | 3    | 4    | 5    | 6    |      | 8    |
|-----------------------|------|------|------|------|------|------|------|------|
| Azotea                |      |      |      |      |      |      |      |      |
| 3                     | 0.82 | 0.79 | 0.89 | 0.86 | 0.79 | 0.77 | 0.79 | 0.77 |
| 2                     | 0.62 | 0.51 | 0.73 | 0.49 | 0.50 | 0.47 | 0.50 | 0.48 |
|                       | 0.39 | 0.24 | 0.62 | 0.21 | 0.20 | 0.20 | 0.23 | 0.24 |
| P.B.                  | n    | Ω    | o    | 0    | Ω    | Ω    | O    | Ω    |

**De la figura 29 se observa que para la dirección longitudinal, las formas modales entre las etapas 1 y 2 no se presenta un cambio significativo debido a que únicamente se hablan demolido las losas tapa de la cimentación. Sin embargo, el cambio de las formas modales entre cada una de las etapas 3 a 8. presentan una lineaJización conforme los muros alcanzan su resistencia nominal.** 

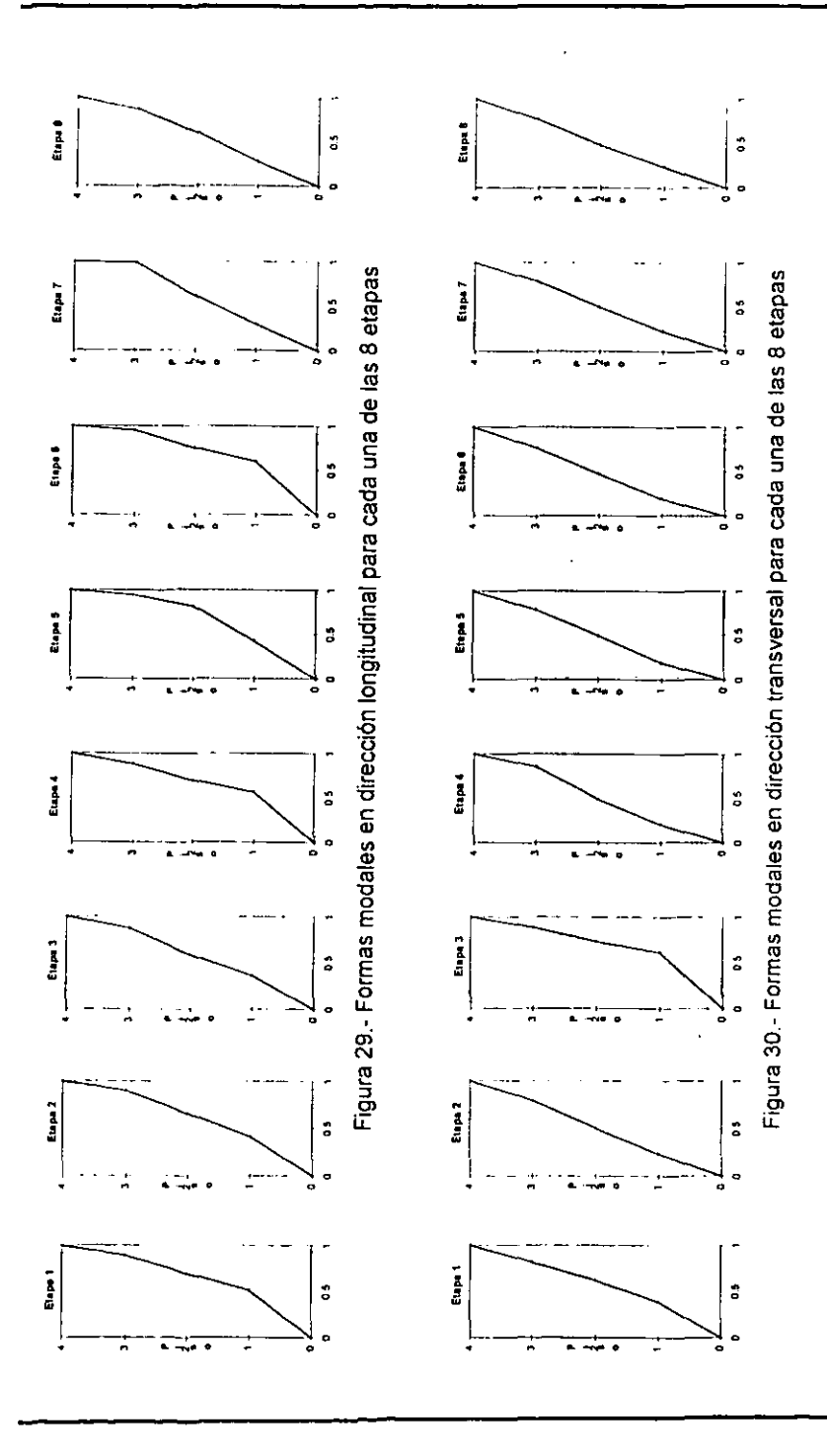

De la figura 30 se observa que, al igual que en la dirección longitudinal, no existe una diferencia apreciable entre las etapas 1 y 2. En la etapa 3 se aprecia una linearización del primer piso debido a la presencia del muro de dicho nivel. A partir de la etapa 4, la presencia de los muros en el segundo nivel en adelante hace que el edificio se rigidice por la presencia de estos sin importar que hayan alcanzado su resistencia nominal.

# 5.2.3 Amortiguamientos

El resumen de los valores calculados de amortiguamiento se presentan en la tabla 14.

| --    | <br>Dirección |                   |  |  |  |
|-------|---------------|-------------------|--|--|--|
| Etapa | Longitudinal  | Transversal       |  |  |  |
|       | 4.17          | 4.22              |  |  |  |
| 2     | 5.82          | 5.74              |  |  |  |
| Ã     | 4.24          | 4 4 2             |  |  |  |
| 4     | 3.31          | 4.18              |  |  |  |
| 5     | 3.27          | $3.\overline{33}$ |  |  |  |
| 6     | 3.28          | 2.85              |  |  |  |
|       | 2.92          | 2.74              |  |  |  |
| 8     | 2.81          | 2.17              |  |  |  |
|       |               |                   |  |  |  |

Tabla 14.· Resumen de amortiguamientos. en porcentaje del valor crítico.

De acuerdo con la tabla 14, el valor del amortiguamiento de la estructura parece verse afectado cuando el edificio sufre modificaciones en su rigidez. De la etapa 1 a 2 se presenta un incremento de amortiguamiento Que se puede asociar con una disminución de rigidez de la estructura debido a las demoliciones a las que se vio sujeta en la etapa 2. En el resto de las etapas consideradas. se observó un decremento de amortiguamiento debido al aumento de la rigidez proporcionada por el refuerzo del inmueble.

Esto tiene una gran implicación sobre la efectividad de los muros de rigidez como alternativa de refuerzo, ya Que si el uso de los mismos acerca a la estructura a la zona de resonancia espectral, además del incremento en las ordenadas Que esto representa, se tendrá el incremento adicional que producirá la disminución del amortiguamiento.

Si se observa la figura 31, en la cual se presentan los espectros de respuesta del 19 de septiembre de 1985 para 2% y 5% del amortiguamiento critico, se puede ver que, en las cercanías del periodo de resonancia de 2 segundos, la disminución del 5 al 2% del amortiguamiento incrementará en 72% la ordenada espectral si presentara un comportamiento similar al observado en este estudio.

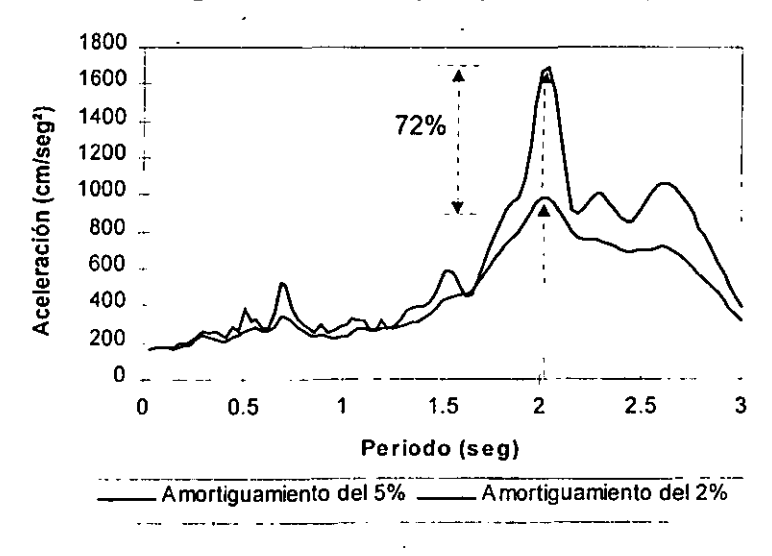

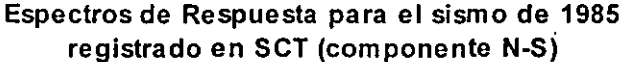

Figura 31.· Aceleraciones espectrales del sismo de 1985 registrado en la estación SCT. componente N~S, asociadas a diferentes valores de periodo.

Cabe aclarar que es posible que ante un evento slsmico los valores de amortiguamiento cambien, así como el periodo de la estructura. Esta observación puede acrecentar o disminuir el efecto del cambio de amortiguamiento.

# 6. Resultados analíticos

# 6.1 Condición original

A continuación se presentan los resultados de los periodos naturales de vibración obtenidos de los programas de análisis para las diferentes alternativas de modelado de la condición original.

# 6.1.1 SAP86

En la tabla 15 se muestran los periodos naturales de vibración obtenidos de las diferentes alternativas consideradas con el programa SAP86.

# Tabla 15.- Periodos Naturales de vibración, en segundos. de las cuatro alternativas consideradas para el programa de análisis SAP86.

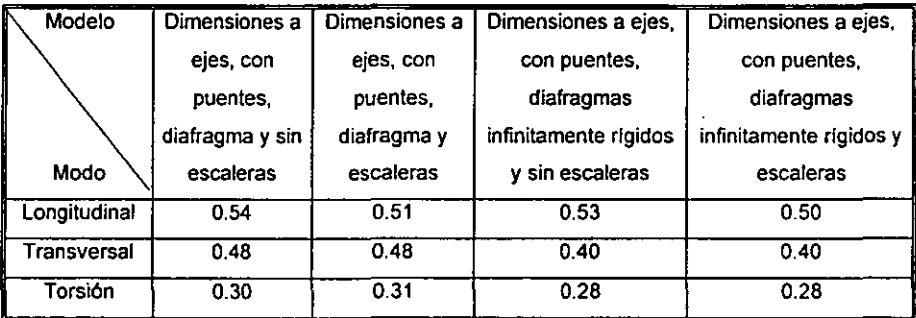

Para observar el efecto de las escaleras es necesario comparar los resultados de los modelos de SAP86 con y sin la presencia del cuerpo de escaleras. En la tabla 16 se muestran las diferencias.

Tabla 16.- Diferencias en porcentaje entre los modelos del programa de análisis SAP86. con y sin la presencia del cuerpo de escaleras.

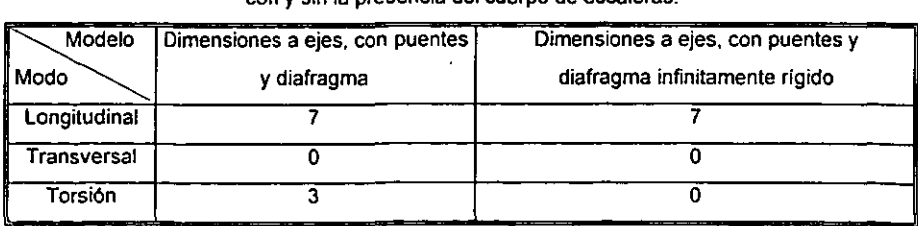

4)

Las diferencias más importantes se presentan en el modo longitudinal; esto puede deberse a que la contribución al momento de inercia global de la estructura, en dirección longitudinal, por parte del cuerpo de escaleras, es mayor en esta dirección que en el sentido transversal. Esta observación también se ve reflejado en el modo torsional.

El tomar o no en cuenta el cuerpo de escaleras para este caso en particular, arroja errores poco significativos.

# 6.1.2 SAP86 vs Resultados experimentales

En la tabla 17 se muestran las diferencias en el periodo en porcentaje de las alternativas consideradas con el programa SAP8S, respecto a lo obtenido experimentalmente.

> Tabla 17.- Diferencias en porcentaje, de los modelos de SAP8S con respecto a la vibración ambiental.

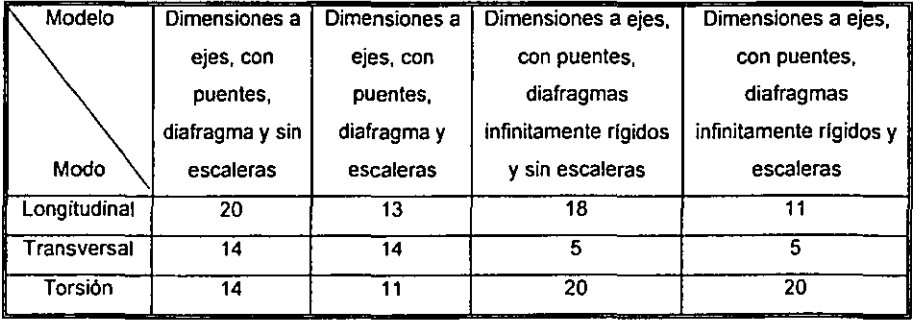

Los resultados de la tabla anterior muestran que el modelo con dimensiones a ejes, puentes, diafragma y escaleras presenta diferencias con el menor limite superior: 14%, lo que permite considerarlo el modelo con mayor coincidencia con los resultados experimentales: razón por la cual será adoptado para modelar la condición reforzada.

# 6.1.3SUPER·ETABS

En la tabla 18 se muestran los periodos naturales de vibración obtenidos de las dos alternativas consideradas con el programa SUPER-ETABS, as! como las diferencias en porcentaje entre ellos.

| para el programa de análisis SUPER-ETABS. |                                 |                                  |                              |  |  |  |  |
|-------------------------------------------|---------------------------------|----------------------------------|------------------------------|--|--|--|--|
| Modelo                                    | Dimensiones a<br>ejes y puentes | Dimensiones a<br>paños y puentes | Diferencias en<br>porcentaje |  |  |  |  |
| Modo<br>Longitudinal                      | 0.54                            | 0.50                             | 8                            |  |  |  |  |
| Transversal                               | 0.43                            | 0.40                             | я                            |  |  |  |  |
| Torsión                                   | 0.31                            | 0.29                             |                              |  |  |  |  |

Tabla 18.· Periodos Naturales de vibración en segundos, de las dos alternativas consideradas para el programa de análisis SUPER·ETABS.

Los resultados de la tabla anterior muestran que el modelo que toma en cuenta las dimensiones a paños y puentes, es más rígido que el modelo que toma en cuenta las dimensiones a ejes y puentes, esto debido a la contribución de la zona infinitamente rlgida de las uniones: razón por la cual será adoptado para modelar la condición reforzada.

Para observar el efecto del diafragma modelado con el programa SAP86 y el infinitamente rlgido modelado con el SUPER·ETABS, se compararán las siguientes dos alternativas (tabla 19):

- Modelo de SAP86 con dimensiones a ejes, puentes, diafragma y sin escaleras (tabla 15)
- Modelo de SUPER·ETABS con dimensiones a ejes y puentes. (tabla 18)

Tabla 19.- Diferencias en porcentaje de los periodos fundamentales entre el modelo de SAP86 con dimensiones a ejes, puentes, diafragma y sin escaleras, y el modelo de SUPER-ETABS con dimensiones a ejes y puentes.

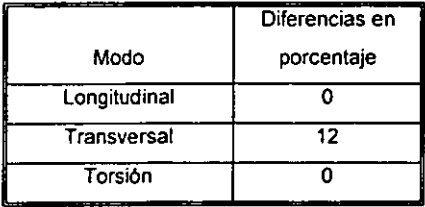

Los resultados de la tabla anterior muestran que la única diferencia que se presenta en los diferentes modelados de losa, es en la dirección transversal con un valor de 12%, Este efecto puede deberse a que el comportamiento del diafragma de la estructura en esta dirección, es más flexible cuando se utilizan diafragmas modelados por el SAP86, que por diafragmas infinitamente rigidos modelados por el programa SUPER-ETABS.

#### 6.1.4 SUPER-ETABS vs Resultados experimentales

En la tabla 20 se muestran las diferencias en porcentaje de las alternativas consideradas con el programa SUPER-ETABS, respecto a lo obtenido experimentalmente.

Tabla 20.- Diferencias en porcentaje de los periodos fundamentales de los modelos de SUPER-ETABS con respecto a la vibración ambiental

| de SUPER-ETABS con respecto a la vibración ambiental |                |                 |  |  |  |  |  |
|------------------------------------------------------|----------------|-----------------|--|--|--|--|--|
| Modelo                                               | Dimensiones a  | Dimensiones a   |  |  |  |  |  |
|                                                      | ejes y puentes | paños y puentes |  |  |  |  |  |
| Modo                                                 |                |                 |  |  |  |  |  |
| Longitudinal                                         | 20             |                 |  |  |  |  |  |
| Transversal                                          |                | ц               |  |  |  |  |  |
| Torsión                                              |                |                 |  |  |  |  |  |

Los resultados de la tabla anterior muestran que el modelo con dimensiones a paños y puentes presenta diferencias con el menor límite superior: 17%, lo que permite considerario el modelo con mayor coincidencia con los resultados experimentales; razón por la cual será adoptado para modelar la condición reforzada.

La comparación entre los resultados arrojados por los modelos de SAP86 y SUPER-ETABS en la condición original, es en términos generales, muy similar.

# 6.2 Condición Reforzada

A continuación se presentan los resultados de los periodos naturales de vibración obtenidos de los programas de análisis para las diferentes alternativas de modelado de la condición reforzada.

#### 6.2.1SAP86

En la tabla 21 se muestran los periodos naturales de vibración obtenidos para las diferentes alternativas de modelado de los muros de refuerzo considerados. Se uso el modelo seleccionado según 6.1.2 con dimensiones a ejes, puentes, diafragma y escaleras.

Tabla 21.· Periodos fundamentales de los modelos reforzados con diferentes alternativas de modelado de muros de cortante. (seg.)

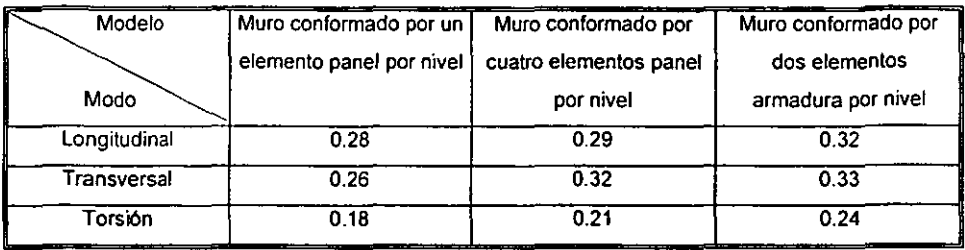

Los resultados de la tabla anterior muestran que el modelo conformado por un elemento panel por nivel es el más rígido de los tres modelos. El considerar cuatro elementos panel o dos elementos armadura por muro por nivel arroja resultados semejantes entre ellos.

# 6.2.2 SAP86 vs Resultados experimentales

En la tabla 22 se muestran las diferencias en porcentaje de las alternativas de modelado de los muros con el programa SAPB6, respecto a lo obtenido experimentalmente.

Tabla 22.· Diferencias en porcentaje de los periodos fundamentales de los modelos de SAPB6 con respecto a la vibración ambiental

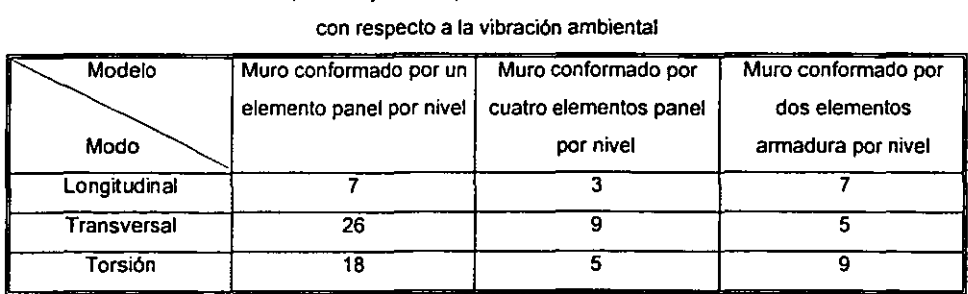

Los resultados mostrados en la tabla 22 indican que el tomar sólo un elemento panel por nivel parece ser demasiado rígido en la dirección transversal; esto puede deberse a que un sólo elemento panel no representa la flexibilidad que existe en el muro, además de que en esta dirección s610 existe una crujía. Los otros resultados indican que la solución que más se aproxima. es la que toma en cuenta los muros conformados por 4 elementos panel por nivel, pero debido a la complejidad en la elaboración de este tipo de modelo, una buena alternativa

seria utilizar el modelo con muros conformado por dos elementos armadura por nivel. Este último se utilizó como base para construir los modelos de etapas constructivas intermedias (tabla 23).

Para tomar en cuenta la resistencia del concreto de acuerdo a los dfas de haberse colado se utilizó la fórmula propuesta por Branson (Branson, 1977) para concreto tipo 1 curado con humedad.

$$
(f'c)_i = \frac{i}{4.00 + 0.85t} (f'c)_{23d}
$$

Donde:

*(J'e), =*  resistencia a la compresión del concreto a los t dlas  $(f'c)_{23d}$  =  $-$  resistencia a la compresión del concreto a los 28 días. = tiempo en días

Cabe señalar que la etapa 2 no se modeló, porque se trata de la conclusión de las demoliciones en las losas tapa de la cimentación y de las losas del nuevo cubo de escaleras.

Tabla 23.- Periodos naturales de vibración, en segundos, obtenidos en cada etapa de refuerzo con el modelo de muros conformados por dos elementos armadura por nivel.

| Modo         | Etapa |      |      |      |      |  |  |  |
|--------------|-------|------|------|------|------|--|--|--|
|              | 3     |      | 5    |      |      |  |  |  |
| Longitudinal | 0.59  | 0.49 | 0.37 | 0.32 | 0.32 |  |  |  |
| Transversal  | 0.48  | 0.40 | 0.34 | 0.32 | 0.32 |  |  |  |
| Torsión      | 0.32  | 0.27 | 0.24 | 0.24 | 0.23 |  |  |  |

Al comparar los resultados de la tabla 23 con los obtenidos en las tablas 6 a 11, en el momento en que ocurre el cambio del periodo natural de vibración de la estructura, no importando el piso donde suceda, se obtienen las diferencias en porcentaje que muestran en la tabla 24.

Tabla 24.- Diferencias en porcentaje de los periodos naturales de vibración obtenidos en cada etapa de refuerzo con el modelo de muros conformados por dos elementos armadura por nivel

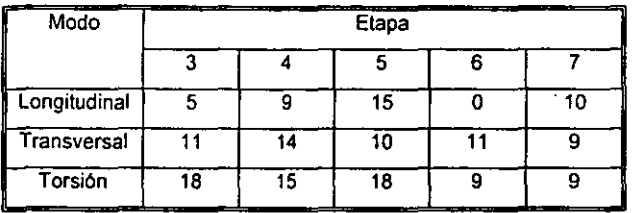

respecto a la vibración ambiental.

Se observa que la aproximación lograda con el modelo utilizado en cada una de las etapas de refuerzo es bastante aceptable.

# 6.2.3SUPER·ETABS

En la tabla 25 se muestran los periodos naturales de vibración obtenidos para las diferentes alternativas de modelado de los muros de refuerzo considerados, usando el modelo seleccionado según 6.1.4 con dimensiones a pafios y puentes.

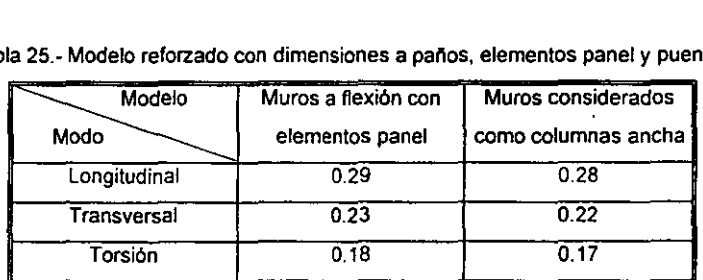

Tabla 25.- Modelo reforzado con dimensiones a pafios, elementos panel y puentes.

Los resultados de la tabla anterior muestran que prácticamente no existe diferencia al considerar los muros como elementos panel o columnas anchas.

#### 6.2.4 SUPER-ETABS vs. Resultados experimentales.

En la tabla 26 se muestran las diferencias en porcentaje de las alternativas de modelado de muros consideradas con el programa SUPER-ETABS, respecto a lo obtenido experimentalmente.

 $\overline{\phantom{a}}$ 

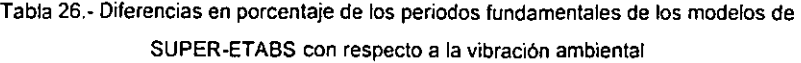

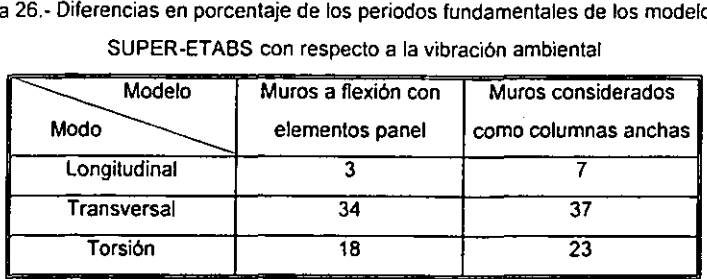

Los resultados mostrados en la tabla 27 indican que existe una gran diferencia en porcentaje en cada una de las alternativas de modelado de la estructura en la dirección transversal, similar a lo que se observa con el programa SAP86 cuando se modelan los muros con un solo elemento panel por piso. Esto parece indicar que el modelado con un solo panel o elemento finito introduce más rigidez que la realmente existente.

 $\mathcal{L}$ 

 $\sim$ 

 $\ddot{\phantom{1}}$ 

# 7. Conclusiones

Las siguientes conclusiones se refieren al estudio de la evolución de las propiedades dinamicas del edificio "S" de la Universidad Autónoma Metropolitana. unidad Azcapotzalco. al ser sometido a obras de refuerzo mediante la adición de muros de cortante. por lo que se expresa la necesidad de mayores estudios de este tipo para poder obtener resultados más concluyentes.

#### 7.1 Estudio experimental

- La técnica de vibración ambiental puede verse comO una medida de control de calidad del refuerzo. Permite detectar las modificaciones de periodo y modos conforme el refuerzo afecta a la estructura. Los cambios pueden ser progresivos. lo que hace necesario medir en el piso inmediato superior al frente de refuerzo para su detección temprana.
- Se observó la disminución del amortiguamiento de la estructura conforme se incrementó la rigidez por causa de los muros de refuerzo. A reserva de estudiar con mas detalle este fenómeno en vibración ambiental y ante eventos slsmicos. esto conduce a considerar como poco adecuado el uso de muros de refuerzo cuando acercan a la estructura a la zona de resonancia espectral.
- De acuerdo con los resultados. si lo único que se quiere observar es el cambio de periodo natural de vibración de la estructura, se recomienda obtener un registro al inicio y otro a los 28 dlas del colado final del refuerzo de la estructura.

#### 7.2 Modelos anallticos

#### 7.2.1 SAP86

El no tomar en cuenta la presencia del cuerpo de escaleras produce un error del 7%. Cabe aclarar que posiblemente la geometrla de la estructura y la posición del cuerpo de escaleras pueden hacer variar este error. Se recomienda analizar más casos con diferentes ubicaciones del cuerpo de escaleras.

- En su condición original, el mejor de los modelos respecto a los resultados experimentales, fue el que consideró diafragmas flexibles modelados como elementos armadura en forma de diagonales de contraviento y puentes
- Para la condición reforzada, la mejor alternativa respecto a los resultados experimentales del modelado de muros de rigidez fue la que utiliza 4 elementos finitos por nivel por muro. El modelar los muros con 2 elementos armadura tiene un comportamiento muy similar a esta alternativa y tiene más de sencillez que la anterior debido a que no se deben modelar nudos intermedios a mitad de altura del modelo.
- · Fue posible establecer un modelo teórico del proceso de refuerzo del edificio con una aproximación aceptable respecto a los resultados experimentales.

#### 7.2.3 SUPER·ETABS

- El no considerar zonas infinitamente rfgidas en las uniones del modelo arroja una diferencia del 8%, volviéndolo más flexible.
- El modelado de losa infinitamente rlgida que utiliza el programa SUPER-ETABS, respecto al utilizado por el programa SAP86, tiene una diferencia del 12%, y en el edificio en estudio sólo se presentó en la dirección transversal posiblemente debido a su configuración estructural, por lo que se recomienda estudiar más casos en donde existan otras configuraciones *y* asl observar las diferencias.
- El mejor de los modelos en su condición original fue el que toma en cuenta dimensiones a pafios, ya que considera zonas infinitamente rlgidas de las uniones.
- En la condición reforzada, el programa tiene problemas para modelar los muros de cortante ya que de las dos alternativas que pueden ser utilizadas, parecen sobreestimar la rigidez del muro, tal y como ocurre con el modelo SAP86 con un sólo elemento finito.

#### 8. Referencias

- Avila, J. "Ejemplos de la Normas Técnicas Complementarias para diseño por Sismo Instituto de Ingeniería". UNAM, ES-7
- Bazan E. *y* MeJi R. 1992 "Manual de diseño sísmico de edificios" . Noriega -limusa.
- **Bendat J. and Piersol A. 1980. "Engineering Applications of Correlation And Spectral** Analysis". Wiley Interscience. New York, N.Y.
- DDF 76 (Departamento del Distrito Federal, 76) 1976 "Reglamento de Construcciones para el Distrito Federal". Diario Oficial de la Federación.
- DDF 87 (Departamento del Oistrito Federal) 1987 "Reglamento de Construcciones para el Distrito Federal". Oiario Oficial de la Federación.
- Geosol1992, "Estudio de mecánica de suelos para el proyecto de la cimentación del edificio para la Coordinación de Sistemas Escolares *y* Cómputo, de la Universidad Autónoma Metropolitana - Azcapotzalco". México D.F.
- Gilber R. 1.1988. "Time Effects in the concrete structures". Ed. Elsevier
- Guerrero J. J., Gómez B., Gonzalez O.M., Iglesias J. 1995. "Diseño estructural del retuerzo del edificio b". Memoria descriptiva. Proyecto Estructural.
- Guerrero J. J., Gómez B., Gonzalez O.M .. Iglesias J. 1996. "Refuerzo estructural del edificio b de la UAM-A". X Congreso Nacional de Ingenierla Estructural. 16 a 19 de noviembre de 1996. Mérida Yucatan, México.
- Kinemetrics Inc., 1969. "SWS-1: Seismic Workstation Software".
- Maison B. F. and Neuss C. F., Bouwkamp J.G., Inc. SUPER-ETABS (Extended Tridimensional Analysis of Building Systems), Berkeley, California. Enero 1963.
- Muriá D., Moreno S. 1993. "Identificación de las propiedades dinámicas mediante vibración ambiental. El edificio Jalapa". X Congreso Nacional de Ingeniería Sísmica. 8 a 11 de octubre de 1993.
- Muriá D., González R. 1995 ~Propiedades dinámicas de edificios de la Ciudad de México". Revista de Ingenierla Slsmica N° 51, 2545 (1995)
- NCM (Number Cruncher Microsystems Inc.) 1989. "SAP86 Structural Analysis Program". Austin Texas.
- NTC-C "Normas Técnicas Complementarias para diseño de estructuras de Concreto". Diario Oficial de la Federación.
- NTC-S "Normas Técnicas Complementarias para diseño de estructuras por Sismo". Diario Oficial de la Federación.
- Ramlrez M. S. y Ruiz Sandoval M. 1996. -Instrumentación del edificio b de la UAM-N. Reporte Técnico UAM-A. Area de Estructuras
- Ruiz Sandoval M., Ramirez M. S. y Felix H. 1997. "Estudio Experimental y analítico de las propiedades dinámicas de un modelo metálico de cuatro niveles" Reporte Técnico UAM-A. Area de Estructuras
- USS (University Software Systems), 1990. "Micro MAC/RAN Software. Time Series & Spectral Analysis System". Los Angeles, California.

 $\Box$ 

 $\overline{a}$ 

 $\overline{\phantom{a}}$ 

# **APÉNDICE**

 $\ddot{\phantom{a}}$ 

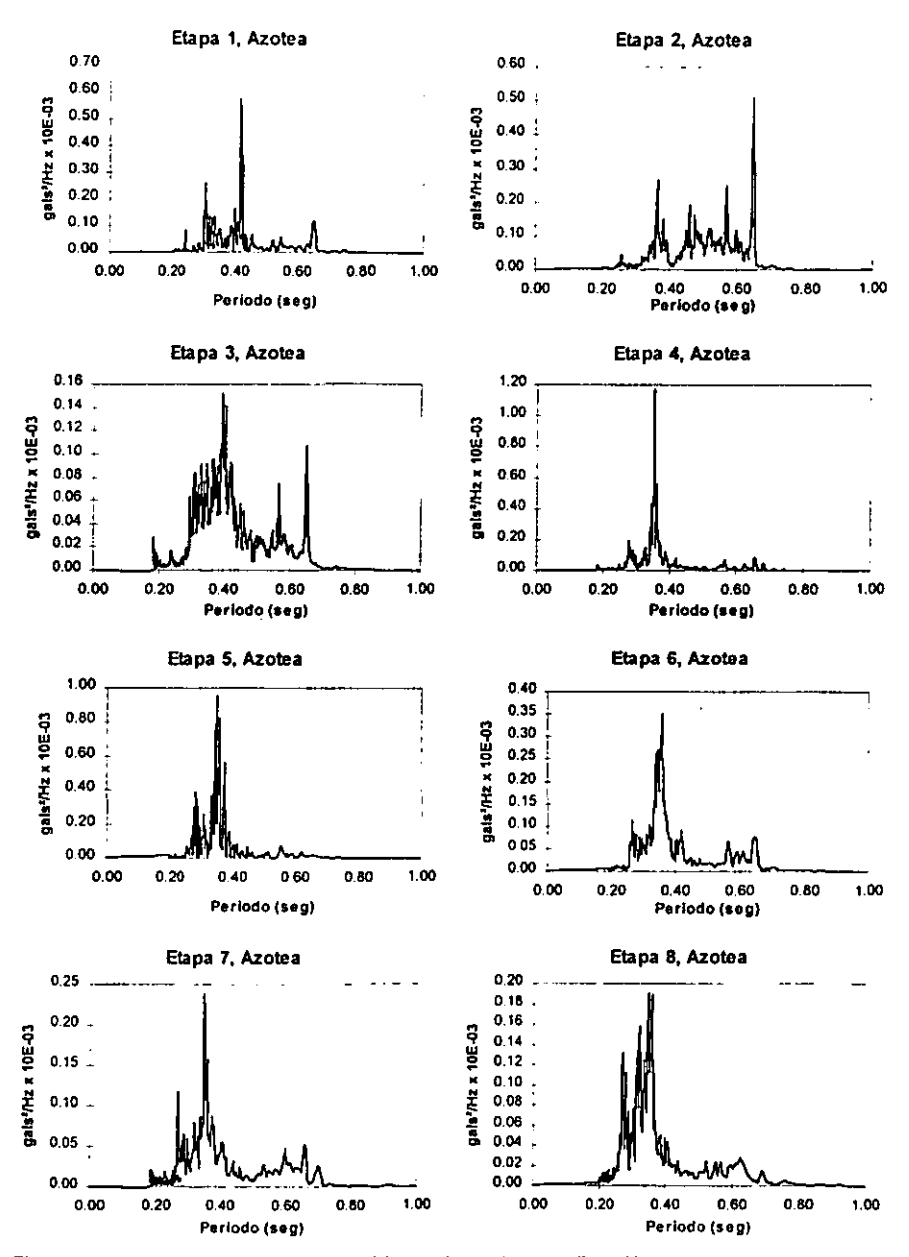

Figura 1.- Espectros de Potencia obtenidos en la azotea, en dirección transversal en cada etapa de refuerzo

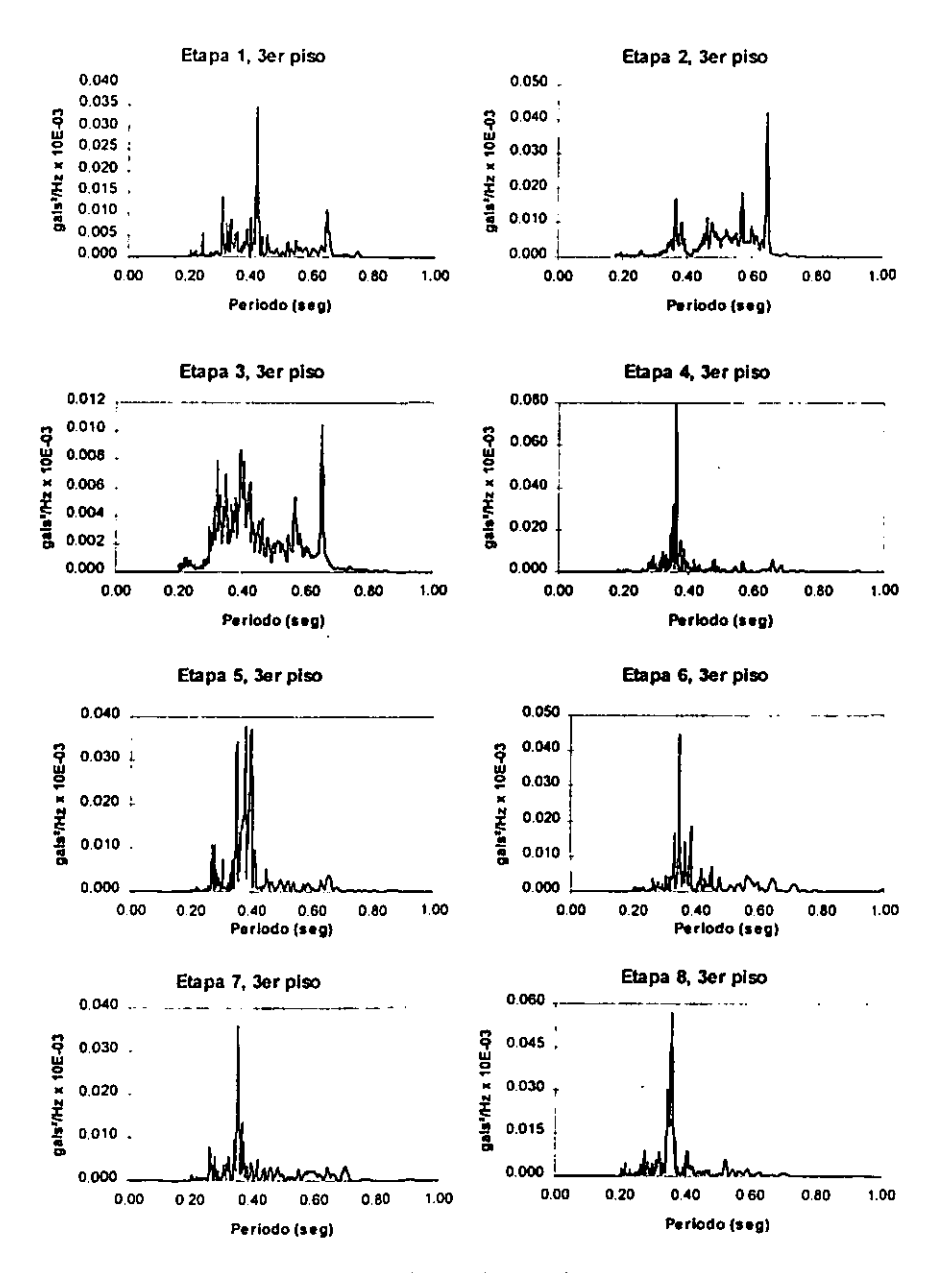

Figura 2.- Espectros de Potencia obtenidos en el tercer piso, en dirección transversal en cada etapa de refuerzo

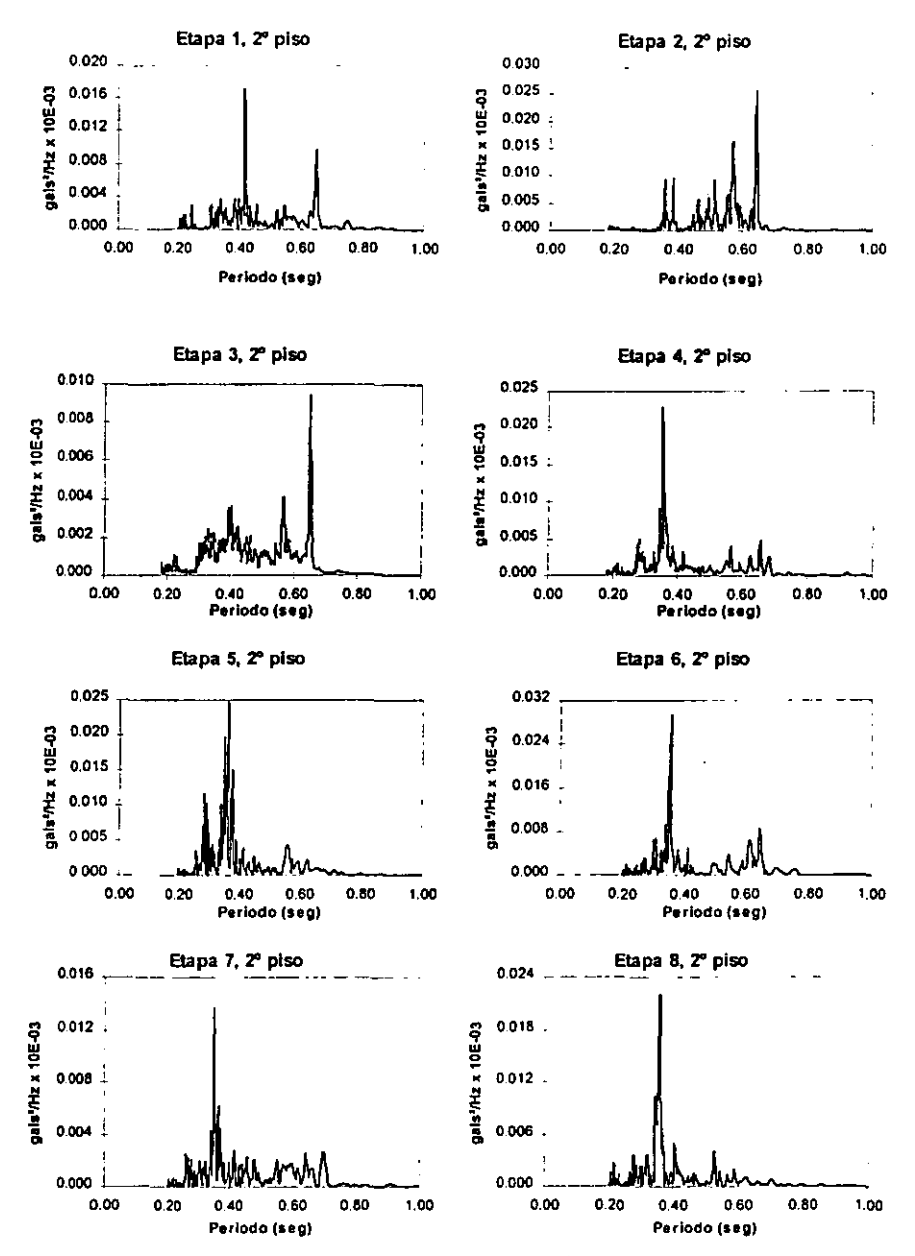

Figura 3.- Espectros de Potencia obtenidos en el segundo piso, en dirección transversal en cada etapa de refuerzo

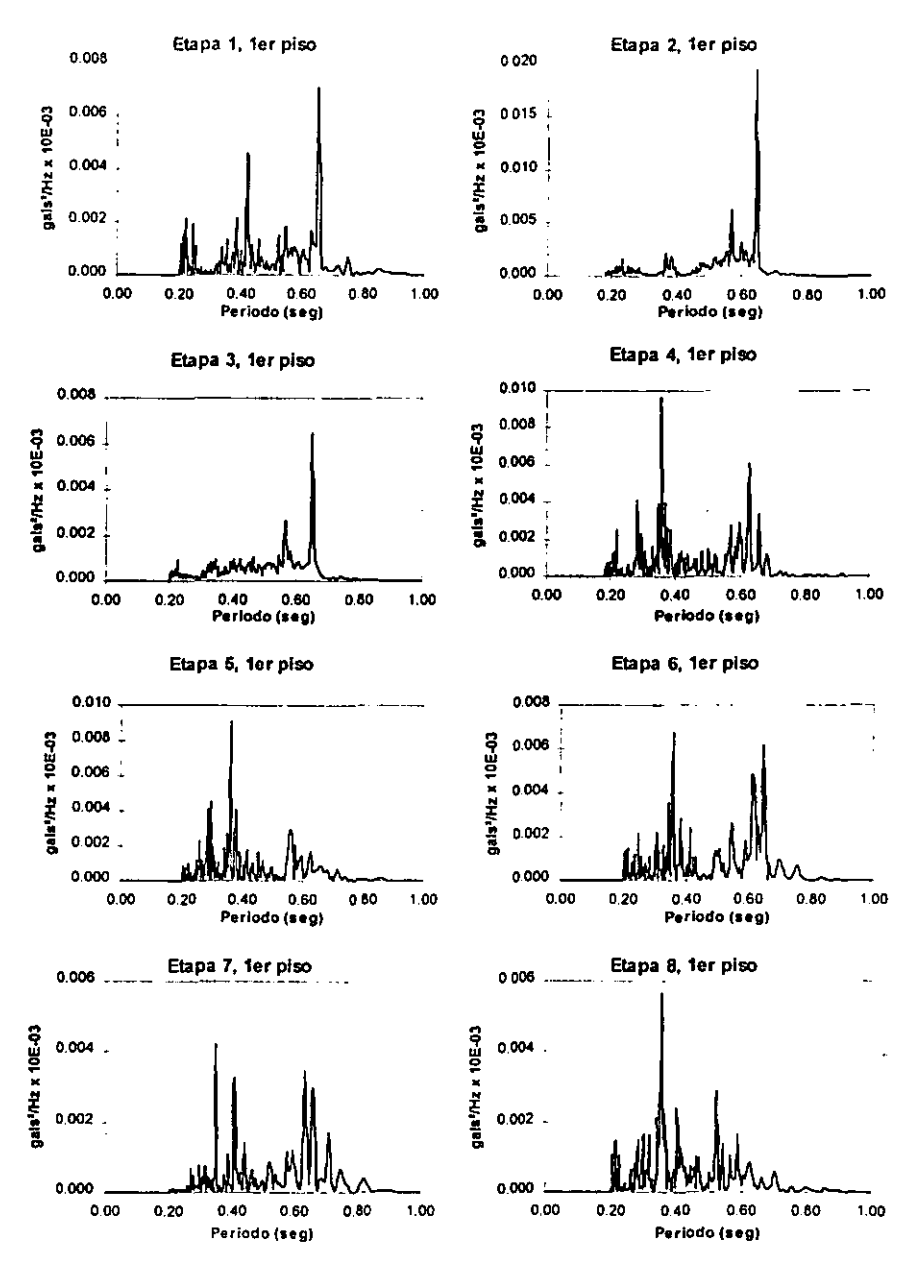

Figura 4.- Espectros de Potencia obtenidos en el primer piso, en dirección transversal en cada etapa de refuerzo

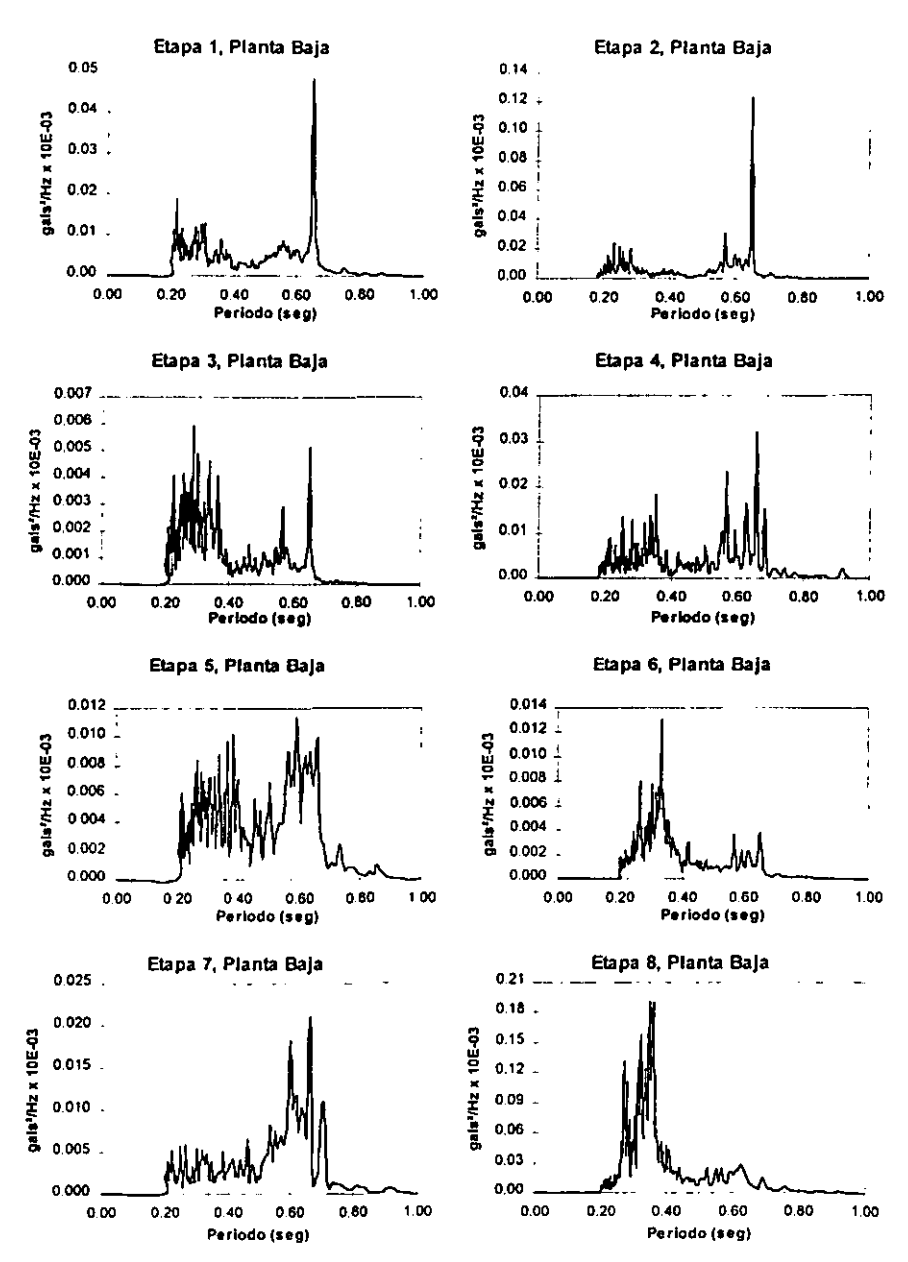

Figura 5.- Espectros de Potencia obtenidos en planta baja, en dirección transversal en cada etapa de refuerzo

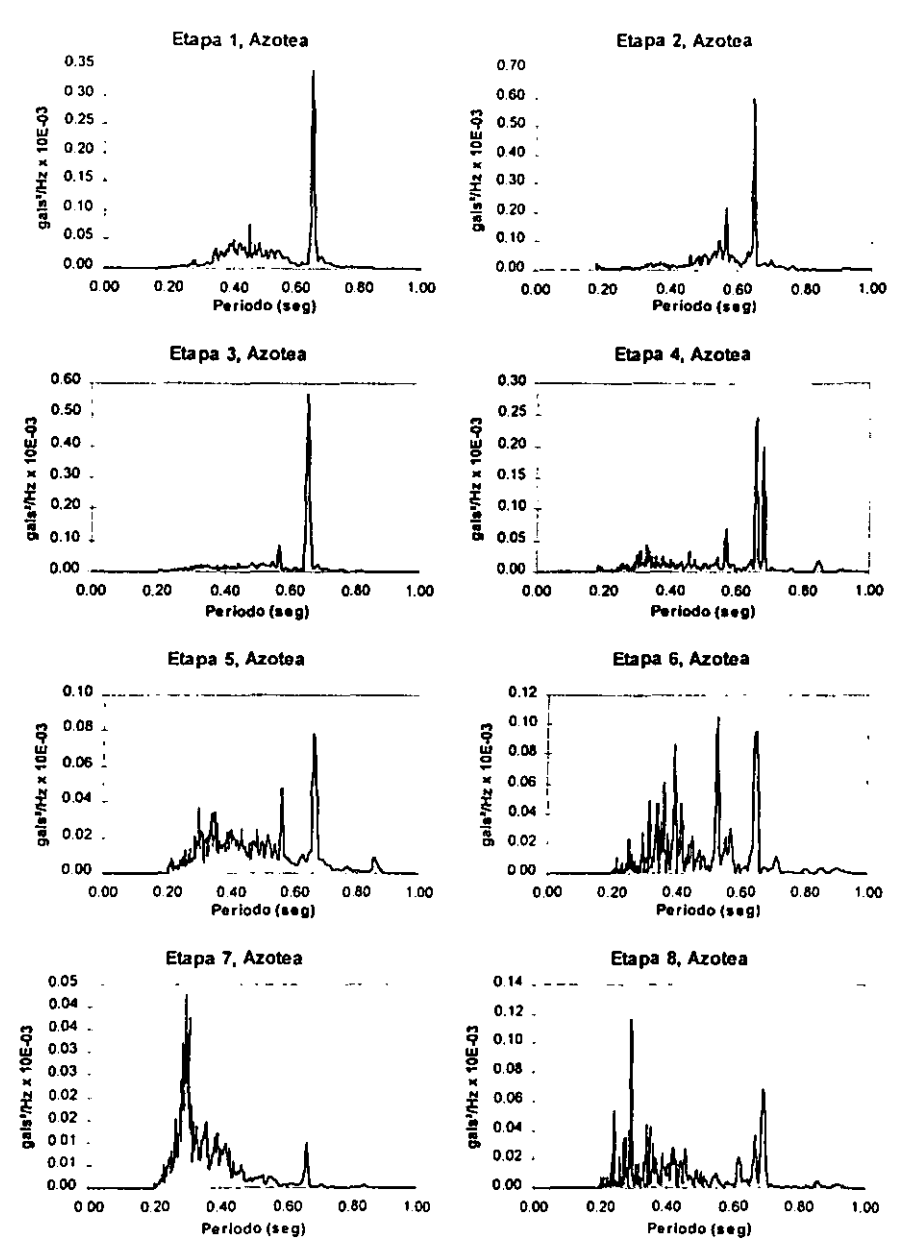

Figura 6.- Espectros de Potencia obtenidos en la azolea. en dirección longitudinal en cada etapa de refuerzo

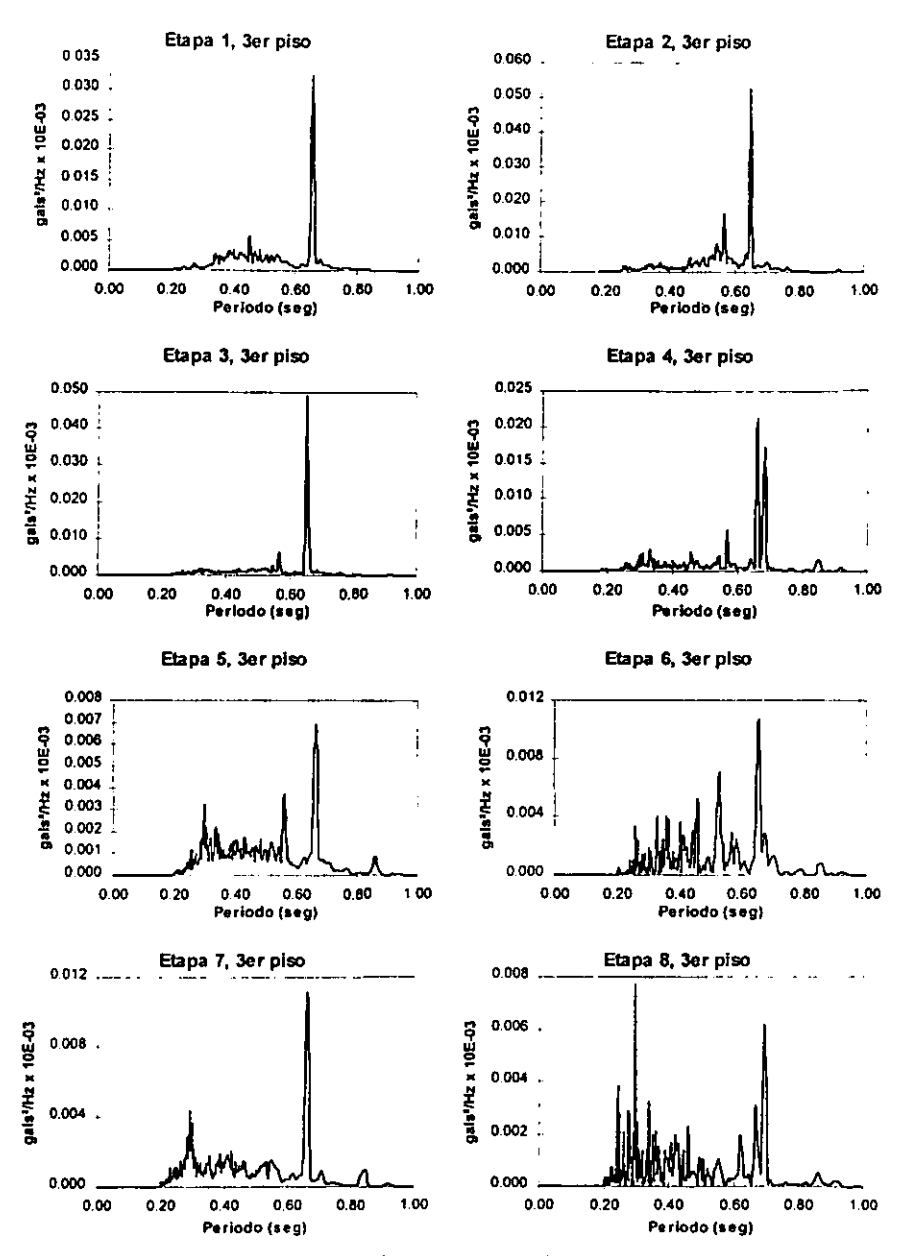

Figura 7,- Espectros de Potencia obtenidos en el tercer piso, en dirección longitudinal en cada etapa de refuerzo

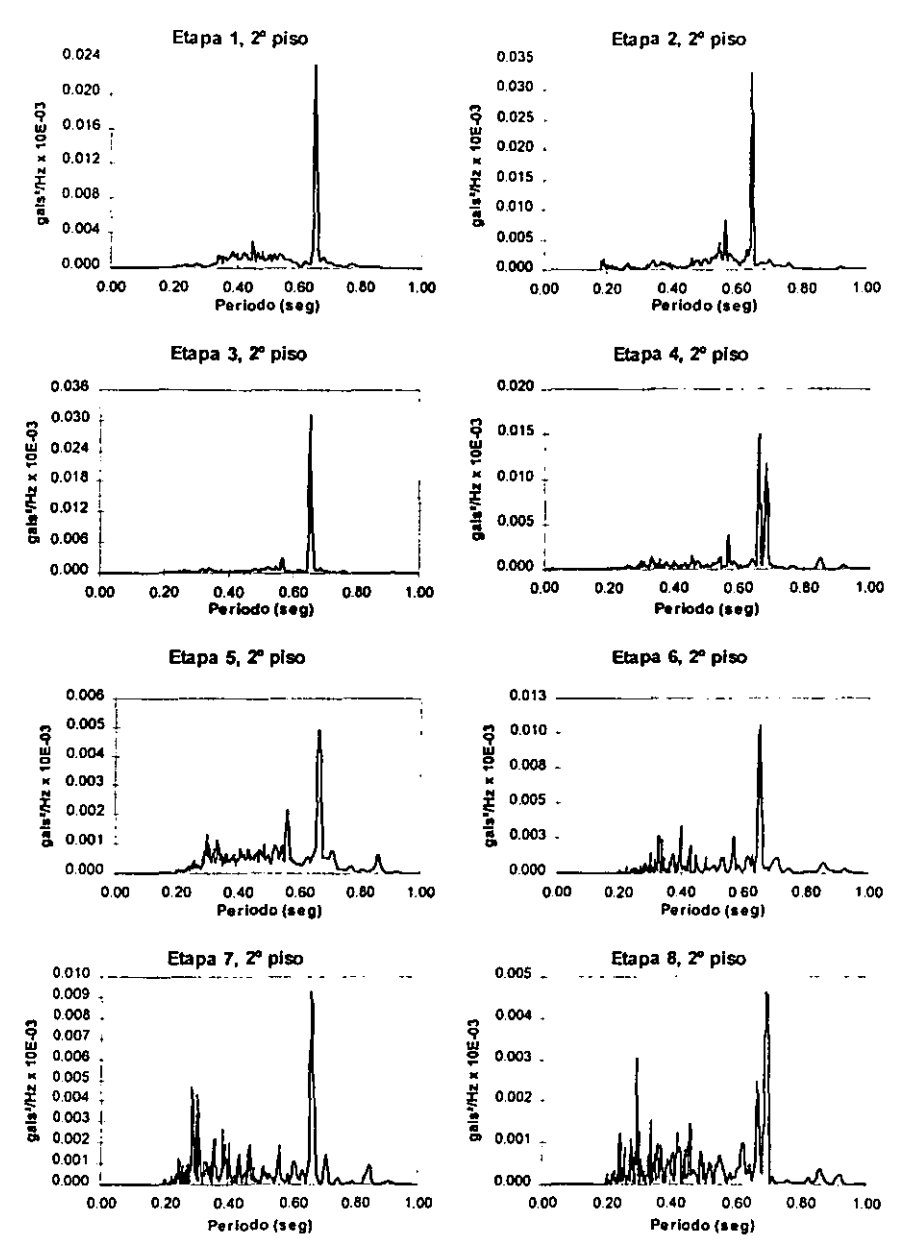

Figura 8.- Espectros de Potencia obtenidos en el segundo piso. en dirección longitudinal en cada etapa de refuerzo

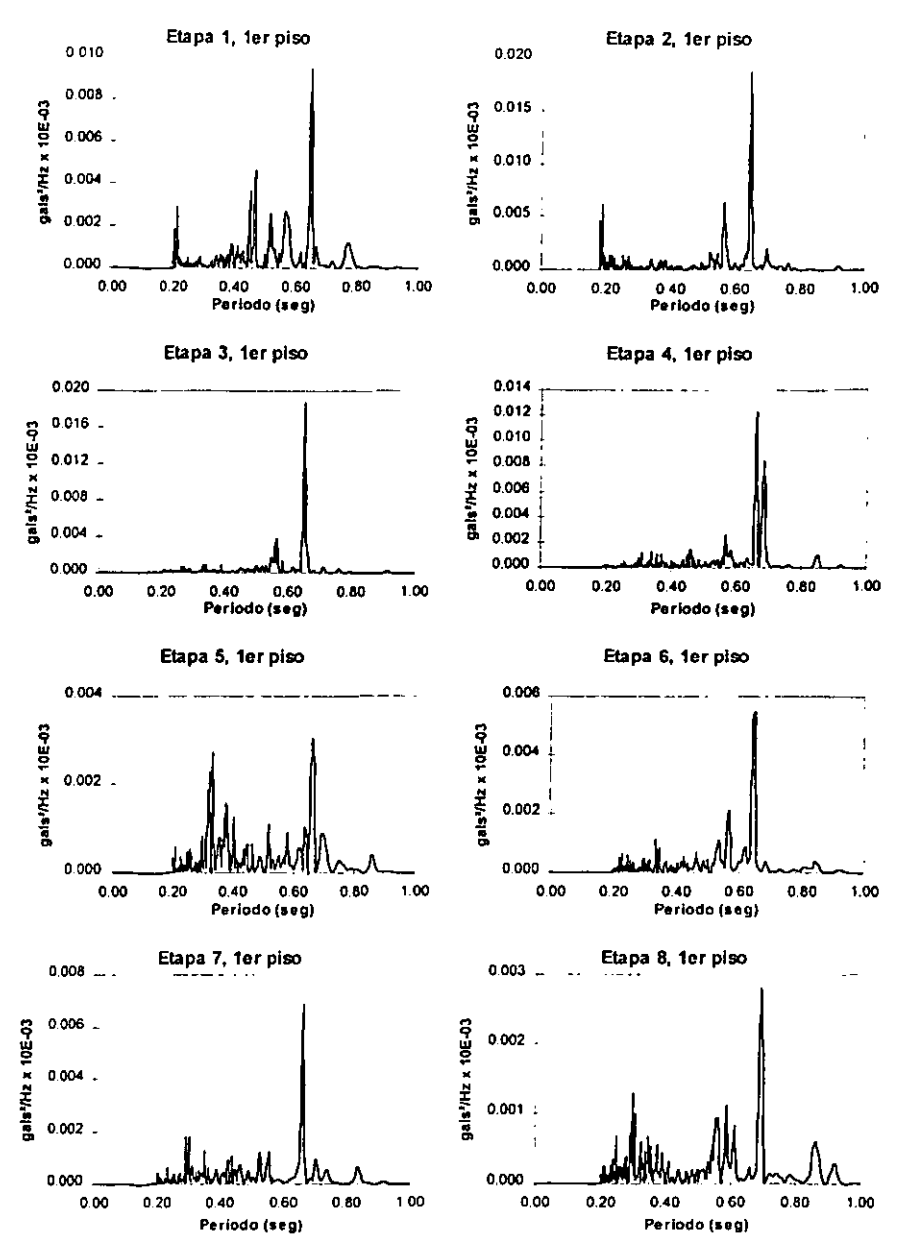

Figura 9.- Espectros de Potencia obtenidos en el primer piso, en dirección longitudinal en cada etapa de refuerzo

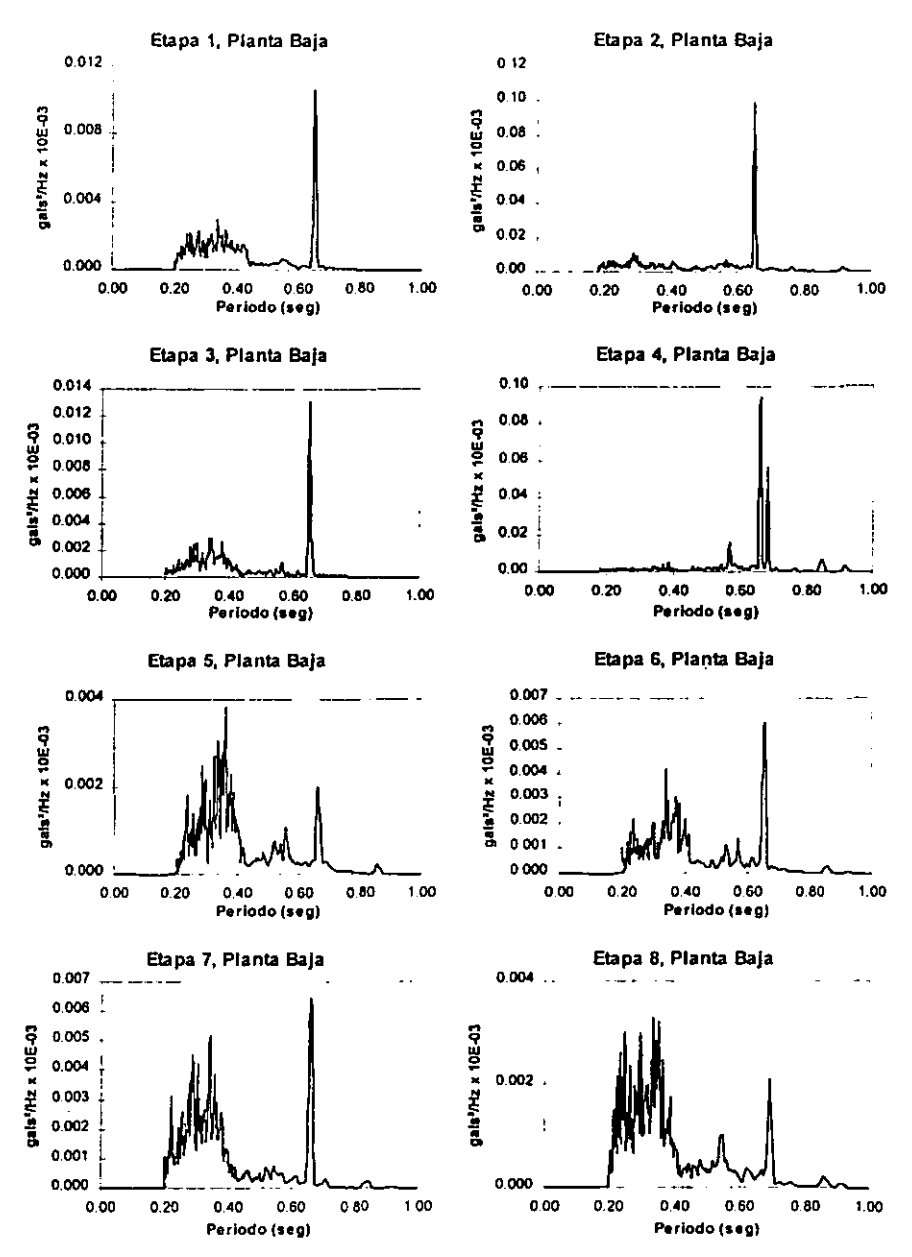

Figura 10.- Espectros de Potencia obtenidos en planta baja, en dirección longitudinal en cada etapa de refuerzo

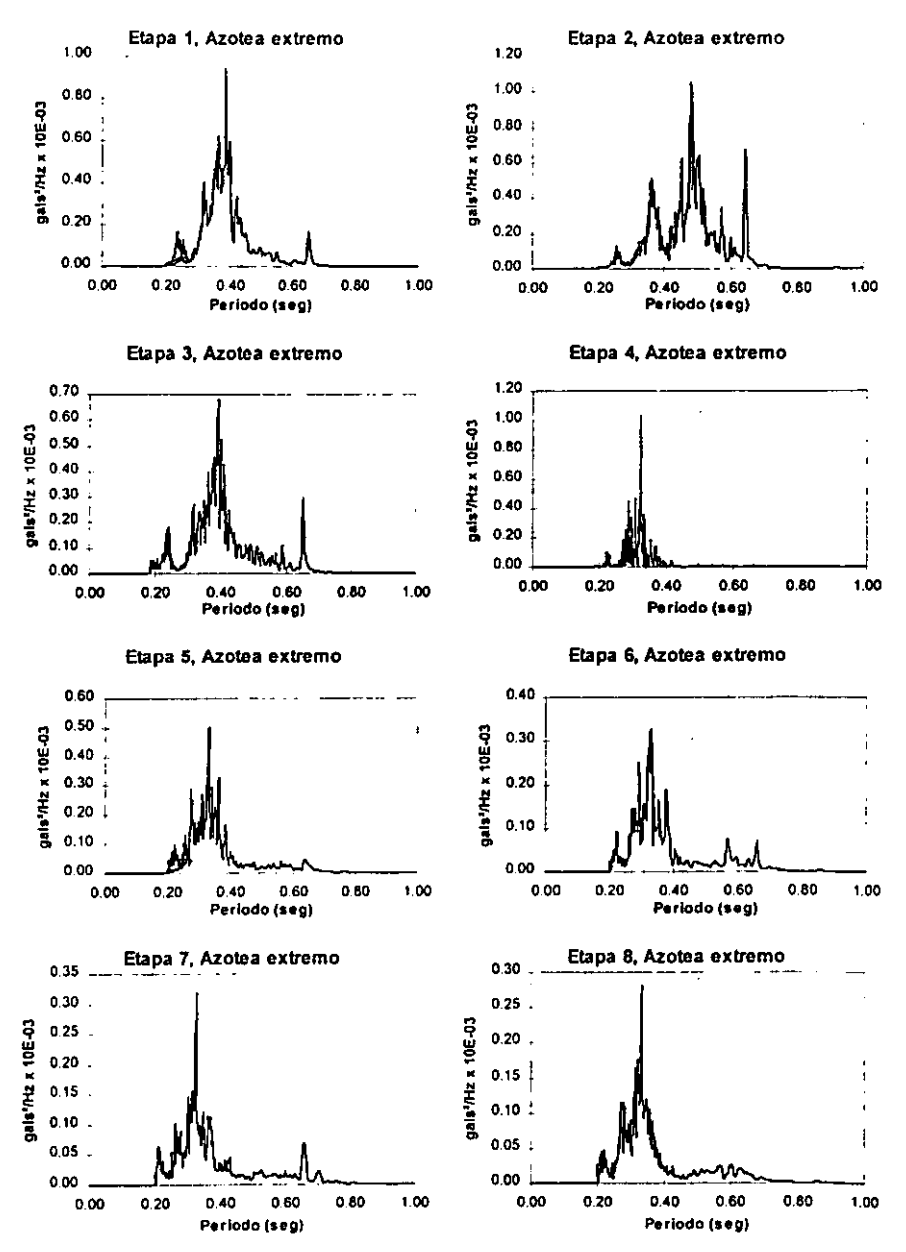

Figura 11- Espectros de Potencia obtenidos en azotea, en el extremo Este del edificio, en cada etapa de refuerzo

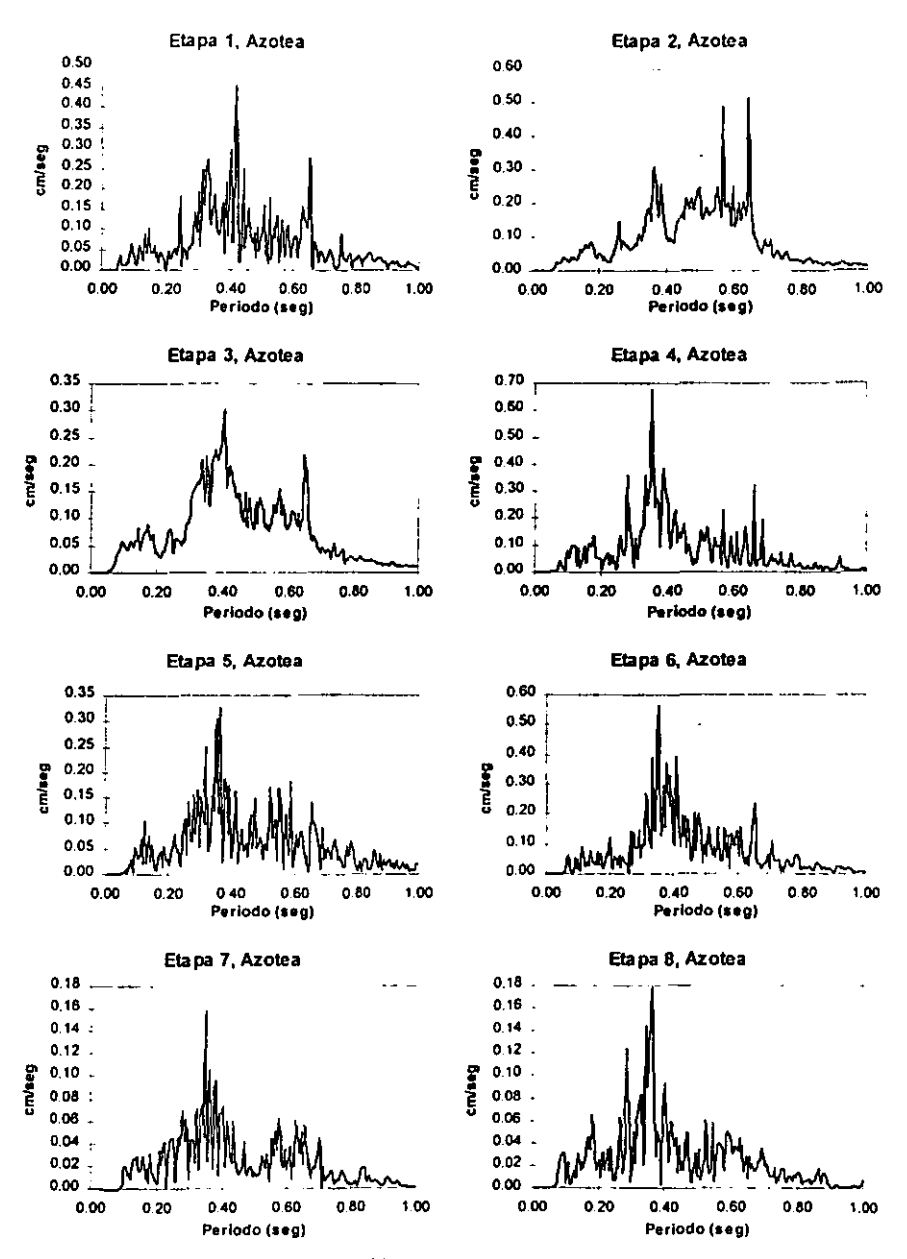

Figura 12.- Espectros de Fourier obtenidos en la azotea, en dirección transversal en cada etapa de refuerzo
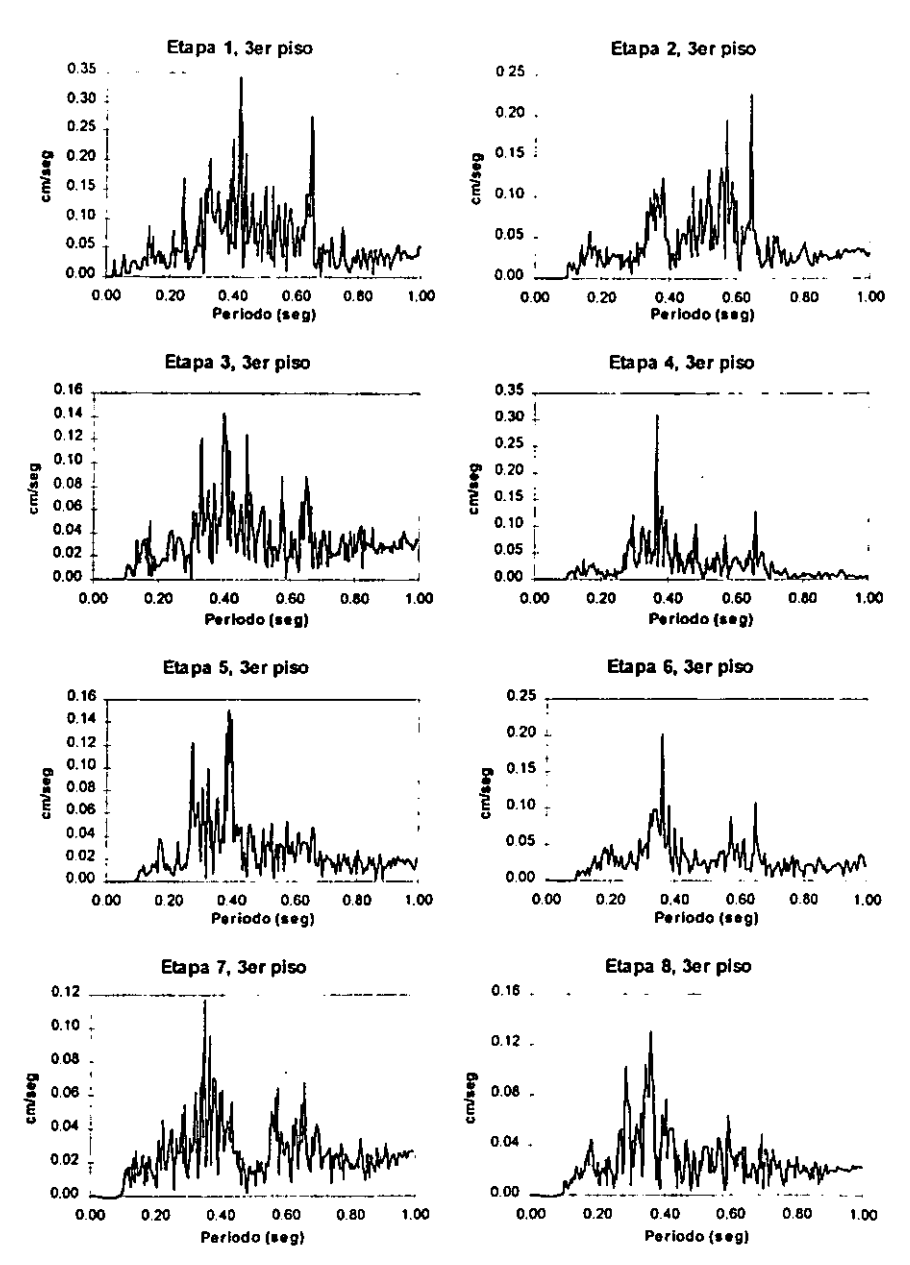

Figura 13.- Espectros de Fourier obtenidos en el tercer piso. en dirección transversal en cada etapa de refuerzo

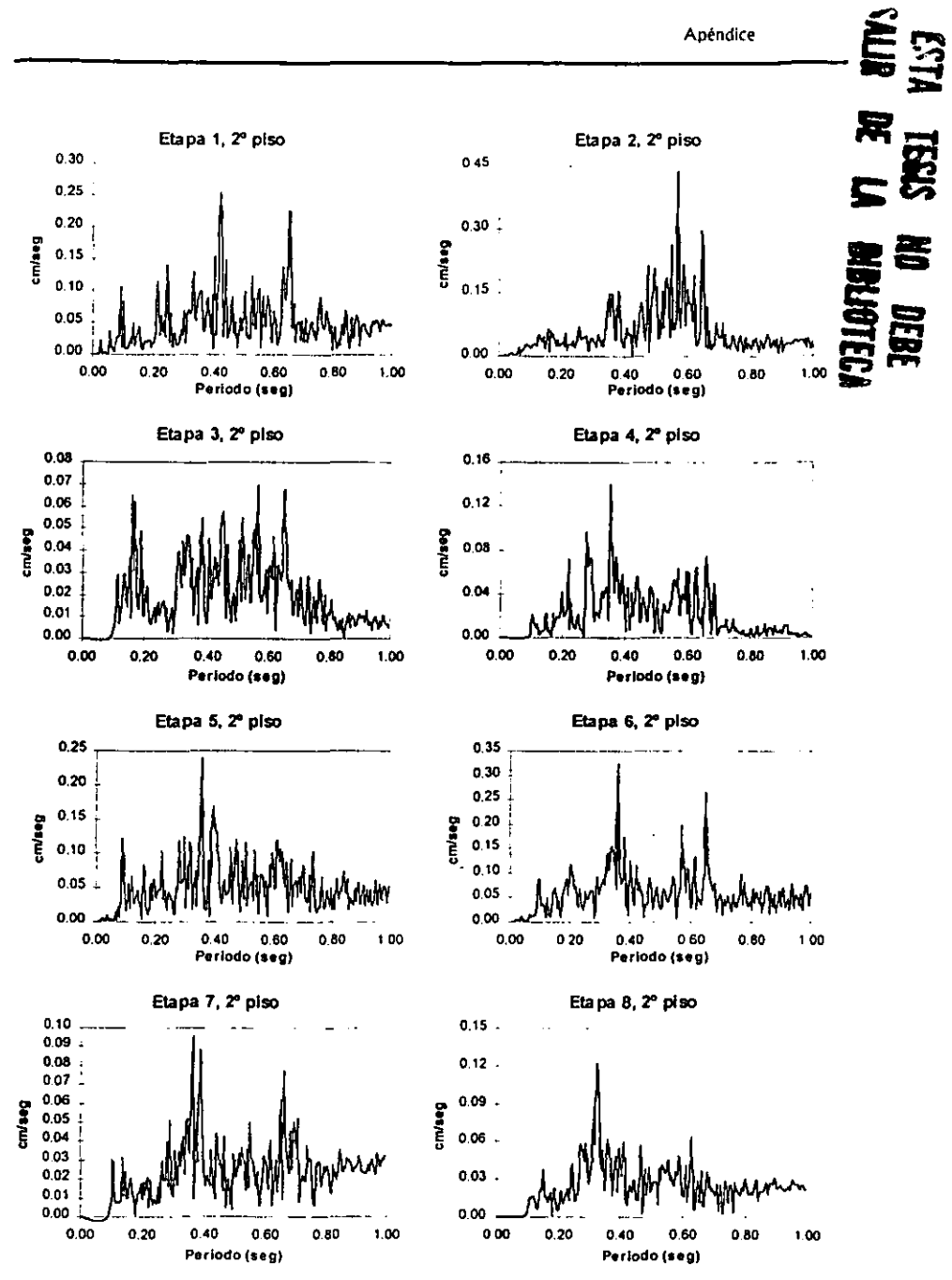

Figura 14.- Espectros de Fourier obtenidos en el segundo piso, en dirección transversal en cada etapa de refuerzo

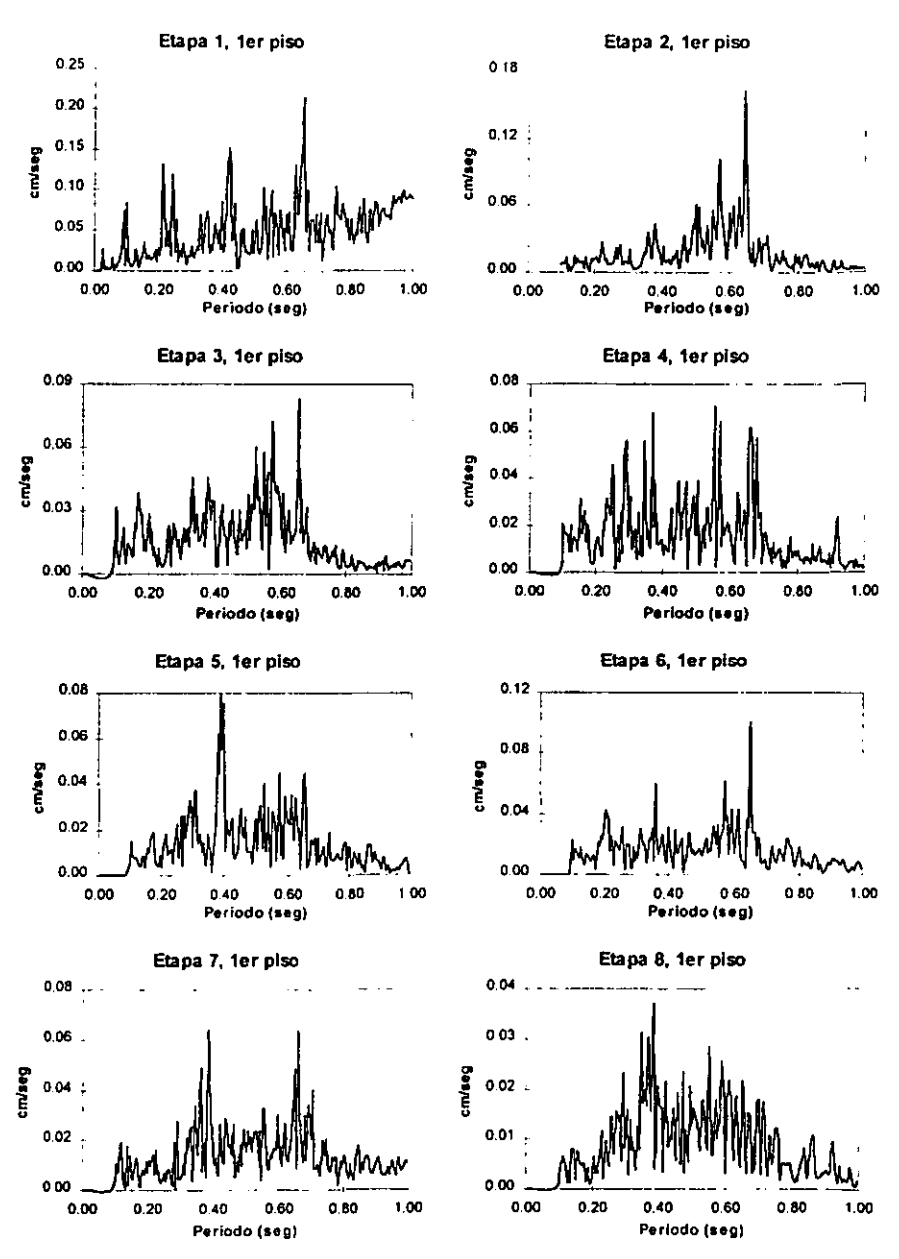

Figura 15.· Espectros de Fourier obtenidos en el primer piso, en dirección transversal en cada etapa de refuerzo

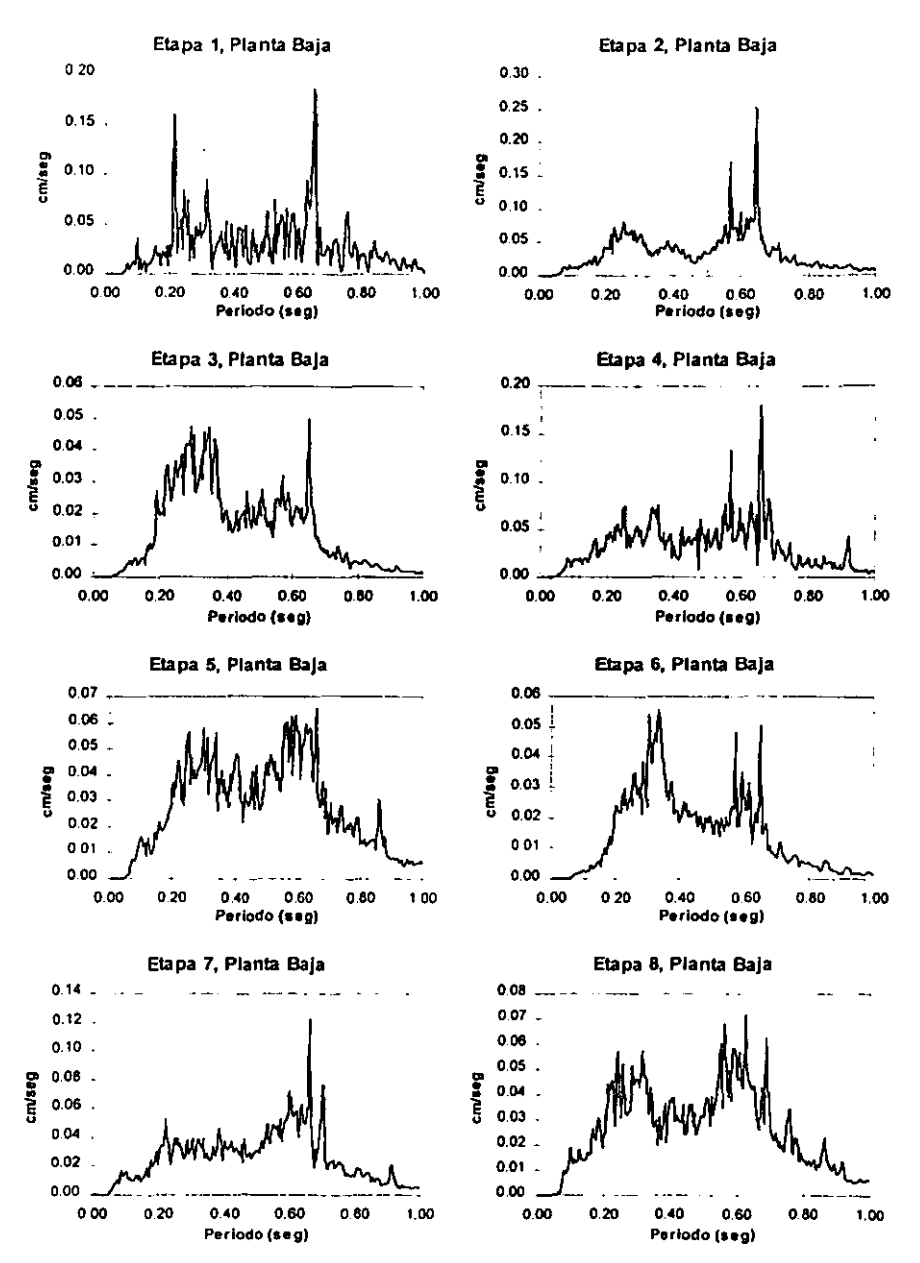

Figura 16.- Espectros de Fourier obtenidos en planta baja, en dirección transversal en cada etapa de refuerzo

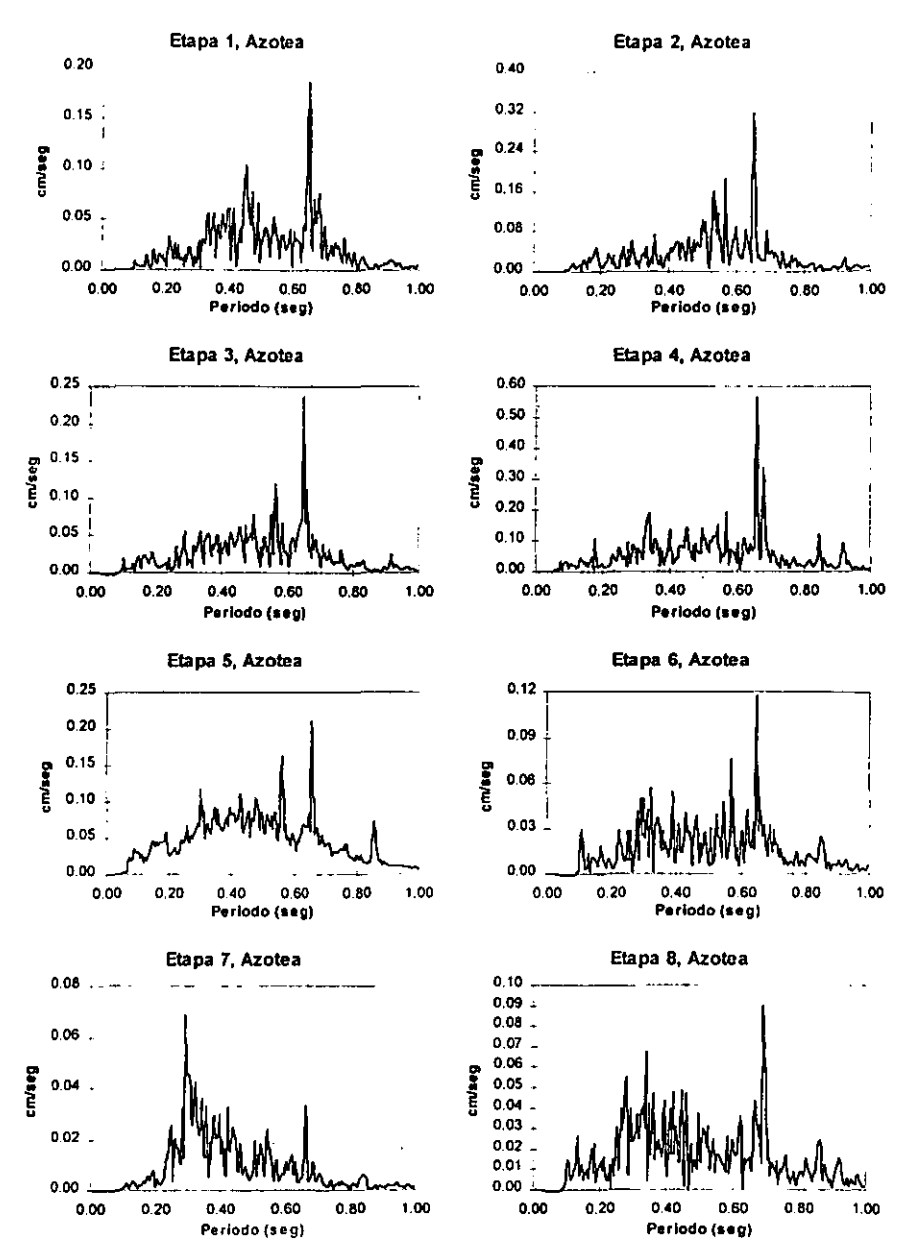

Figura 17.- Espectros de Fourier obtenidos en la azotea, en dirección longitudinal en cada etapa de refuerzo

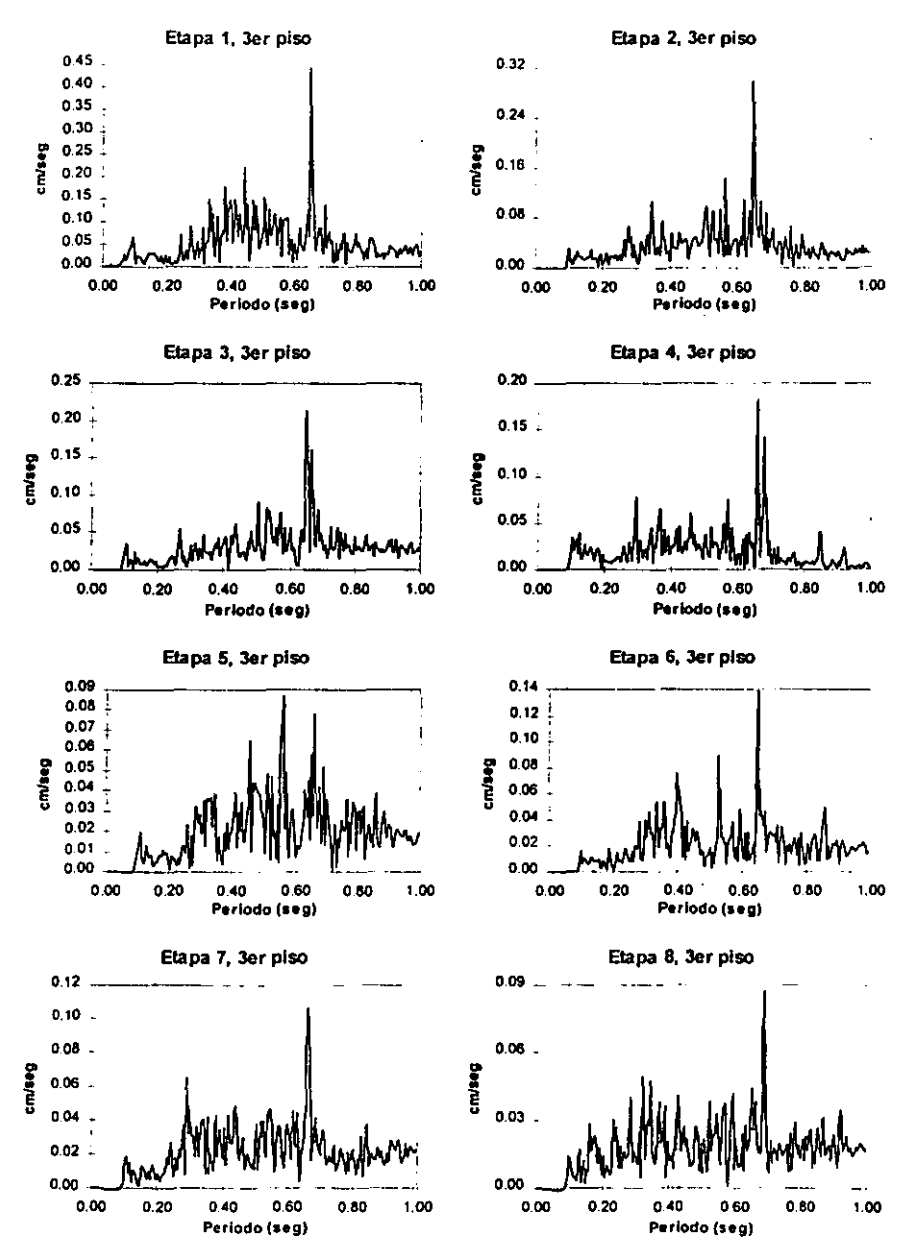

Figura 18.- Espectros de Fourier obtenidos en el tercer piso, en dirección longitudinal en cada etapa de refuerzo

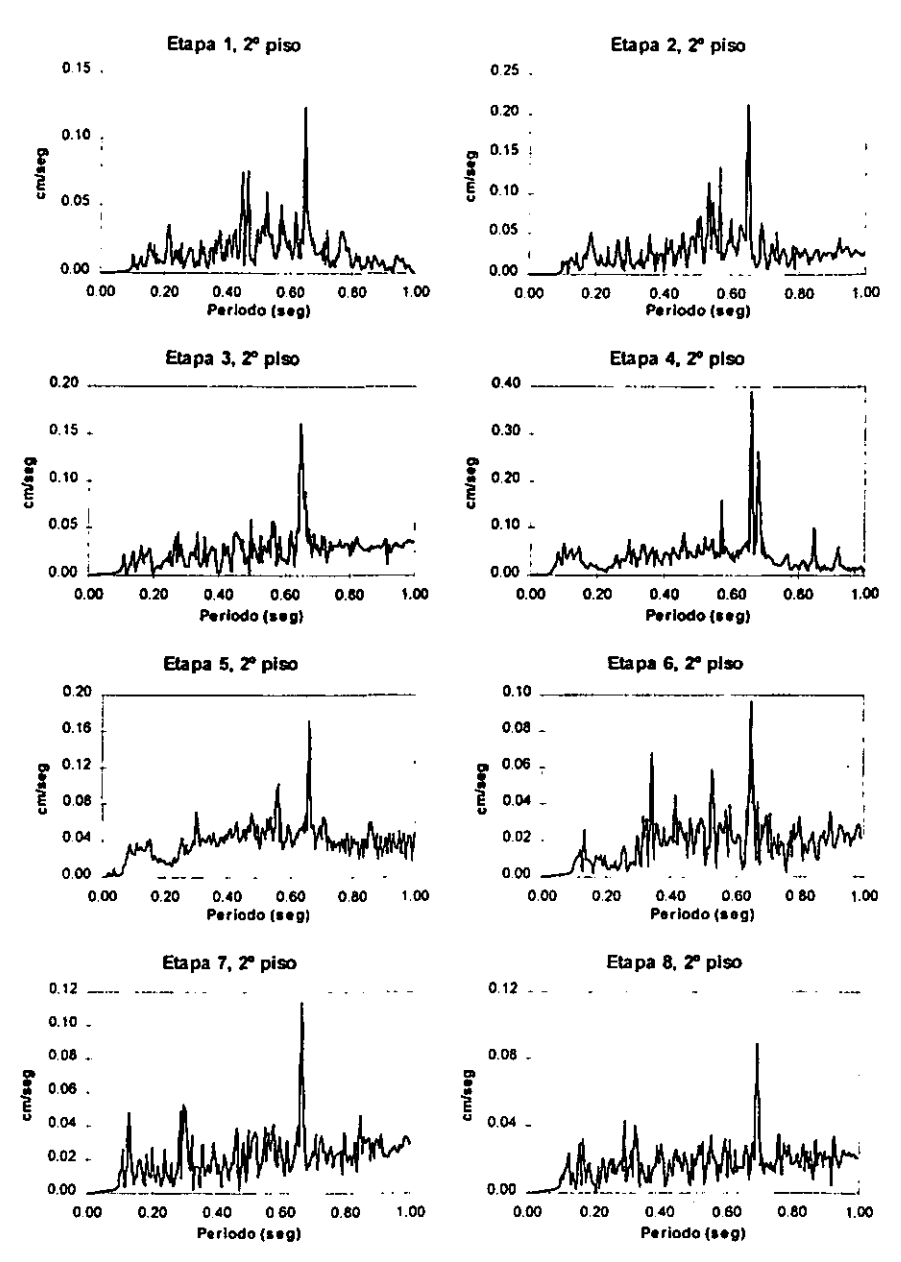

Figura 19.- Espectros de Fourier obtenidos en el segundo piso, en dirección longitudinal en cada etapa de refuerzo

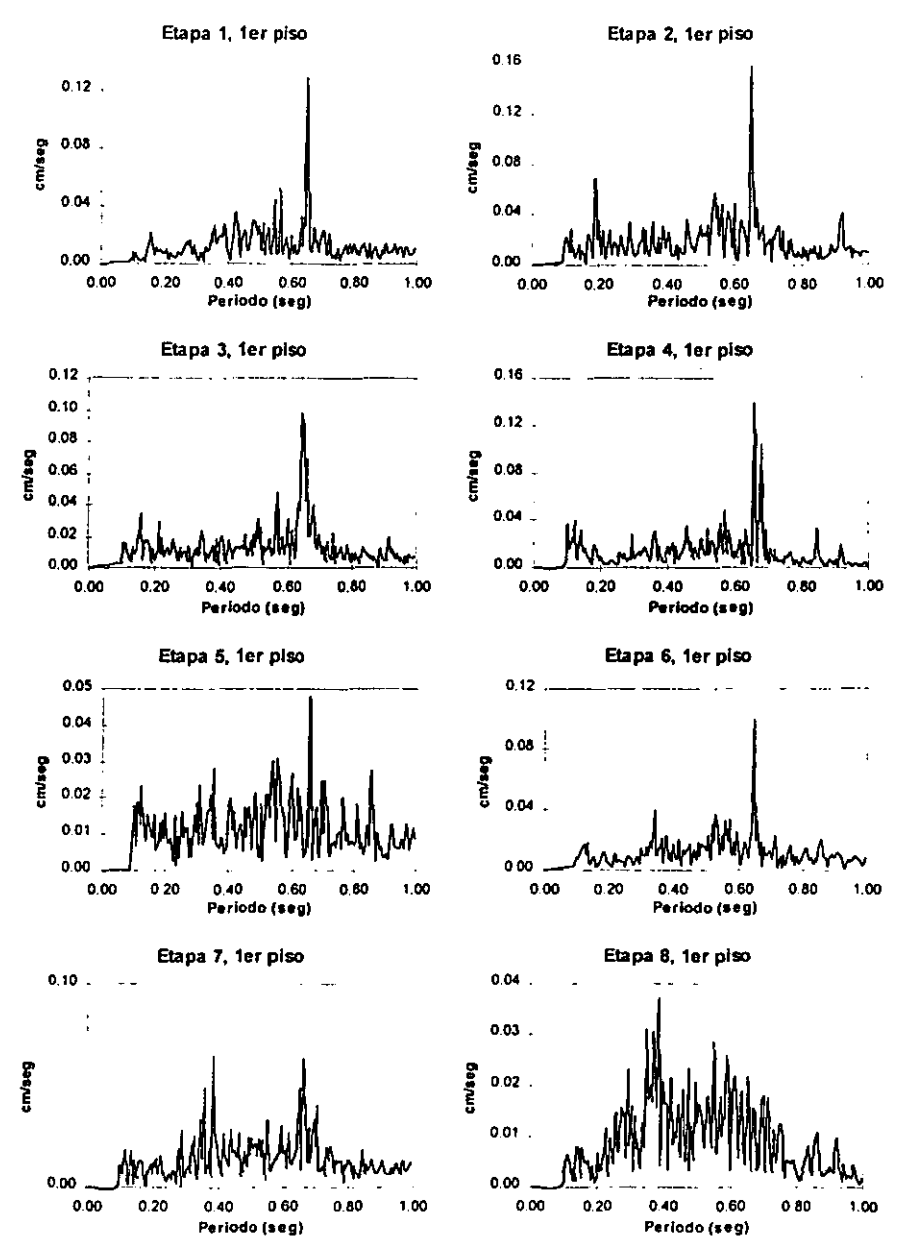

Figura 20.· Espectros de Fourier obtenidos en el primer piso, en dirección longitudinal en cada etapa de refuerzo

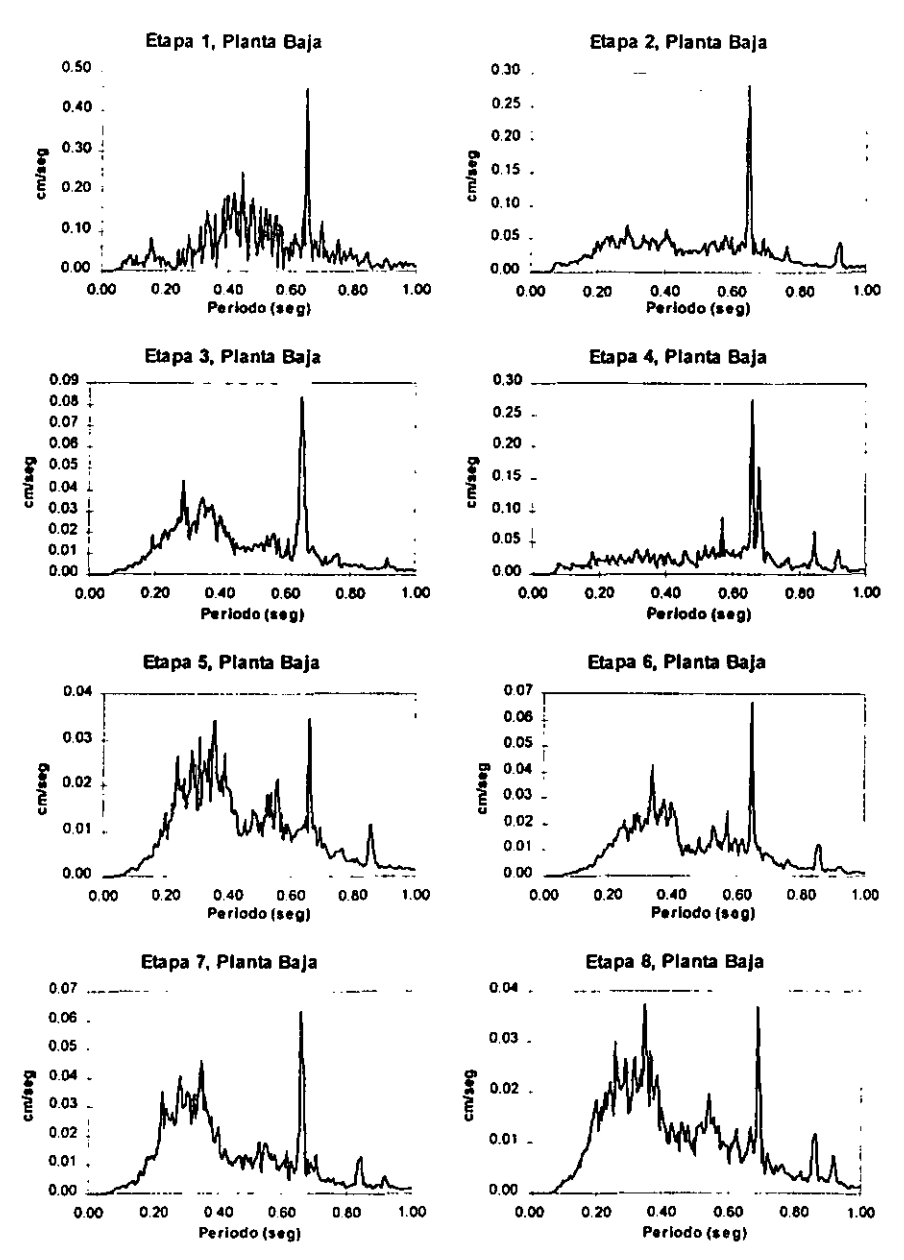

Figura 21.- Espectros de Fourier obtenidos en planta baja, en dirección longitudinal en cada etapa de refuerzo

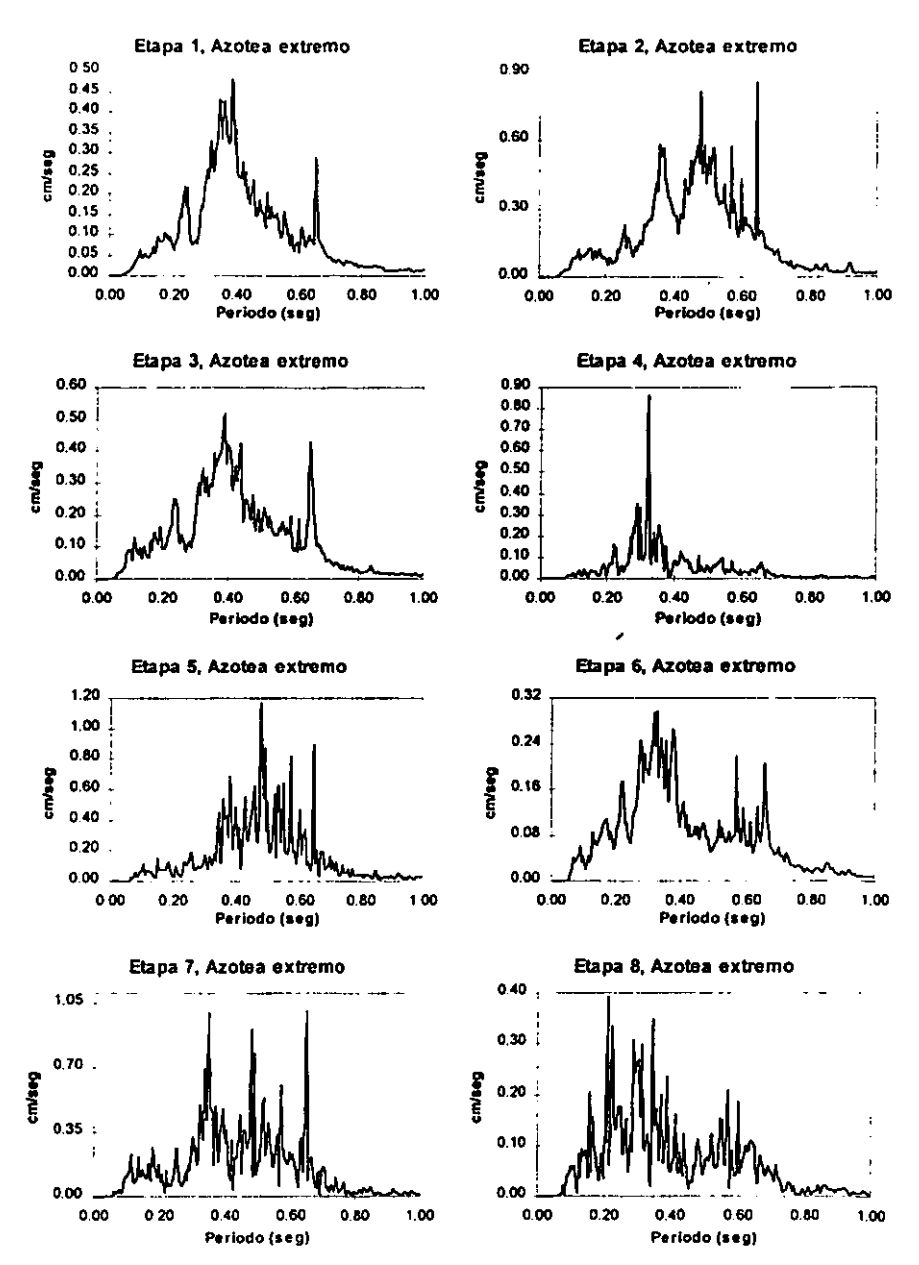

Figura 22- Espectros de Fourier obtenidos en azotea, en el extremo Este del edificio, en cada etapa de refuerzo